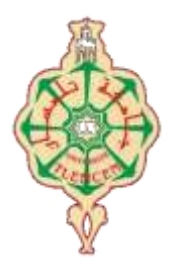

جامعة أبو بكر بلقايد- تلمسان

**Université Abou Bakr Belkaïd de Tlemcen Faculté de Technologie Département de Génie Biomédical** 

# **MEMOIRE DE PROJET DE FIN D'ETUDES**

**Pour l'obtention du Diplôme de**

# **MASTER en GENIE BIOMEDICAL**

*Spécialité :* **Télémédecine**

**Présenté par : MOKEDDEM Fatna**

# **REALISATION D'UNE PLATEFORME DEDIEE A LA TELESURVEILLANCE ET LA TELECONSULTATION CARDIAQUE**

# **Soutenu le 28 juin 2018 devant le Jury**

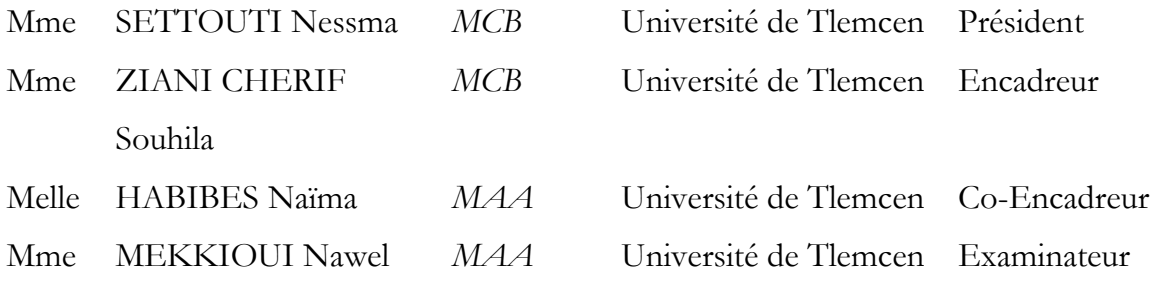

**Année universitaire 2017-2018**

# Dédicaces

*Du profond de mon cœur, je dédie ce travail à tous ceux qui me sont chers.*

*A mon cher père que rien au monde ne vaut tes efforts fournis, jour et nuit, pour mon* 

*éducation et mon bien être.*

*A ma très chère aimée mère tu es exemple de dévouement qui n'a pas cessé de m'encourager et de prier pour moi, Que Dieu, le tout- puissant, te préserve et t'accorde santé, longue vie et* 

*bonheur.*

*J'espère qu'ils trouveront dans ce travail toute ma reconnaissance et tout mon amour.*

*À ma chère grand-mère, dont ces conseils précieux m'ont guidé et dirigés.*

*Que dieu la protège.*

*A toute la promo Télémédecine.*

*A tous les enseignants qui ont contribué à ma formation.*

*Tous ceux qui m'aiment.*

*Tous ceux que j'aime.*

*FATNA*

# REMERCIEMENTS

#### **A Mme ZIANI CHERIF SOUHILA, mon encadreur**

Recevez ici toute ma reconnaissance pour la confiance que vous m'avez accordé dans la réalisation de ce travail et du temps que vous m'avez consacré. Je vous remercie pour vos encadrements sur ce mémoire mais également pour m'avoir fait découvrir le monde de la Télé-cardiologie. J'ai beaucoup appris à vos côtés, et je vous remercie d'avoir partagé avec moi votre expérience. Merci beaucoup pour vos encouragements et votre bonne humeur.

#### **A Mlle HBIBES NAIMA,mon Co-encadreur**

Pour m'avoir orienté dans ce travail et participé à mon jury. Je vous suis infiniment reconnaissante pour votre soutien et pour tout ce que vous avez fait pour moi au cours de mon travail. Merci également pour la qualité de vos enseignements,merci pour votre aide dans ce travail et votre disponibilité.

#### **A la présidente de jury, madame SETTOUTI NESSMA,**

Pour avoir accepté de présider ce jury. Veuillez accepter mes remerciements et mon profond respect pour la qualité de vos enseignements.

#### **A l'examinateur de jury, madame MEKKIOUI NAWEL,**

Pour avoir accepté de participer à mon jury. Je suis très heureuse et honorée de vous Compter parmi les membres de mon jury.

#### **Monsieur BLAID BOIMEDIENE,**

Merci pour votre aide dans ce travail et votre disponibilité.

#### **MonsieurHAMMOUDI YOUCEF,**

Pour m'avoir orienté dans ce projet de fin d'études, travailler avec vous a été un véritable plaisir. Je vous remercie.

#### **Monsieur BELARBI BOUMEDIENE**,

Votre accueil et votre dynamisme ont été un moteur pour moi. Merci également pour la qualité de vos enseignements.

**A ma famille,** Pour son soutien tout au long de mes études.

**A mes parents** qui ont toujours été là pour moi. Vous m'avez apporté en plus de votre amour, votre aide et vos conseils pendant mes longues études. Vous avez vécu au gréde mes crises existentielles et m'avez supporté pendant mes périodes d'études. Pour autant vous avez toujours respecté mes choix et su m'encourager, pour tout cela je vous serais toujours reconnaissante.

**A mon petit frère Mohamed**, nos prises de tête auront forgé mon caractère. Merci pour ton soutien à toi et à **ALI**.

#### **A mes amis**,

A mes amis de lycée, **Kaltoum, Rachida.** Le temps passe, mais l'amitié reste. Merci pour votre soutien.

A tous mes amis de fac, **Hassiba, Maria, Zineb, Sihem, loubna,baha-eddine,et tous les autres....** merci d'y avoir participé. Merci infiniment de me supporter, merci de m'avoir accompagné pendant ces 5 années d'études.

**Alaaeddine,** je te remercie d'avoir été présent à chaque fois que j'en ai eu besoin, de m'avoir encouragé durant ces deux dernières années. Je te remercie d'être mon confident etd'avoir toutes ces qualités de cœur que j'apprécie énormément. Merci à toute ta petite famille qui m'a accueilli quand j'en ai eu besoin.

# **TABLE DES MATIERES**

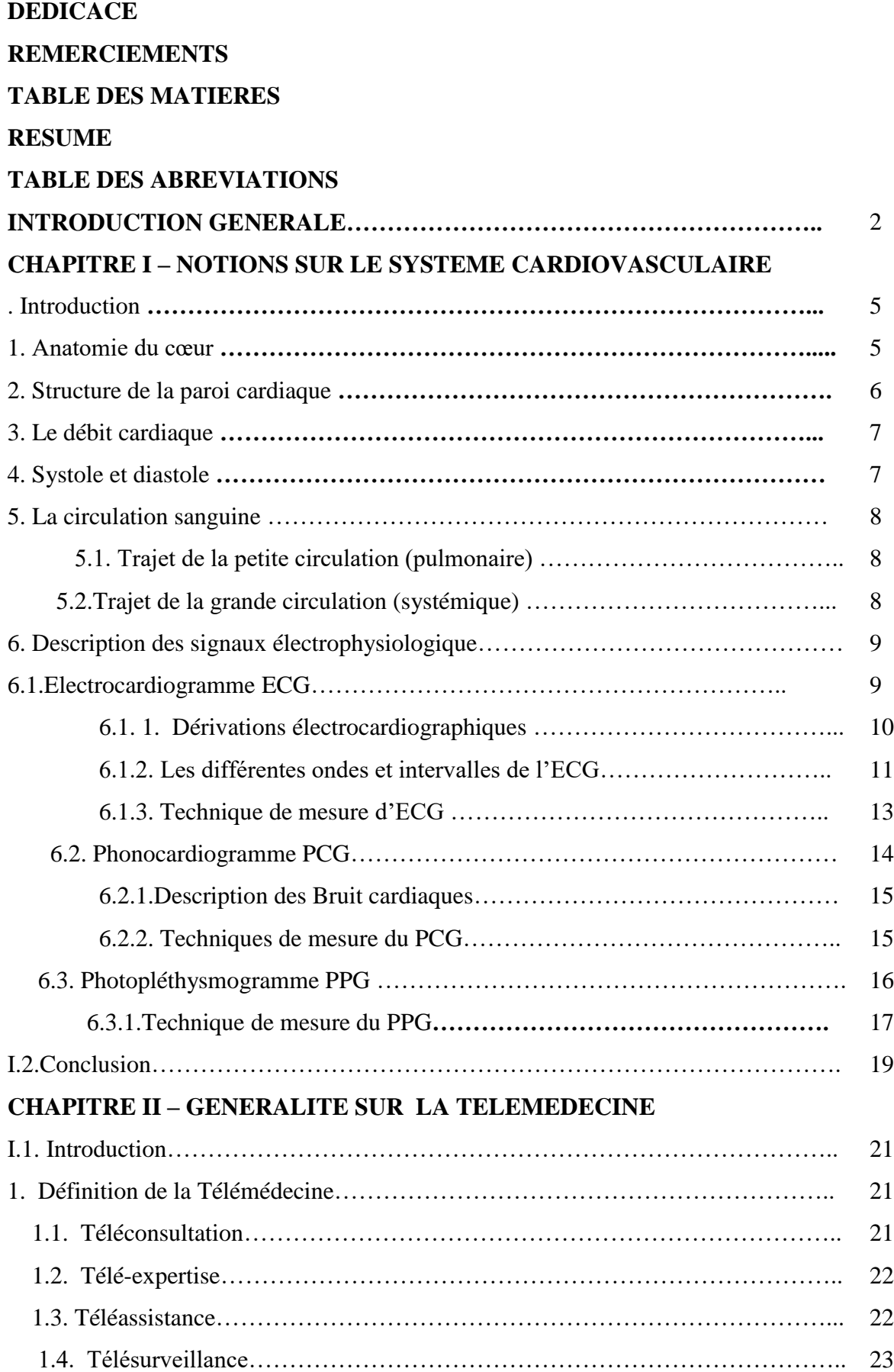

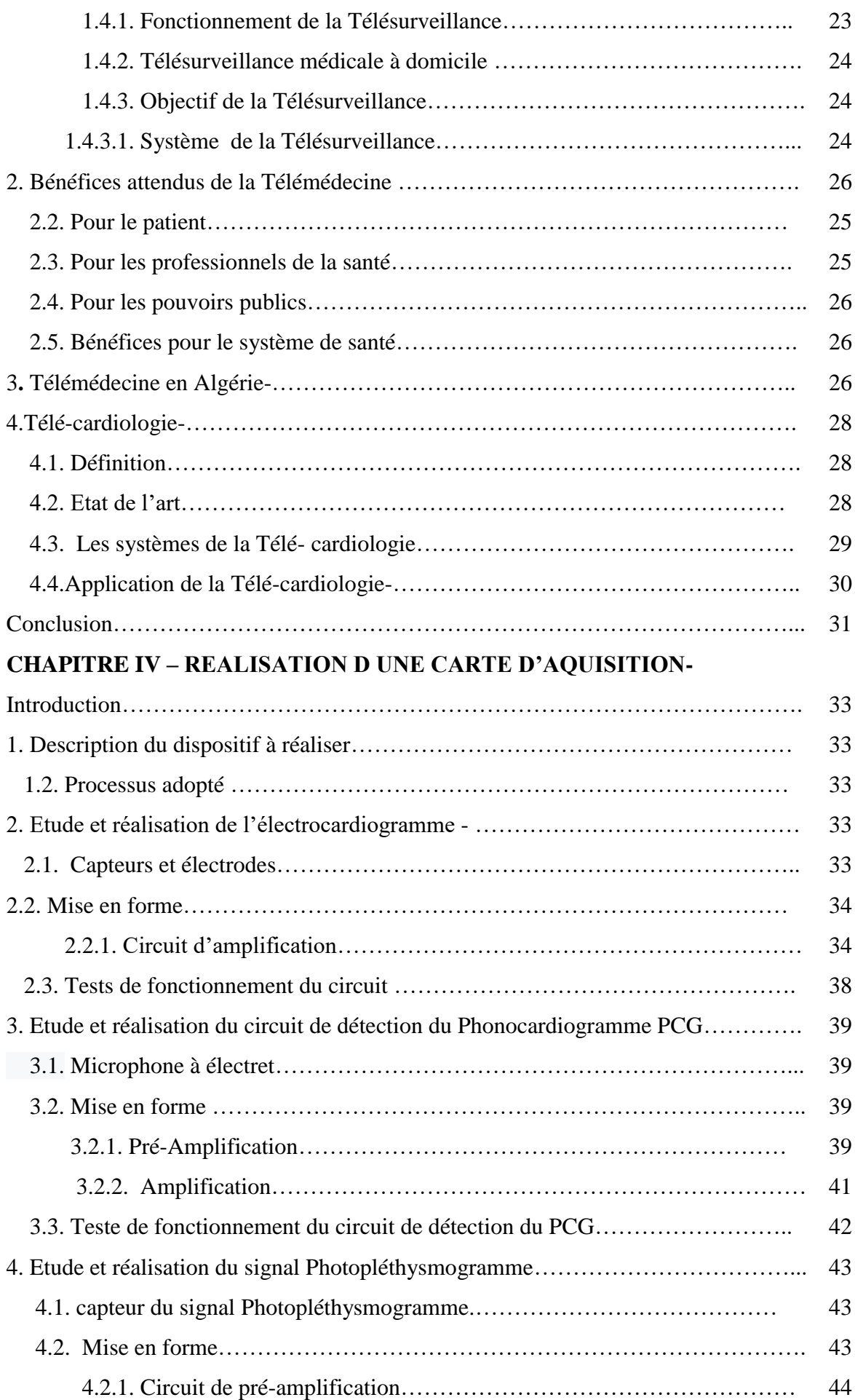

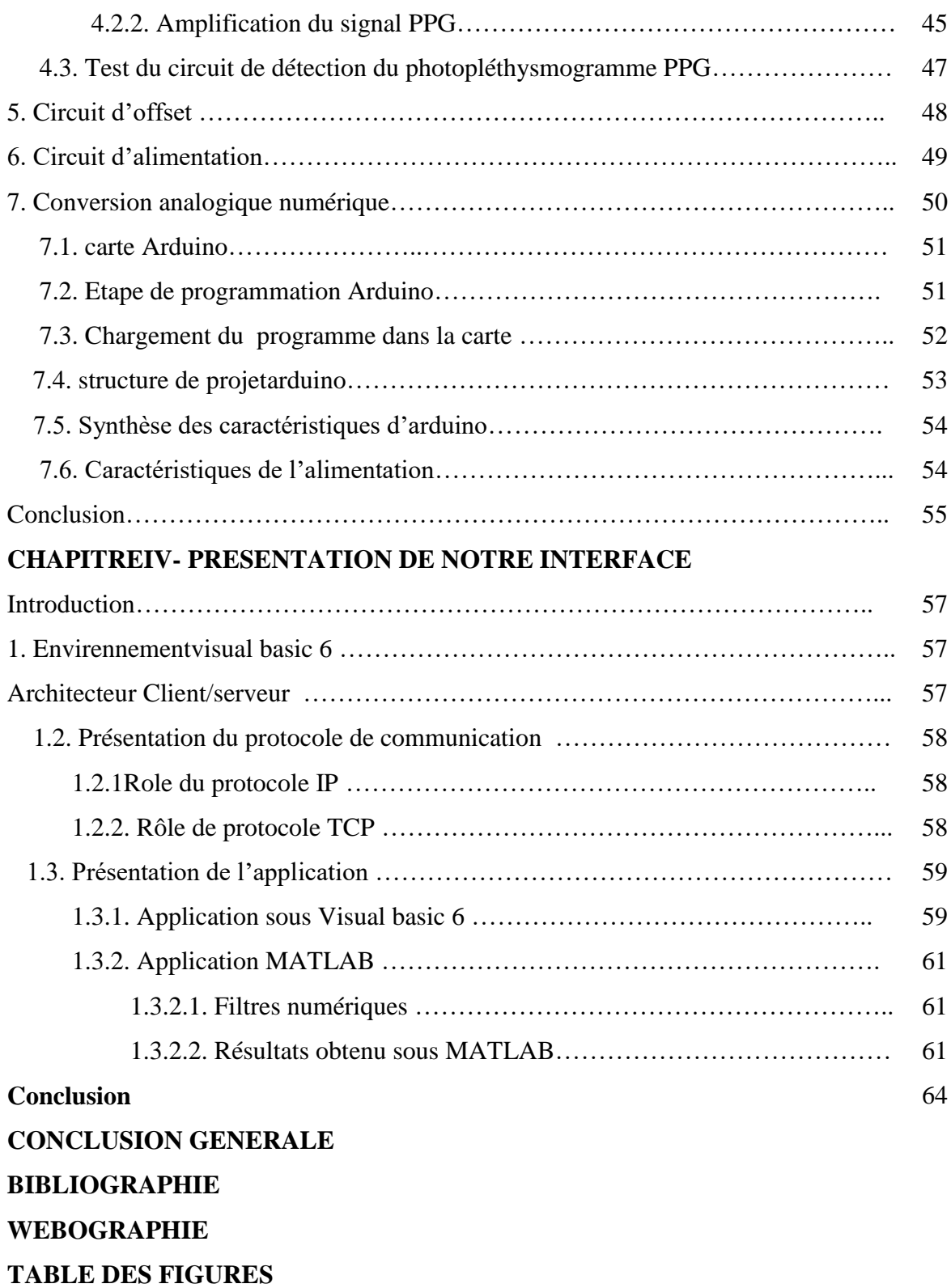

**TABLE DES TABLEAUX** 

# **Résumé**

La Télémédecine a connu un développement très important spécialement en Télécardiologie qui prend une place de plus en plus importante. Cette pratique médicale a fait l'objet de nombreuses études qui ont prouvé la sécurisation de la prise en charge des patients.

Notre projet consiste à la réalisation pratique des différents circuits qui nous permettent d'enregistrer les trois signaux physiologique Electrocardiographe, Phonocardiographe et Photopléthysmographe. Nous avons aussi présenté les résultats de leurs acquisitions, conçus au tour de l'environnement Arduino. Ce projet consiste aussi à la réalisation d'une interface client-serveur sous environnement Visual basic6, permettant d'établir un contact direct entre le patient et son médecin, ou entre le médecin généraliste et le médecin spécialiste. Le traitement numérique de ces trois signaux est établi par le biais d'une interfaceréalisée sous environnement Matlab.

### **Mots clés**

Télémédecine, Télé-cardiologie, Télésurveillance, Electrocardiographe, Phonocardiographe, Photopléthysmographe, Ardiuno,Visual Basic 6, Matlab,

### **Abstract**

Telemedicine has undergone a very important developmentespecially in Telecardiologywhichtakes a place more and more important. This medical practice has been the subject of numerousstudiesthat have proven the security of the care of patients.

Our project involves the practical realization of the different circuits thatallow us to record the three physiological signals Electrocardiographe, Phonocardiographe and Photopléthysmographe. Wealsopresented the results of their acquisitions, designedaround the Arduinoenvironment. This projectalsoconsists in the realization of a client-server interface under Visual Basic6 environment, makingit possible to establish a direct contact between the patient and hisdoctor, or between the generalpractitioner and the specialistphysician. The digital processing of thesethreesignalsisestablishedthrough an interface performedunderMatlabenvironment.

#### **Keywords :**

Telemedicine, Tele-cardiology, Telemonitoring, Electrocardiogram, Phono cardiogram, Photoplytsmogram, Ardiuno, Visual Basic 6, Matlab,

# يهخص

خضع التطبيب عن بعد لتطور هام للغاية ، لا سيما في أمر اض القلب عن بعد ، الأمر الذي يزيد من أهمية المكان. لقد كانت هذه الممارسة الطبية موضوع العديد من الدراسات التي أثبتت أمان رعاية المرضى.

يتضمن مشرو عنا الإدراك العملي للدوائر المختلفة التي تسمح لنا بتسجيل الإشارات الفسيولوجية الثلاثة تخطيط القلب Phonocardiographe ,Phonocardiographe Photopléthysmographe. قدمنا أيضا نتائج عمليات الاستحواذ التي قاموا بتصميمها حول Arduino. ويتكون هذا المشروع أيضًا من تحقيق واجهة Visual Basic6 ، مما يجعل من الممكن إنشاء اتصبال مباشر بين المريض وطبيبه ، أو بين الطبيب العام والطبيب المختص. يتم إنشاء المعالجة الرقمية لهذه الإشار ات الثلاث من خلال و اجهة تم تنفيذها تحت بيئة Matlab.

# Table des abréviations

**AD620 :** amplificateur différentiel 620.

**aVR, L (left arm) aVL, F (foot) aVF :** dérivationsbipolaires

**B1, B2, B3 et B4 :**les bruits cardiaque

**CRT :**Cardiac resynchronisation Therapy

**CRDI :** Centre de recherches pour le développement international.

**DAI :** défibrillateur implantable automatique.

**DI, DII, DIII :**dérivations unipolaires

**ECG** : électrocardiographe.

**GUI** : interface graphique user.

**HB :** hémoglobine

**IDE :**IntegratedDevelopmentEnvironment .

**IP :** Internet Protocol..

**IR :** infra rouge.

**NTIC :** Les nouvelles technologies de l'information et de la communication

**OD:** oreillettedroite

**OG:** oreillette gauche.

**Op07 :** amplificateur opérationnel 07

**PPG :**photoplétysmographe

**PCG :** phonocardiographie.

**VD:**ventriculedroit.

**VD:**ventricule gauche

**TCP :** protocole de transmission et communication.

**VSAT :**Very Small Aperture Terminal.

*Introduction générale*

# **Introduction générale**

Une nouvelle forme de pratique de la médecine est apparue, avec le développement du réseau téléphonique et internet., il s'agit de la Télémédecine. Elle représente une révolution technologique susceptible de relever une partie des défis actuels des différents systèmes de santé tels que le vieillissement de la population, l'augmentation des maladies chroniques, l'inégalité de répartition des professionnels de santé sur le territoire et les contraintes budgétaires. Les objectifs de la Télémédecine sont d'une part d'améliorer la qualité de vie des patients en limitant les dérangements occasionnés par les déplacements et des absences prolongés du lieu de travail et d'autre part d'optimiser la sécurité des patients en réduisant les délais d'intervention lors de la survenue d'un évènement indésirable.

La Télémédecine trouve une application directe en cardiologie avec le suivi destransmissions d'évènements cardiaques enregistrés par les pacemakers ou les défibrillateursautomatiques implantables (DAI) de patients souffrant de troubles du rythme oud'insuffisance cardiaque. La transmission d'alertes déclenchée par ces prothèses cardiaquesse fait par le réseau téléphonique. la "Télé-cardiologie" est un domaines de la Télémédecine, elle a pour but dedésengorger les consultations en évitant aux patients de se déplacer tous les 6 mois pour lesuivi de leur pacemaker, ou tous les 3 mois pour le suivi de leur DAI. De plus, de nombreusesétudes ont déjà montré l'intérêt médical de cette pratique avec notamment uneaugmentation de la sécurité de la prise en charge des patients.

Le travail effectué dans le cadre de ce projet de fin d'études se situe autour des recherches dédiées aux personnes cardiaques. L'objectif principal est de permettre au patient d'être en contact permanent avec leur médecin traitant. Il s'agit de développer un service de transfert des signaux ECG, PCG, et PPG à distance pour la télésurveillance médicale permettant au médecin d'avoir les données médicales, ce qui facilite fortement son travail et l'aide à établir un diagnostic plus rapide et efficace.

Cette étude a été menée en quatre étapes, définissant les quatre chapitres de ce document :

- $\checkmark$  Le premier chapitre de ce document, a pour but d'aborder le système cardio-vasculaire faisant intervenir les trois principaux signaux, à savoir : l'électrocardiogramme (ECG), le Phonocardiogramme (PCG) et le Photopléthysmogramme (PPG), objet de notre étude.
- $\checkmark$  Le second chapitre présenta pour but de situer le contexte de ce projet et ses enjeux. Il met en évidence le concept de base de la Télémédecine et ses catégories, plus particulièrement la Télé-cardiologie et ces différents sous-systèmes.
- Dans le troisième chapitre, nous nous sommes intéressés à la description des différents étages électroniquespermettant la réalisation d'un circuit électronique afin de détecter nos trois signaux physiologiques.
- $\checkmark$  Le quatrième chapitre est consacré à la présentation détaillée de notre interface de communication basée sur l'architecture client/serveur pour le transfert de messages et le traitement des signaux physiologiques enregistrés.
- Enfin une conclusion générale est donnée pour synthétiser les travaux effectués dans le cadre de ce PFE en énonçant les perspectives à développer.

*Chapitre 01 :*

*Généralité sur le système cardiovasculaire*

#### **Introduction**

Le système cardiovasculaire est constitué du cœur et du système vasculaire, sa fonction principale est d'assurer un flux de sang adéquat continu et sous pression suffisante aux organes et aux tissus afin de satisfaire aux besoins énergétiques et au renouvellement cellulaire quelque soient les conditions ambiantes et l'activité de l'individu. Dans ce chapitre, nous présentons les notions fondamentales du système cardiovasculaire ainsi que certaines pathologies cardiaques. Nous mettons en relief le principe de l'électrocardiogramme(ECG), du phonocardiogramme (PCG) et lephotoplétysmogramme (PPG)pour faciliter la compréhension de laproblématique de ce mémoire.

#### **1. Anatomie du cœur**

Le cœur organe musculaire d'environ 250 grammes, situé dans la partie médiane de lacagethoracique (le médiastin) délimité par les 2 poumons, le sternum et la colonne vertébrale. Le cœur est un organe contractile assurant la circulation sanguine. C'est un muscle strié creux séparé en deux moitiés indépendantes (droite et gauche). Sa partie droite contient du sang pauvre en oxygène et assure la circulation pulmonaire; sa partie gauche renferme du sang riche en oxygène et le propulse dans tous les tissus. Chacune des moitiés comporte une oreillette et un ventricule qui communiquent par des valves d'admission qui, à l'état normal, laissent passer le sang uniquement de l'oreillette vers le ventricule. Il existe aussi des valves d'échappement qui assurent la communication entre oreillettes et ventricules et entre ventricules et artères (OD – VD:tricuspide, OG – VD: mitrale/bicuspide, Ventricules – artères: sigmoïdes (aortique et pulmonaire)). Ces valves se trouvent à l'entrée de l'aorte et de l'artère pulmonaire respectivement. Voire la (Figure I.1**)**. [1]

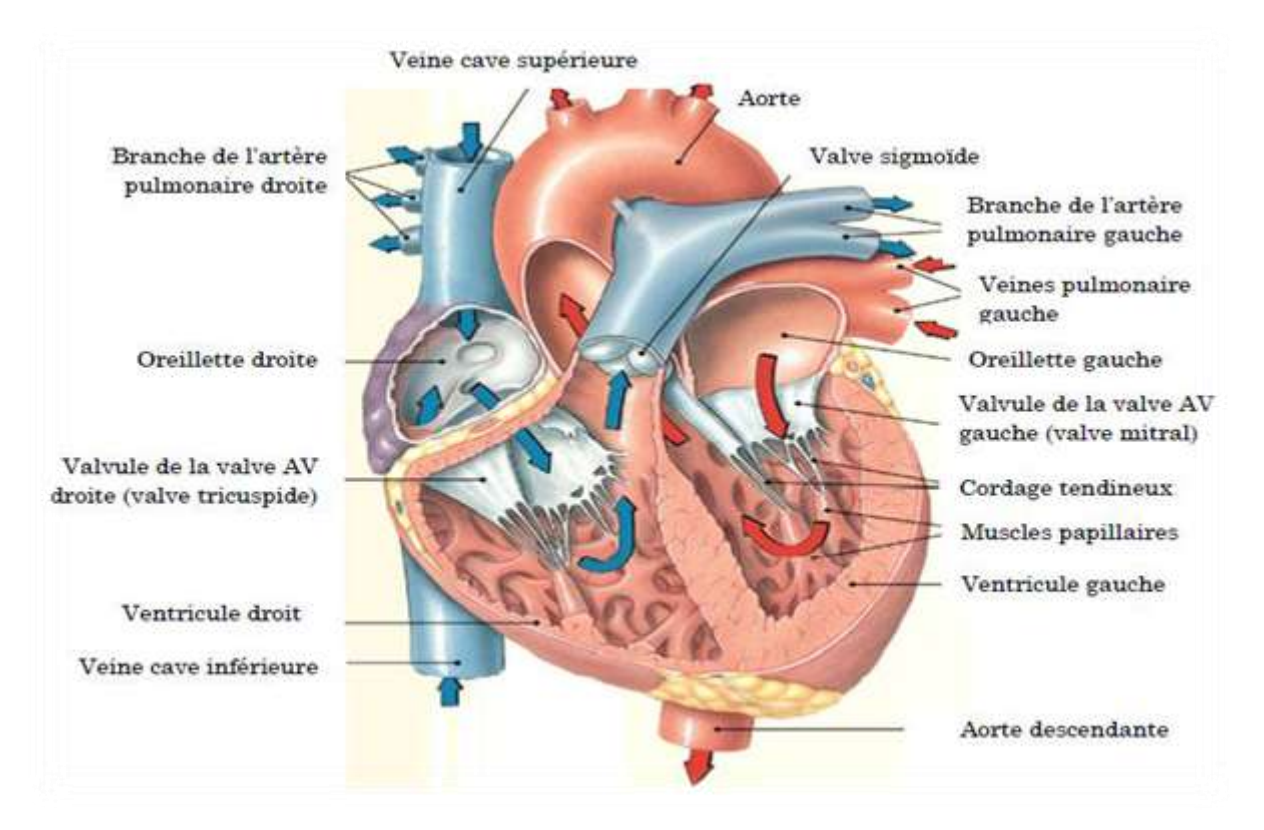

**Figure I.1 :**Vue antérieure du cœur humain.

# **2. Structure de la paroi cardiaque [2]**

Trois couches constituent la structure interne du cœur de l'intérieur vers l'extérieur l'endocarde, le myocarde et le péricarde :

# **L'épicarde**

L'épicardeou feuillet viscéral du péricarde séreux, est la tunique externe de la paroi. Mince et transparente, cette tunique est composée d'un tissu conjonctif délicat qui rend la texture de la face externe du cœur lisse et glissante.

#### **Le myocarde**

Le myocarde est le tissu musculaire cardiaque; il constitue l'essentiel de la masse du cœur et responsable de l'action de pompage assurée par le cœur.

#### **L'endocarde**

L'endocarde est un endothélium (revêtement pavimenteux simple) fin recouvrant une mince couche de tissu conjonctif. Il constitue un revêtement lisse pour les cavités du cœur et recouvre les valves cardiaques. L'endocarde est en continuité avec l'endothélium des gros vaisseaux sanguins rattachés au cœur.

#### **3. Le débit cardiaque**

Le débit cardiaque Correspond à la quantité de sang éjecté par les ventricules en une minute. Ce débit s'obtient en multipliant la fréquence cardiaque par le volume d'éjection.

DC = volume d'éjection x fréquences cardiaque

Il est exprimé en litres de sang par minutes (l / min).

Physiologiquement, il dépend de nombreux facteurs : stress, fièvre, hémorragie ainsi que de la corpulence du sujet[3].

#### **4. Systole et diastole**

La phase du cycle pendant laquelle le myocarde se contracte est appelée systole, celle pendant laquelle il se relâche, diastole. Il existe ainsi des systoles (suivies de diastoles) auriculaires droite et gauche, pratiquement simultanées, et des systoles (suivies de diastoles) ventriculaires droite et gauche, également quasi simultanées. En revanche, les activités auriculaires et ventriculaires ne sont pas simultanées : les activités auriculaires précèdent de quelques fractions de seconde les activités électriques ventriculaires. En pratique courante, on parle de « systole » ou de «diastole » ou, parfois, de systole ou diastole « cardiaques » pour désigner la systole ou la diastole ventriculaire, en englobant la contraction ou le relâchement des deux ventricules [6].

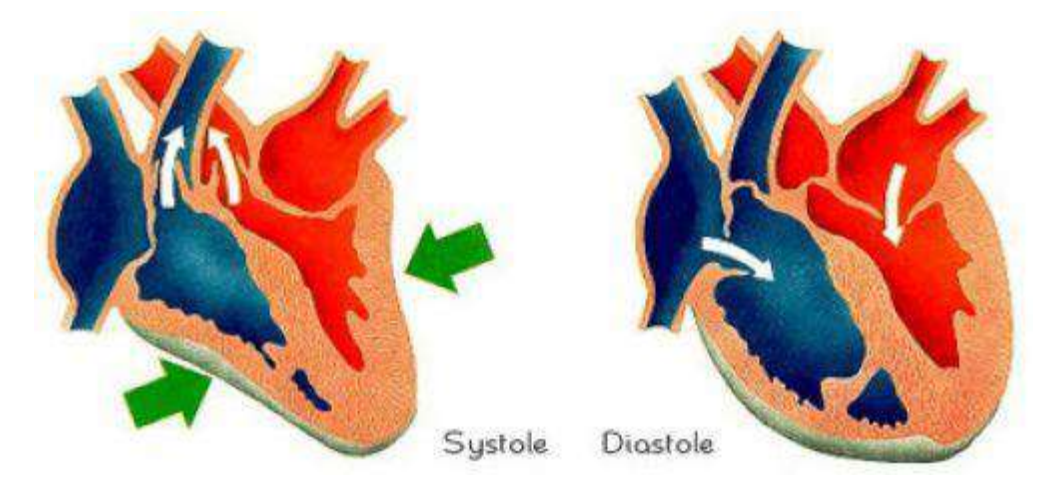

**Figure I.2 :** Systole et diastole.

#### **5. La circulation sanguine**

La circulation sanguine apporte à toutes les cellules de l'organisme l'oxygène et les nutriments dont elles ont besoin. Elle permet également d'éliminer les déchets qu'elles produisent. Les artères partent de la pompe centrale, le cœur, alors que les veines y reviennent. Le cœur alimente ainsi une petite circulation entre lui et les poumons, et une grande circulation entre lui et le reste du corps[4].

#### **5.1. Trajet de la petite circulation (pulmonaire) [5]**

la pompe de la circulation pulmonaire est le côté droit du cœur qui achemine le sang dans les poumons. L'oreillette droite reçoit le sang non oxygéné en provenance de la périphérie via les veines caves supérieure et inférieure et du sinus coronaire. Le sang traverse ensuite la valve tricuspide, puis, se jette dans le ventricule droit (VD). Puis, il traverse la valve pulmonaire pour ensuite se propulser dans le tronc pulmonaire (artères pulmonaires), aux poumons droit et gauche. De là, le sang se fera oxygéné et retournera via les veines pulmonaires à l'oreillette gauche.

#### **5.2. Trajet de la grande circulation (systémique) [5]**

Le sang oxygéné arrive à l'oreillette gauche par les veines pulmonaires. Il traverse la valve mitrale pour entrer dans le ventricule gauche et sortir dans l'aorte par la valve aortique.

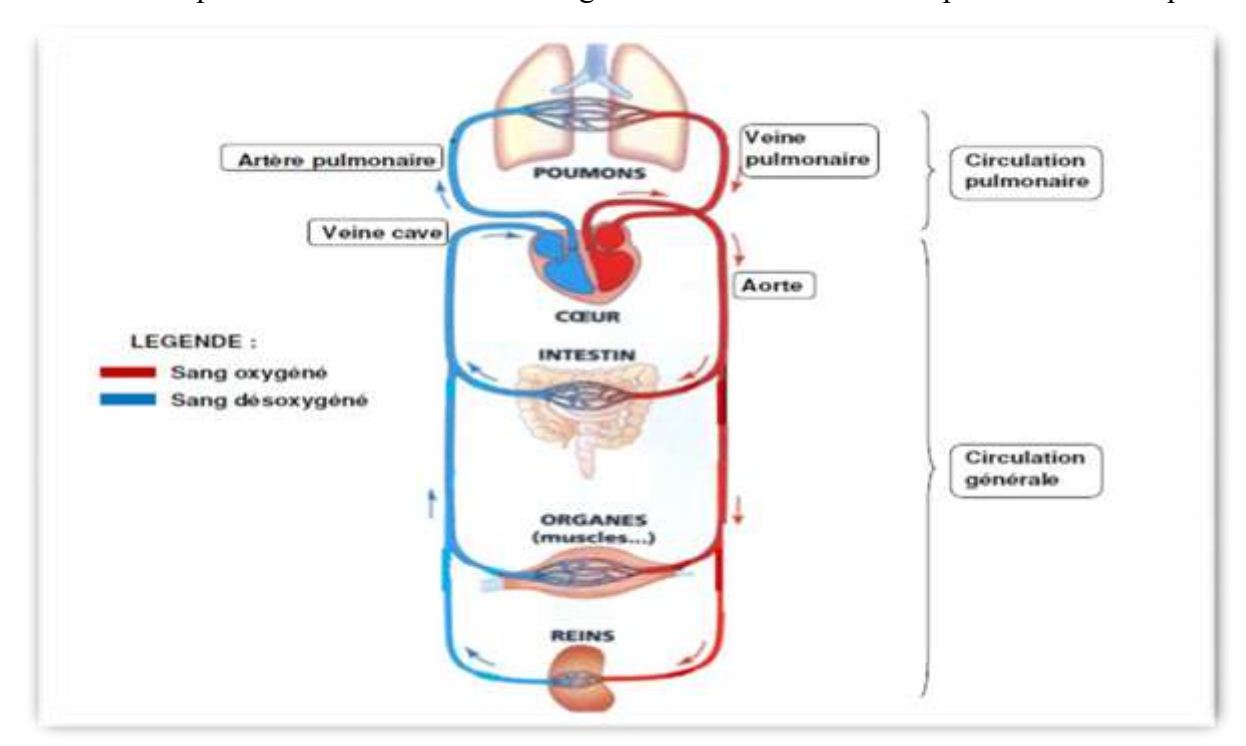

 **Figure 1.3 :** Circulation sanguine du corps humain.

#### **6. Description des signaux électrophysiologique**

Le corps humain est une source de signaux électriques, l'étude de ces signaux donne de riches enseignements sur l'activité des organes de l'homme. Ces signaux sont recueillis depuis la surface du corps à l'aide d'électrodes. Une contraction musculaire est associée à une migration d'ions générant des différences de potentiels mesurables par des électrodes convenablement placées. [7]

#### **6.1. Electrocardiographe :**

L'électrocardiogramme ECG est le signal traduisant l'enregistrement des activités bioélectriques du système cardiaque. Il est riche en informations sur les aspects fonctionnels du cœur et du système cardio-vasculaire. En fait, ce signal regroupe un ensemble d'ondes (P, QRS et T) qui sont en corrélation directe avec ces aspects fonctionnels. Ces ondes occupent des localisations temporelles traduisant des intervalles qui sont généralement différents pour un même signal provenant d'un même sujet sain ou présentant une pathologie cardiaque. Ces intervalles comme R-R, Q-T, P-Q ou encore le segment S-T et le complexe QRS sont d'un intérêt diagnostic certain et varient de différente manières dans différentes pathologies. De même leurs contenus fréquentiels varient pour différents cas pathologiques. [8]

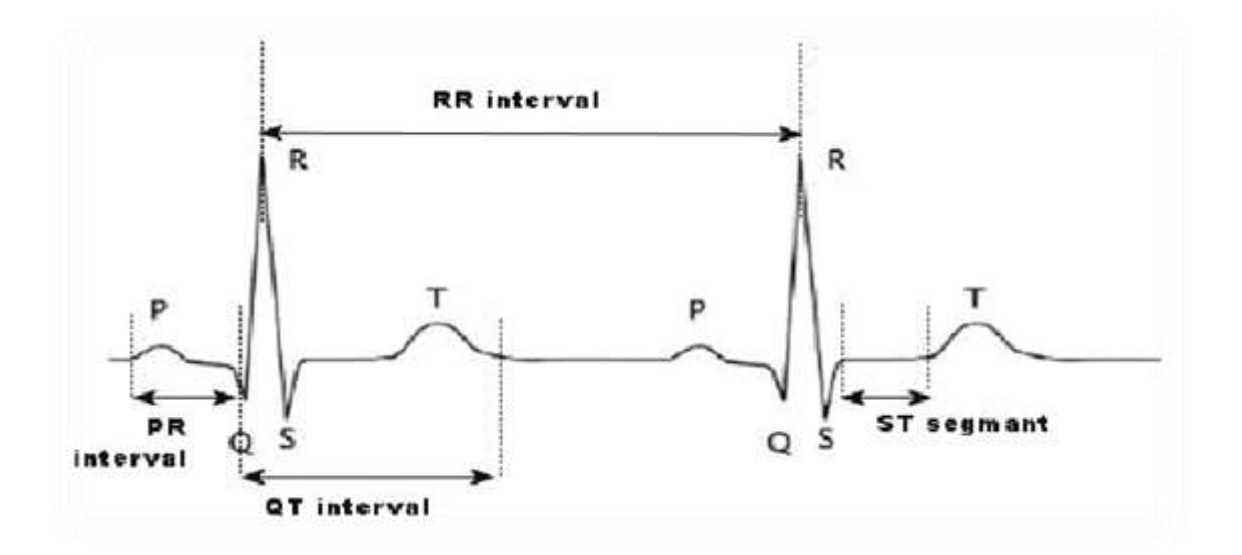

**Figure 1.4 :** Tracé du signal ECG.

#### **6.1.1. Dérivations électrocardiographiques** [9]

Le cœur généré des potentiels électriques se propagent dans tout l'organisme et apparaissent à la surface du corps. Puisque le cœur est un organe essentiellement fait de muscle, chaque fois qu'il se contracte pendant le cycle de pompage cardiaque, il produit un champ électrique spatio-temporel couplé par le conducteur anatomiquement complexe de volume du thorax et de l'abdomen à la peau, où une différence de potentielle spatio-temporel peut être mesurée.

Il est donc important d'avoir un standard de positionnement des électrodes (dérivations) pour l'évaluation clinique du signal ECG.

En cardiologie, l'examen le plus couramment pratiqué est l'ECG à 12 dérivations, où le signal électrocardiographie est visualisé selon les 12 axes privilégiés :

Six axes dans le plan frontal qui sont :

Les trois dérivations bipolaires I, II, III dites dérivations de Einthoven (figure II.5) :

- $\checkmark$  I(D1) : elle enregistre les différences de potentiel électrique entre le poignet droit (right : R) et le poignet gauche (left : L).
- $\checkmark$  II(D2) : elle enregistre les différences de potentiel électrique entre le poignet gauche (left : L) et la jambe gauche (foot : F).
- $\checkmark$  III(D3) : enregistre les différences de potentiel électrique entre le poignet droit (right : R) et la jambe gauche (foot : F).

Ces trois dérivation forment le triangle équilatéral d'Einthoven le montage des polarités étant tel que D2=D1+D3.

Trois autres dérivations unipolaires: électrode exploratrice positive est l'une des membres, les autres étant reliées à une borne centrale de potentiel nul ou voisin de zéro. Pour obtenir un tracé d'amplitude similaire aux trois dérivations bipolaires, il faut les amplifier, d'où leur dénomination : a (augmenté) V (voltage) R (right arm) aVR, L (left arm) aVL, F (foot) aVF. [9].

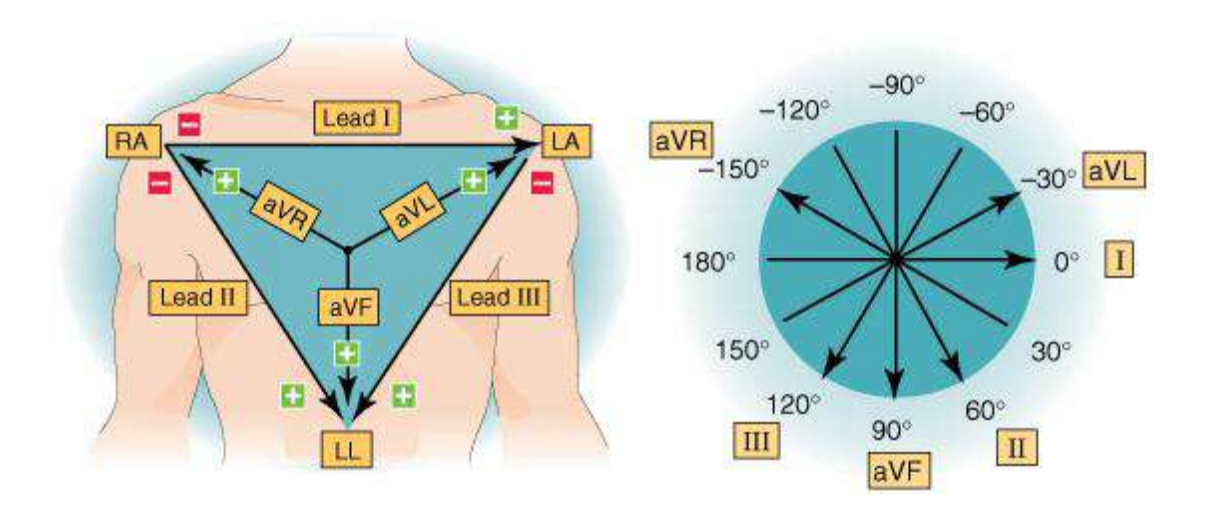

Ces six dérivations étant dans le même plan frontal (voir la figure I.5) :

**Figure I.5 :** Dérivations des membres (unipolaires et bipolaires).

### **6.1.2. Les différentes ondes et intervalles de l'ECG [11]**

Les différentes ondes et intervalles de l'ECG sont :

- $\checkmark$  L'onde P : Elle correspond à la dépolarisation et à la contraction des oreillettes.
- **L'intervalle PR (ou PQ) :**C'est le temps entre le début de P et le début du QRS. Il est le témoin du temps nécessaire à la transmission de l'influx électrique du nœud sinusal des oreillettes au tissu myocardique des ventricules (conduction auriculoventriculaire).
- **L'onde QRS :** (appelé aussi complexe QRS), elle correspond à la dépolarisation (et la contraction) des ventricules, droit et gauche, composée de :
	- **L'onde Q :** est la première onde négative du complexe.
	- **L'onde R :** est la première composante positive du complexe.
	- **L'onde S** : est la deuxième composante négative.
- $\checkmark$  Le point **J** : correspond au point de transition entre le complexe QRS et le segment ST. Il est normalement isoélectrique (voire la figure suivante)

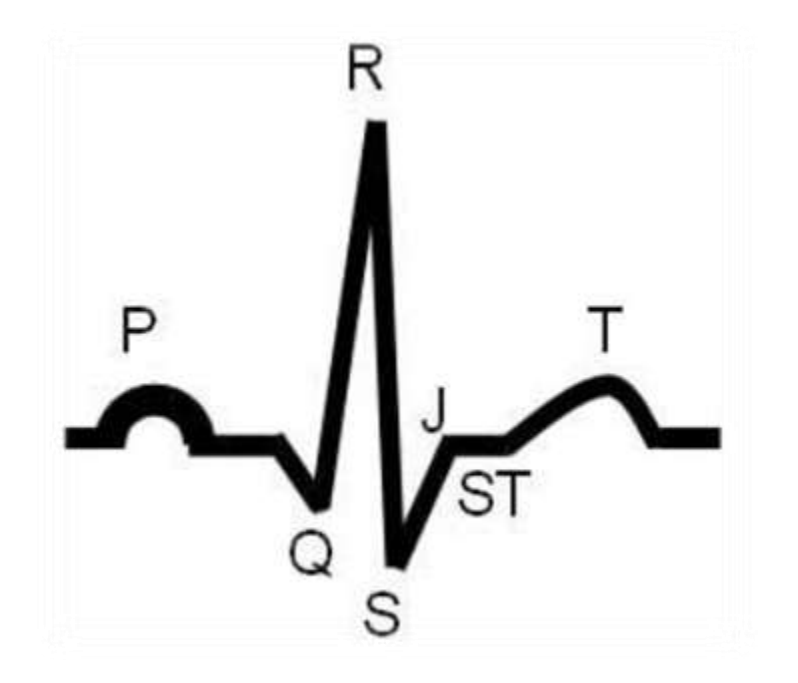

**Figure I.6 :** Tracé des différentes ondes de l'ECG.

- **Le segment ST :** ce segment correspond au temps séparant le début de la dépolarisation ventriculaire représentée par le complexe QRS et la fin de la dépolarisation ventriculaire représentée par l'onde T. Le segment ST normal est isoélectrique du point J au début de l'onde T.
- **L'intervalle QT :** cet intervalle est mesuré du début du QRS à la fin de l'onde T, il correspond à l'ensemble de la dépolarisation et de la repolarisation ventriculaire (temps de systole électrique). Sa durée varie en fonction de la fréquence cardiaque, il diminue quand la fréquence cardiaque augmente et augmente quand la fréquence cardiaque diminue.
- **L'onde T :** elle correspond à l'essentiel de la repolarisation (la relaxation) des ventricules.

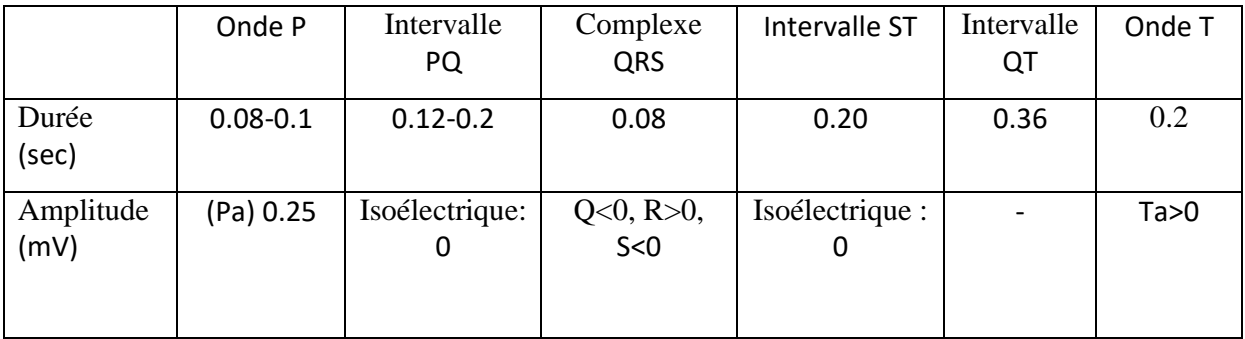

(a)

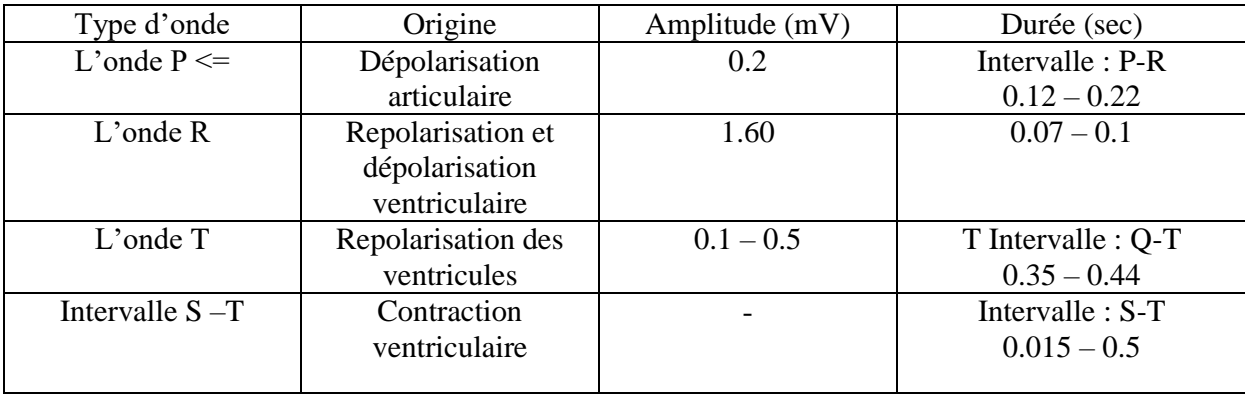

(b)

**Tableau I.1 :** Valeurs habituelles des différents paramètres caractérisant Un battement cardiaque.

# **6.1.3. Technique de mesure d' ECG**[10]

Le signal est capté par un ensemble d'électrodes disposées aux extrémités des membres et sur le thorax.

Le tracé s'inscrit selon 12 dérivations, enregistrant chacune l'activité électrique du cœur captée dans une direction donnée. L'exploration se fait de la manière suivante:

- $\checkmark$  Placer les électrodes.
- $6$  périphériques sont utilisés pour enregistrerles dérivations du planfrontal: DI, DII, DIII, aVR, aVL, aVF) sur les 4 extrémités :(rouge bras droit, jaune bras gauche, verte jambe gauche et noirejambe droite).
- $\checkmark$  Enregistrerles dérivations précordiales de V1 à V6 sur le thorax
- $\checkmark$  Ajuster la ligne de base afin d'assurer un enregistrement centré sur le papier
- Contrôler la calibration de l'ECG: activité électrique détectée parl'appareil ECG mesurée en mV.

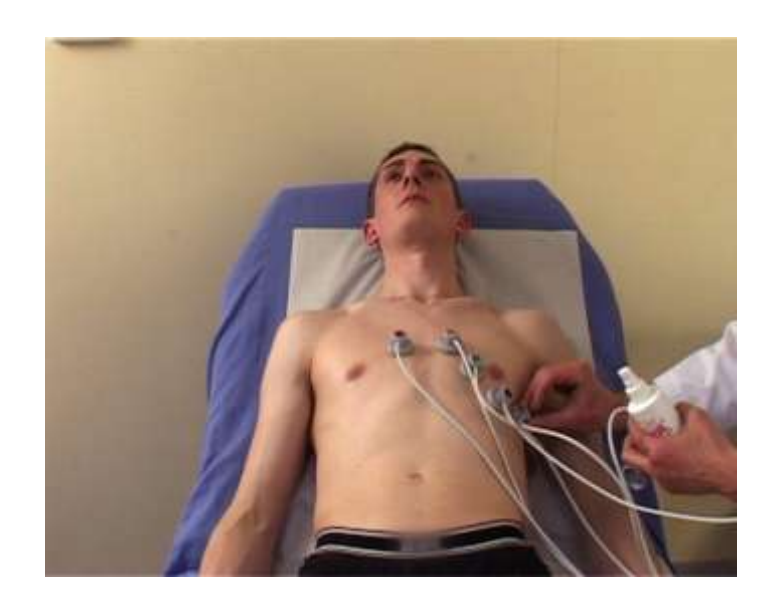

**Figure I.7:**Technique de mesure de l'ECG.

#### **6.2. Phonocardiographe :**

Le premier test effectué par les cardiologues envers leurs patients est l'auscultation des battements cardiaques par l'intermédiaire d'un stéthoscope ordinaire. Par conséquent le traitement des bruits cardiaques en termes d'enregistrement s'avère très important pour le diagnostic de différentes pathologies cardiaques. Le signal enregistré est connu sous le nom de Phonocardiogramme (PCG). En conditions normales le cœur produits quatre bruits pendant chaque cycle de battements mais le plus souvent seulement deux bruits essentiels apparaissent (S1 et S2) comme le montrent la (Figure I.8). [4]

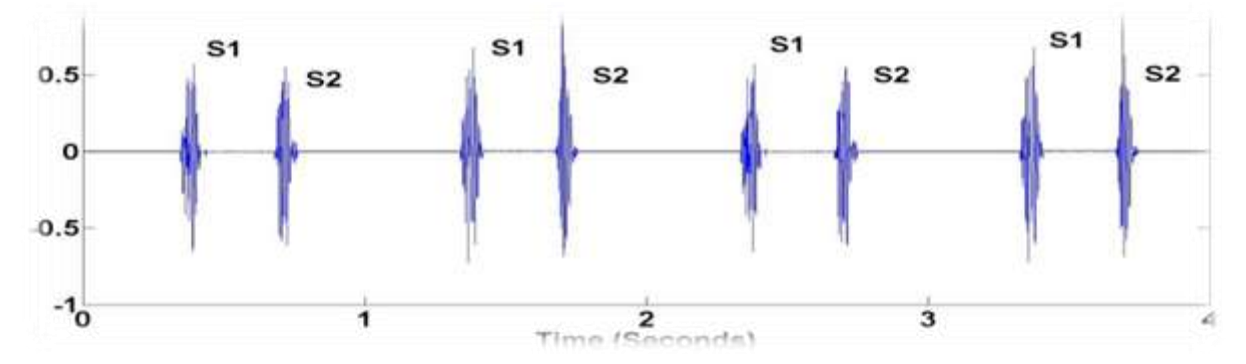

**Figure I.8 :** Bruits cardiaques.

#### **6.2.1. Description des Bruit cardiaques**

Ces bruits cardiaques sont des vibrations mécaniques provoquées par la pression systolique et diastolique du myocarde, l'ouverture et la fermeture des valvules cardiaques. Ce sont des ondes acoustiques résultantes des battements du cœur ainsi que du flux sanguin qui coule à travers ses cavités.

Le signal enregistré est appelé phonocardiogramme PCG. Ce signal peut mettre en évidence quatre bruits cardiaques notés respectivement B1, B2, B3 et B4. Les bruits B1 et B2 apparaissent respectivement au début des phases systolique et diastolique (Figure 1.5).

Il existe quatre types de bruits cardiaques connus par B1, B2, B3 et B4, qui peuvent être auscultés et visualisés sur un signal phono cardiographique PCG. Les bruits B1 et B2 sont les deux principaux bruits entendus dans une auscultation d'un sujet sain. L'intervalle entre le premier et le deuxième bruit définit la systole (éjection ventriculaire), tandis que l'intervalle entre le deuxième et le premier bruit suivant définit la diastole (remplissage ventriculaire)**[12]**.

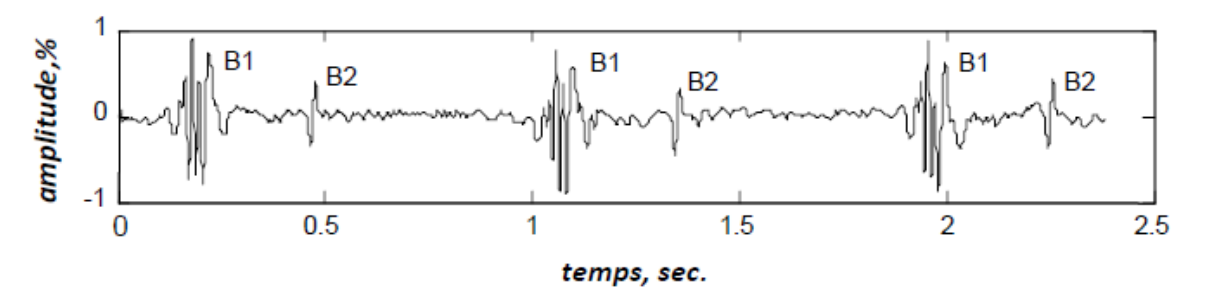

 **Figure I.9 :** Signal Phonocardiographique normal.

#### **6.2.2. Techniques de mesure du PCG [13]**

La technique de mesure de la phonocardiogramme consiste à placer sur la poitrine du patient, à la hauteur du cœur, un petit microphone qui amplifie les sons et les transforment en courant électrique dont les variations sont enregistrées.

La zone d'intensité maximale des bruits du cœur pour chaque valve ne correspond pas à la projection anatomique, mais à la zone dans laquelle la cavité ou siègent les valves est la plus proche de la surface du corps et la plus éloignée des autres valves. Cette zone est également proximale par rapport au système valvulaire, si l'on se réfère au sens du courant sanguin. Les zones d'audition optimale sont (Figure I.10) :

- $\checkmark$  Pour l'orifice artériel pulmonaire : le deuxième espace intercostal gauche.
- $\checkmark$  Pour l'orifice aortique : le deuxième espace intercostal droit.
- $\checkmark$  Pour l'orifice mitral : la région de la pointe du cœur.
- $\checkmark$  Pour l'orifice tricuspide : la partie inférieur du corps du sternum [4].

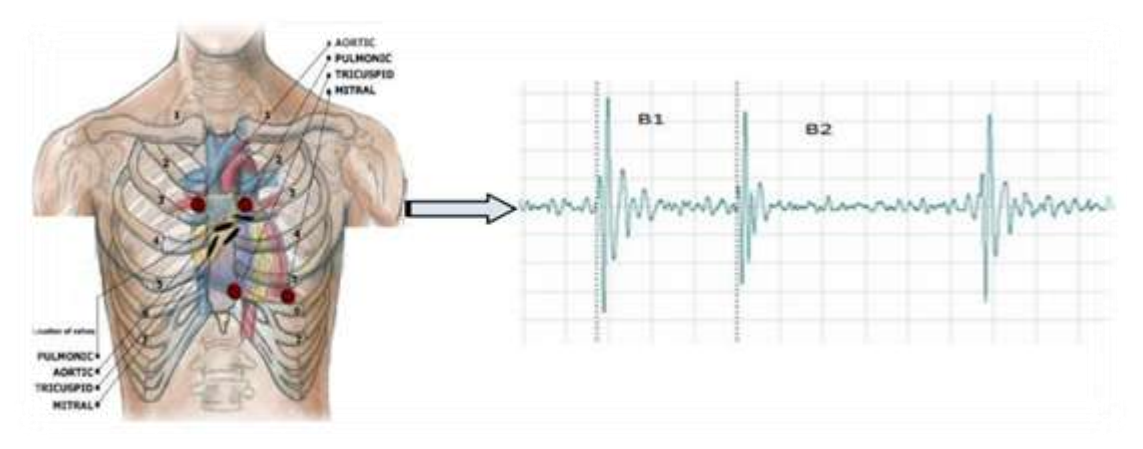

**Figure I.10 :** Foyers d'auscultation et la forme du signal PCG.

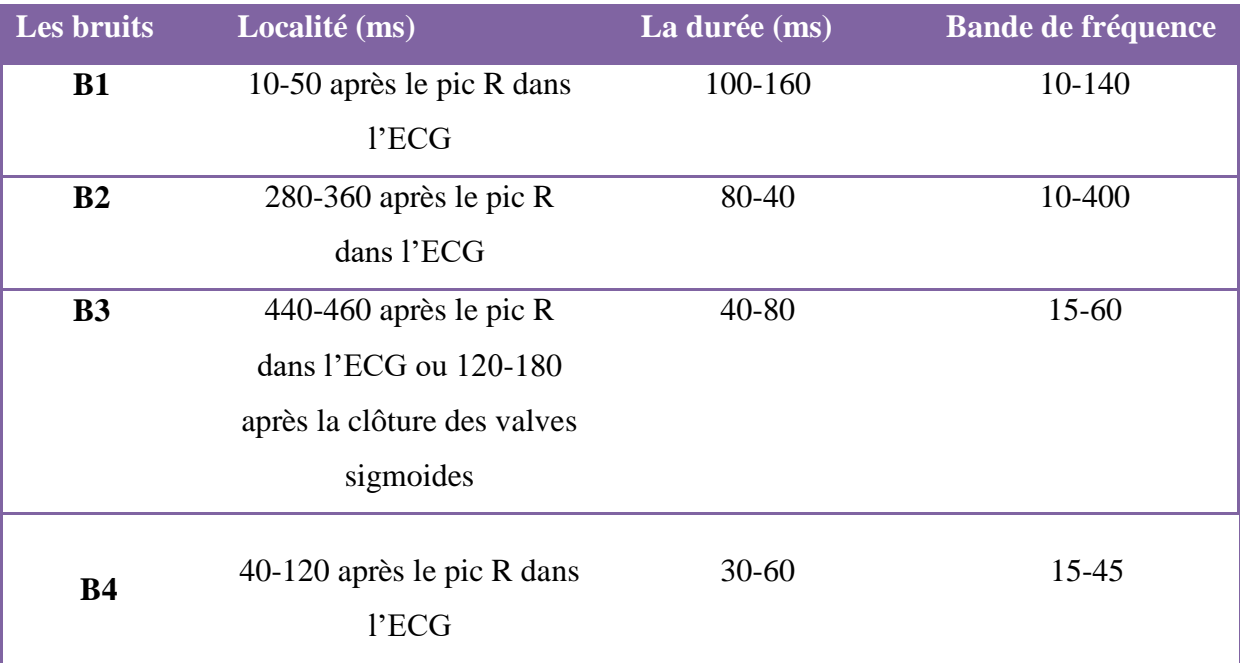

**Tableau. 1.2:** Caractéristiques temporelles et fréquentielles des bruits cardiaques.

#### **6.3. Photopléthysmogramme PPG**

Le signal Photoplethysmogramme (PPG) est un outil primordial au sein d'un bloc opératoire .Ce tracé vital permet au chirurgien de suivre en temps réel l'évolution du taux d'oxygène dans le sang, ce qui lui permet de prendre la bonne décision au bon moment au cours d'une opération chirurgicale. C'est alors un outil vital dans le domaine hospitalier et en particulier dans le service de réanimation et les blocs opératoires [4].

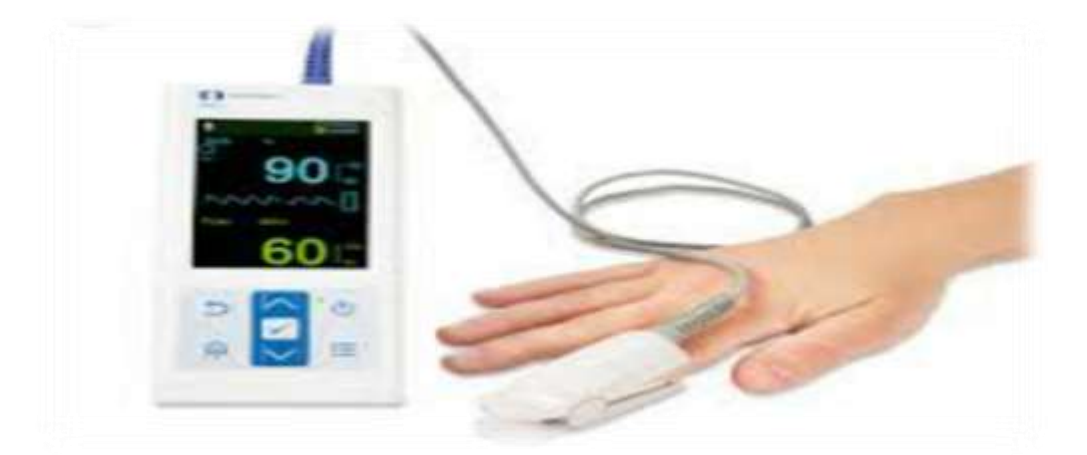

**Figure I.11 :** Fonctionnement de l'oxymétrie de pouls.

#### **6.3.1. Technique de mesure du PPG**

Son principe est basé sur l'utilisation d'une diode électroluminescente (LED) pour l'émission d'une lumière rouge (de longueur d'onde 660 nm) qui sera absorbée par l'hémoglobine (Hb) réduite, et une lumière infrarouge (940 nm) qui sera absorbée par l'hémoglobine saturé, et d'un photodétecteur pour la détection de la différence d'absorption de la lumière pour Hb saturé et pour Hb réduite. Cette différence est traduite en pourcentage qui correspond à la saturation delaHb artérielle (SpO2).

La photopléthysmographie est une méthode de mesure de taux de saturation en oxygène, elle consiste à émettre le doigt dans une pince qui contient au-dessus deux LED (deux diodes électroluminescentes Rouge et Infrarouge) qui émettent la lumière vers le doigt sur lequel on applique une vasodilatation, ainsi un photo-détecteur placé au-dessous de doigt pour recevoir la lumière traversée [14].

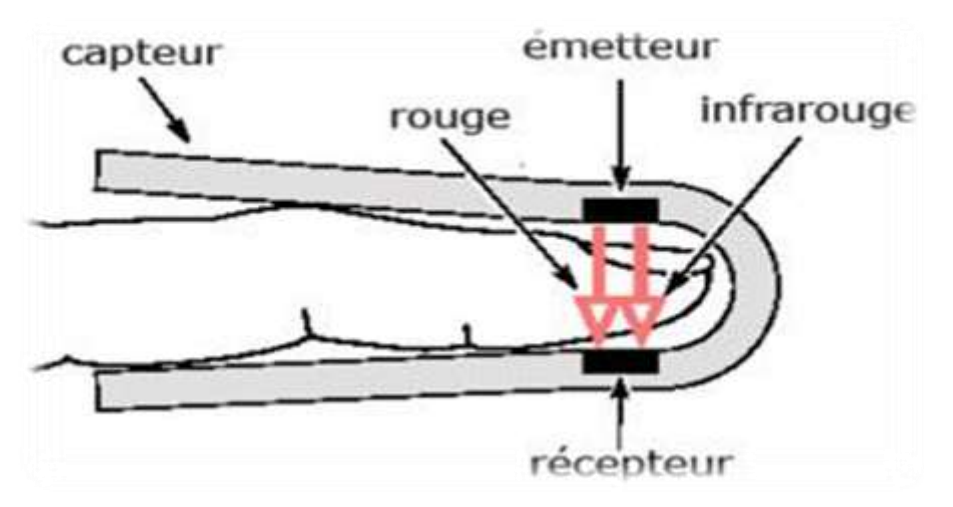

**Figure I.12 :** Principe de fonctionnement de l'oxymétrie de pouls (Emission/Réception).

Le tableau suivant représente la tension de polarisation pour chaque longueur d'onde (couleur) de la lumière émise parla diode (LED) :

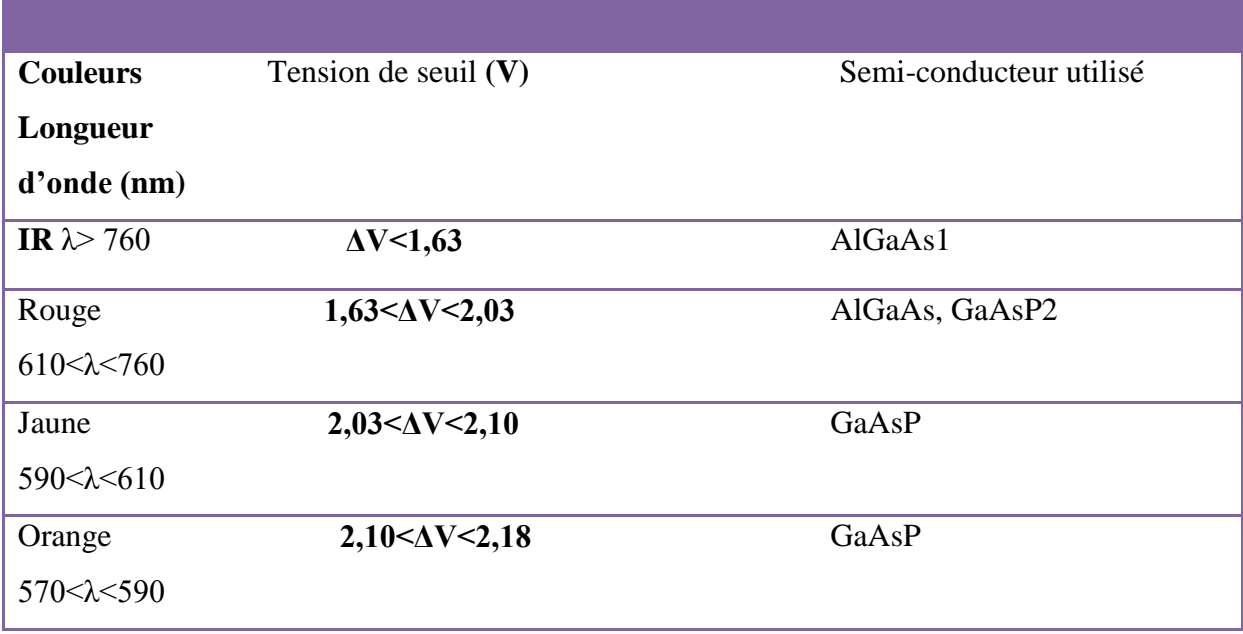

**Tableau I.3 :** Tension de polarisation pour chaque longueur d'onde (couleur) de la lumière émise parla diode (LED).

#### **Conclusion**

L'exploration fonctionnelle du système cardio-vasculaire met en jeu trois signaux Physiologiques : l'Electrocardiogramme caractérisant l'activité électrique du myocarde, le Phonocardiogramme caractérisant l'activité mécanique du cœur et le Photopléthysmogramme caractérisant l'efficacité hémodynamique. Ils ont pour effets de diagnostiquer et de confirmer une affection, d'apprécier sa sévérité et de garantir l'efficacité du traitement.

Le chapitre suivant est consacré à la Télémédecine pour enfin nous diriger vers la Télécardiologie.

# **CHAPITRE 02 : Notions sur la Télémédecine**

#### **Introduction**

Les nouvelles technologies de l'information et de la communication (NTIC) et l'essor de ces dernières dans le domaine de la médecine ont permis la naissance de la Télémédecine. Cette activité médicale a donné lieu à de nouvelles formes de consultation et de diagnostic. Elle est devenue un sujet d'actualité qui s'impose dans le secteur médical, pour cela nous allon présenter dans ce chapitre une description détaillée sur la Télémédecine dans son ensemble puis nous nous intéressons à la Télé-cardiologie qui est un domaine de la Télémédecine.

#### **1. Définition de la Télémédecine [15]**

La Télémédecine regroupe un ensemble des pratiques médicales effectuées à distance alors que le patient est éloigné du médecin, en faisant appel aux Nouvelle Technologies et notamment à la communication par Internet. La télémédecine se décompose en :

- **Actes« synchrones »** : le patient et le médecin communiquent en simultané à l'aide de la vidéo.
- **Actes « asynchrones » :** une image ou une donnée est envoyée, archivée et analysée ultérieurement par le médecin.

Parmi les actes synchrones se trouvent en priorité la Téléconsultation, la Télé-expertise, la Télé assistance et la Télésurveillance[15].

# **1.1.Téléconsultation**

La Téléconsultation est un acte médical qui se réalise en présence du patient qui dialogue avec le médecin requérant et/ou le ou les médecins télé- consultants requis [16].

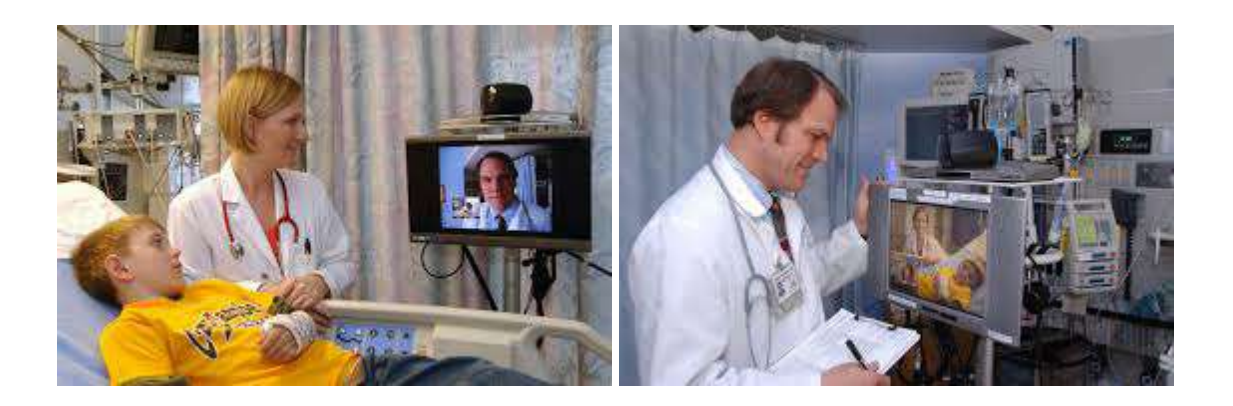

**Figure II.1 :** Téléconsultation médicale.

#### **1.2.Télé-expertise**

L'acte médical de Télé-expertise se décrit comme un échange entre deux ou plusieurs médecins qui établissent ensemble un diagnostic et/ou une thérapeutique sur la base des données cliniques, radiologiques ou biologiques qui figurent dans le dossier médical d'un patient [16].

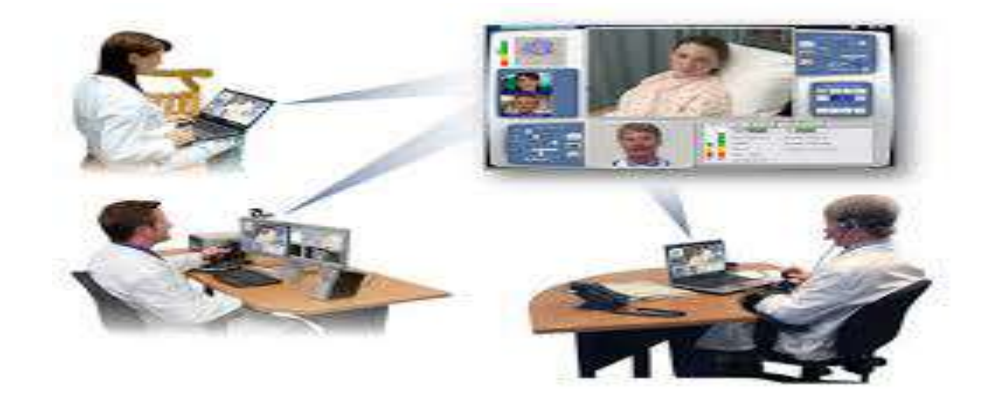

**Figure II.2 :**Télé-expertise médicale**.**

### **1.3.Téléassistance**

La Téléassistance peut être considérée comme l'assistance à un acte médical lorsqu'un médecin à distance réalise son acte médical ou chirurgical. Le médecin peut également assister un autre professionnel de santé qui réalise un acte de soins ou d'imagerie, voire dans le cadre de l'urgence, assister à distance un secouriste ou toute personne portant assistance à personne en danger en attendant l'arrivée d'un médecin.[16]

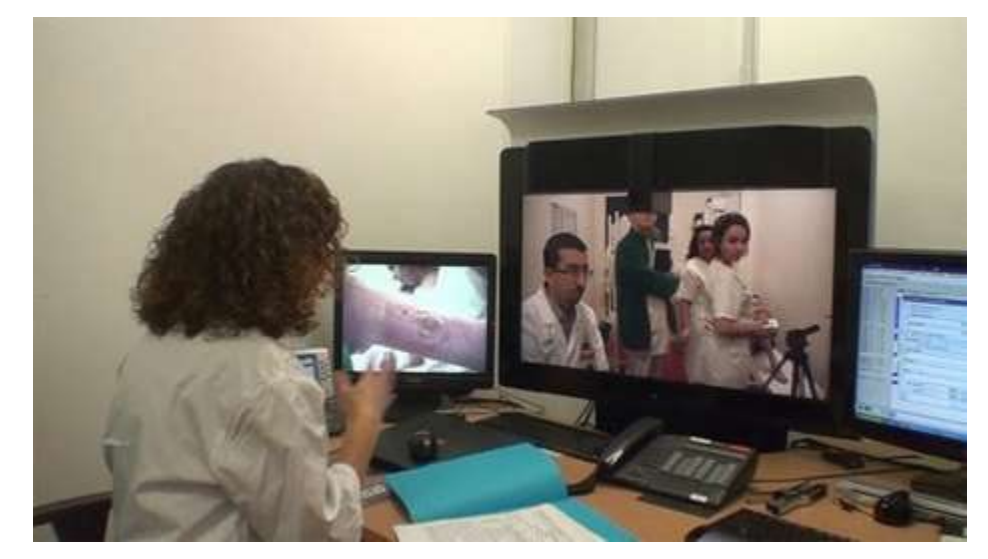

**FigureII.3 :** Téléassistance d'un patient**.**

# **1.4. Télésurveillance [17]**

La Télésurveillance est le monitorage à distance par un médecin des données Cliniques, radiologiques ou biologiques d'un patient transmises par TIC ,qu'elles soient recueillies par le patient lui-même, un médecin ou un autre professionnel de la santé à des fins de diagnostic ou de traitement.

La télésurveillance pourrait être très utile à la fois pour le corps médical et les patients. Elle permet de:

- $\checkmark$  Mesurer et contrôler à distance des paramètres essentiels pour le diagnostic de la bonne santé physique (ou mentale).
- $\checkmark$  Respecter les règles de confidentialité.
- $\checkmark$  Assurer le retour d'information vers la personne suivie.
- $\checkmark$  Eviter le prolongement de certaines hospitalisations et d'anticiper le retour au domicile.
- $\checkmark$  Prévenir d'éventuelles hospitalisations.
- $\checkmark$  Fournir un accompagnement personnalisé à la personne concernée[18].

# **1.4.1. Fonctionnement de la Télésurveillance**

Un dispositif de télésurveillance médicale implique l'installation de capteurs et d'appareils dans l'habitation de la personne âgée ou malade. Ces appareils et capteurs (exemple: tensiomètre, électrocardiogramme…) sont reliés entre eux et vont permettre d'enregistrer des données sur la santé du patient, de les stocker et de les transférer au professionnel de santé.

Un dispositif de télésurveillance permet également à une personne âgée ou malade de joindre une plate-forme d'assistance médicale en cas d'urgence.

L'enregistrement des données peut être fait par le patient lui-même ou par un professionnel de santé paramédical qui l'accompagne. Il peut également être automatisé [19].

#### **1.4.2. Télésurveillance médicale à domicile [9]**

La Télésurveillance médicale à domicile établit un système de surveillance à distance des paramètres physiologiques du patient, puis de les transmettre aux praticiens concernés. Il s'agit par exemple de surveiller un patient atteint d'une insuffisance rénal et/ou cardiaque à domicile pour la réduction de la durée de son séjour à l'hôpital.

#### **1.4.3. Objectif de la Télésurveillance**

L'objectif dans ce cas, est de détecter des situations inquiétantes ou critiques du patient par une génération d'un ensemble de messages et d'alarmes, les techniques de détection reposent sur l'analyse de données issues d'un ensemble de capteurs installés dans l'habitat [9].

#### **1.4.3.1. Système de la Télésurveillance [9]**

La télésurveillance médicale s'appuie sur un système d'information global comprenant:

- $\checkmark$  **Des habitats** : Équipés de différents capteurs (physiologie, environnement, activité) reliés aux réseaux pour collecter les données relatives au patient en temps réel, et d'appareillages automatiques (domotique) pour adapter l'environnement de vie de la personne à ses capacités personnelles.
- **Une unité locale de traitement** : Au niveau de chaque habitat, celle-ci stocke et traite les signaux reçus par les capteurs, elle est responsable de la gestion d'une base de connaissances relative à la personne Télé-surveillée, de l'émission de messages et d'alarmes.
- **Un centre de Télé-vigilance :** Pour le traitement des messages et alarmes reçus des habitats. Le personnel médical, patient et membres de sa famille pouvant accéder à tout moment, après authentification et selon leurs privilèges, aux données du système (voir la figure suivante) :

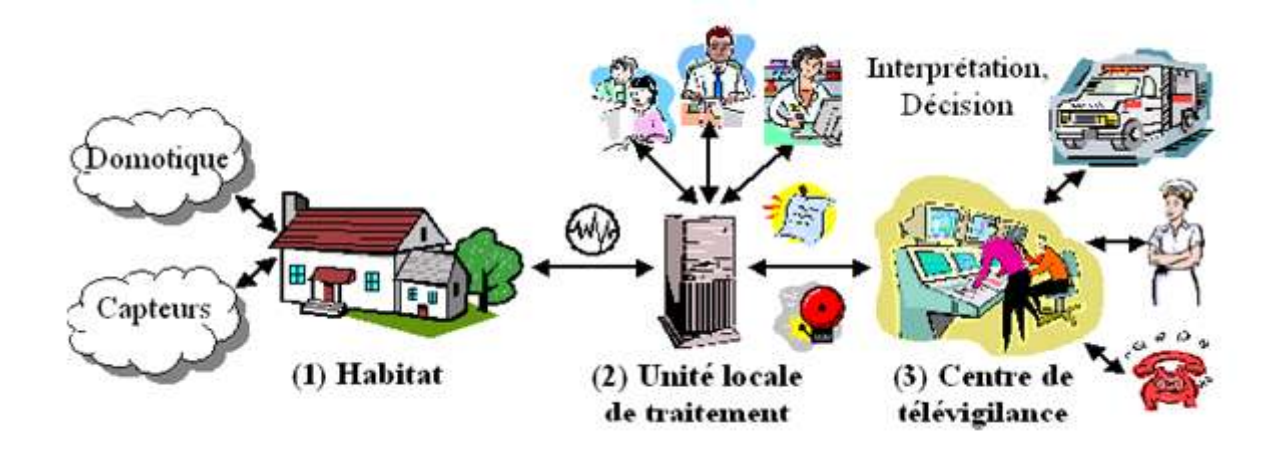

**Figure II.4 :** Architecture de la Télésurveillance à domicile.

# **2. Bénéfices attendus de la Télémédecine [20]**

# **2.2. Pour le patient**

- $\checkmark$  En favorisant le maintien à domicile ou au sein des structures médico-sociales grâce à la Télésurveillance ou la Téléassistance qui permettent aux patients de devenir ainsi acteurs de leur propre santé (i.e. autogestion de sa maladie).
- $\checkmark$  En évitant les transports inappropriés ou non justifiés vers l'établissement de recours (source d'anxiété et de risques pour certains patients fragilisés, notamment les personnes âgées).
- $\checkmark$  En apportant une réponse adaptée dès le début de la prise en charge, notamment en écourtant ces délais.

#### **2.3. Pour les professionnels de la santé**

- $\checkmark$  En optimisant le temps médical et paramédical.
- En permettant d'acquérir de nouvelles connaissances et renforcer leurs collaborations interprofessionnelles.

#### **2.4. Pour les pouvoirs publics**

La Télémédecine constitue un levier pour un meilleur aménagement du territoire de santé. Son usage permet en effet une gestion optimisée des ressources humaines mobilisables et une aide aux zones moins denses.

#### **2.5.Bénéfices pour le système de santé**

Le système de santé, bénéficie également du développement de la Télémédecine, notamment concernant les points suivants:

- $\checkmark$  La participation de la Télémédecine au développement du progrès médical, au même titre que d'autres innovations thérapeutiques ou cliniques.
- $\checkmark$  La réponse, au moins partielle, à certains problèmes auquel notre système de santé est confronté: démographie médicale organisation de la permanence des soins, accessibilité aux soins.

#### **3. Télémédecine en Algérie[21]**

La Télémédecine en Algérie s'est développée avec :

- Le réseau «Santé Algérie» utilisant le système Satellitaire VSAT (Very Small Aperture Terminal) depuis le début 2000
- De 2006 à 2008, le Centre de recherches pour le développement international (CRDI) du Canada Réseau pilote de Télémédecine a permis d'interconnecter quatre Hôpitaux : deux dans la capitale Alger, un en milieu rural et un de l'extrême sud dans le désert du Sahara.

**Le Projet pilote algérien (2006-2008)** a consisté à réaliser une Plate-forme de Télémédecine entre L'hôpital de Birtraria (Alger) et l'hôpital d'Ouargla (voire la figure), ainsi qu'un centre de soins de Hadjira (région d'Ouargla). Ce réseau a permis :

- La téléconsultation à distance.
- La formation continue des médecins.
- L'aide au diagnostic dans les services de pédiatrie.
- L'assistance à distance d'interventions chirurgicales à Ouargla par des professeurs d'Alger pour les aider en cas de problème ou de complication.
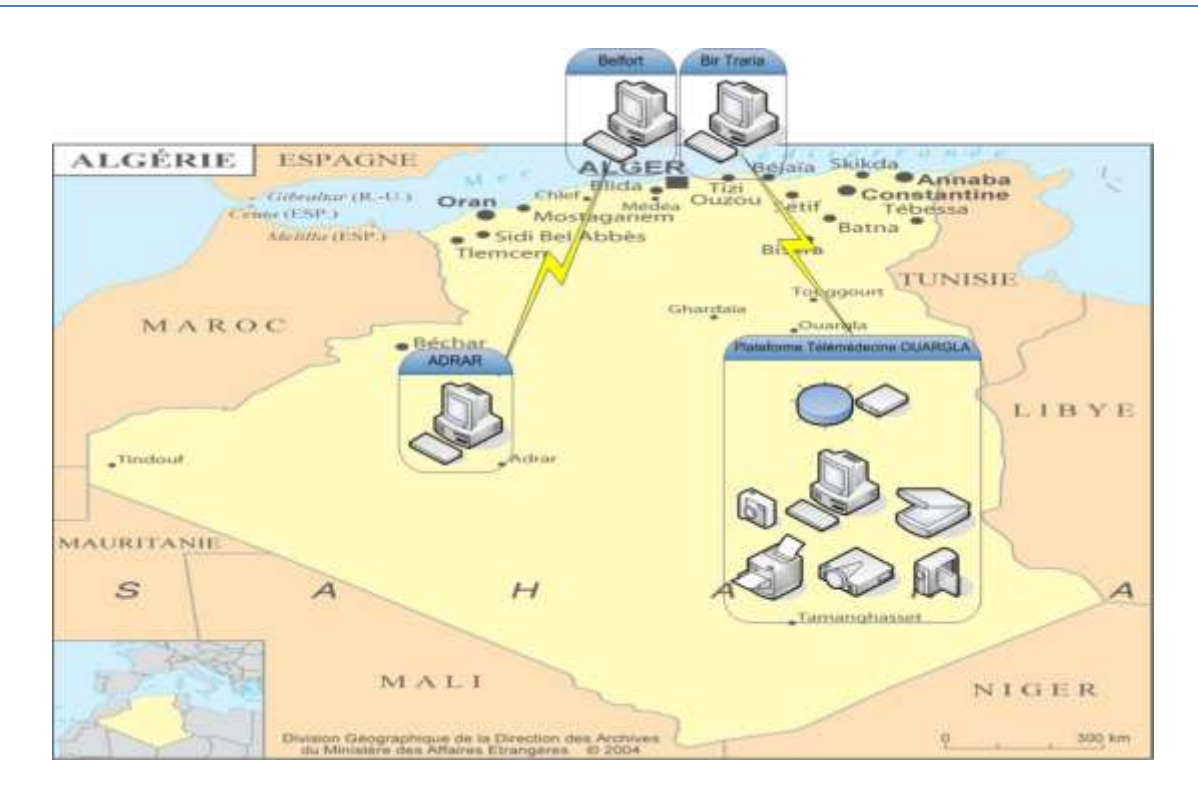

**Figure II.5 :** Réseau de Télémédecine Algérie

 Une application Web conférence entre l'Institut d'Oran et l'association FORMATIC Santé en Septembre 2009dans le cadre d'une formation par équipe TIC Santé.

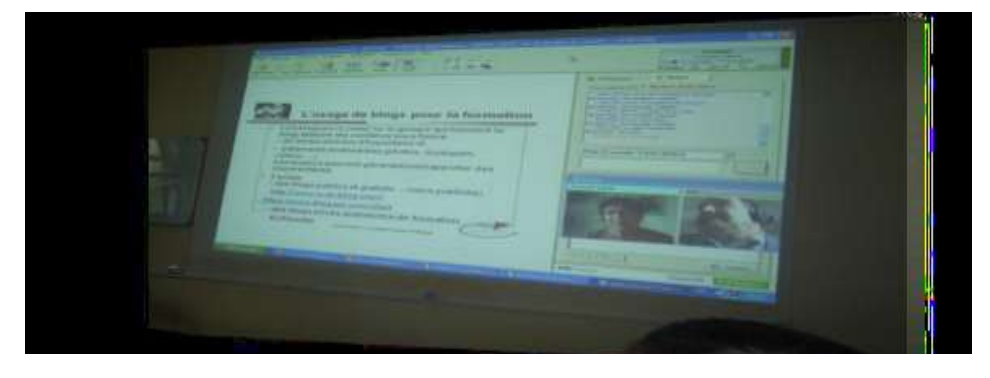

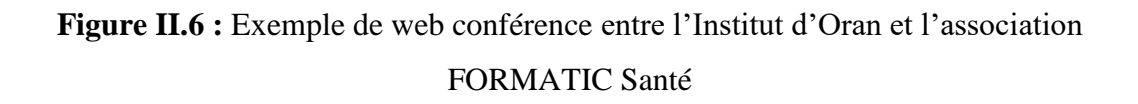

 En janvier 2016, une nouvelle version de la plateforme pilote de Télémédecine du CDTA a été déployée avec succès. Elle est fonctionnelle entre l'Hôpital Militaires Régional d'Ouargla (HMRO) et l'Hôpital Central de l'Armée (HCA) à Alger [22].

#### **4. Télé- cardiologie[23]**

#### **4.1. Définition**

La Télé-cardiologie est l'application des technologies de l'information et de la communication au secteur de la cardiologie. Elle correspond au Télé-suivi (Télésurveillance médicale) à distance du fonctionnement des dispositifs médicaux implantables et des évènements cardiaques que ces derniers détectent chez le patient.

Actuellement les personnes possédant un défibrillateur implantable automatique(DAI), un pacemaker, ou un CRT (CardiacresynchronisationTherapy) se voient proposer un suivi et une prise en charge par Télé-cardiologie. Rappelons que les patients porteurs de ces prothèses nécessitent un suivi spécifique car, d'une part, ils peuvent présenter des événements cardiaques asymptomatiques qui doivent être enregistrés et analysés, et d'autre part ils courent le risque d'une défaillance technique de l'appareil.

#### **4.2.Etat de l'art de la Télé-cardiologie** [23]

La Télé-cardiologie correspond à un Télé-suivi (Télésurveillance médicale) à distance du fonctionnement de ces dispositifs médicaux implantables et des évènements cardiaques que ces derniers détectent chez le patient :

- $\checkmark$  Le monitorage Téléphonique des stimulateurs cardiaques voit le jour en 1970, où la transmission des données impliquait la coopération du patient et l'application d'un appareil spécial sur le stimulateur.
- Cette technologie limitée à l'époque se développe dans les années 1990 avec l'avènement de l'aire de l'électronique ainsi que l'installation de systèmes de communication de plus en plus rapides et puissants.
- $\checkmark$  Elle permet au laboratoire Biotronik de développer en novembre 2000 son premier service de télé cardiologie-biotronik appelé Home Monitoring® maqué CE.
- $\sim$  En 2003 est mis en ligne le site internet pour le suivi des patients.

Les autres leaders de la prothèse cardiaque développeront par la suite des systèmes de télé-cardiologie :

- $\checkmark$  en 2005 Medtronic lance son système Carelink.
- $\checkmark$  en 2007 son système Connexus,
- $\checkmark$  en 2008 Boston Scientifique propose le système latitude.
- $\checkmark$  enfin en 2011 Sorin lance son système Smart-View.

Le suivi par Télé-cardiologie est actuellement systématiquement proposé aux porteurs de prothèse et leur consentement est obligatoire.

#### **4.3.Les systèmes de la Télé-cardiologie** [24]

La Télé- cardiologie permet non seulement de connaître l'état du dispositif mais aussi celui du cœur et de son interaction avec le dispositif. Les systèmes de Télé-cardiologie permettent :

- $\checkmark$  soit une transmission périodique, avec ou sans possibilité pour le stimulateur ou défibrillateur de déclencher une transmission supplémentaire en cas d'événement prédéfini.
- $\checkmark$  Soit la Téléconsultation seule en autorisant le patient à faire une transmission au jour et à l'heure convenue avec le médecin.

Dans le deuxième cas, les caractéristiques qui distinguent les différents systèmes sont la périodicité des transmissions et le moyen de communication longue distance est utilisé, va conditionner la facilité d'utilisation pour le patient et la possibilité de voyager avec son système de transmission.

Avec ce système, la prothèse électronique (stimulateur ou défibrillateur automatique implantable) est dotée d'une antenne qui communique à un boîtier installé au domicile du patient, qui transmet, via le réseau de télécommunications, à la fois les données du rythme cardiaque et celles de l'état de l'appareil à une plate-forme technique. Après traitement par le centre de service, les données sont communiquées au centre de cardiologie du patient via Internet, les anomalies étant signalées par le biais de messages par email, fax et/ou SMS.

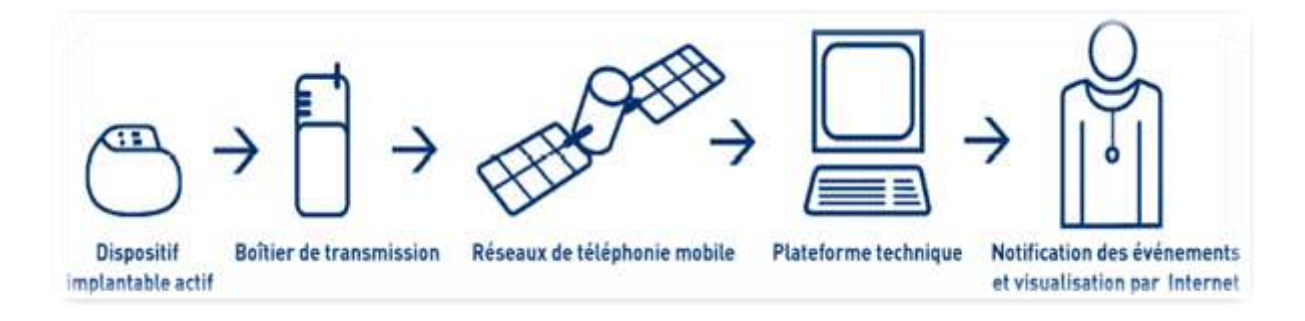

**Figure II.7 :** Système de la télé-cardiologie.

### **4.4. Application de la Télé-cardiologie [25]**

Le cœur expulse le sang dans les autres organes. Mais parfois, des troubles du rythme ou arythmies apparaissent… Trop lentes ou trop rapides, les fréquences cardiaques anormales peuvent entraîner de très graves problèmes. Pour remettre son cœur au diapason, des stimulateurs ou des défibrillateurs cardiaques peuvent être implantés.

- $\checkmark$  Les stimulateurs cardiaques assurent aujourd'hui une fonction thérapeutique en régulant le rythme cardiaque, et une fonction diagnostique en enregistrant les anomalies rythmiques.
- $\checkmark$  Les défibrillateurs vont plus loin ajoutant à ces deux fonctions de base la reconnaissance et l'arrêt des troubles du rythme ventriculaire graves, par choc électrique si nécessaire. Certains appareils peuvent même détecter des anomalies de la circulation sanguine grâce à des capteurs hémodynamiques intégrés au système implanté.

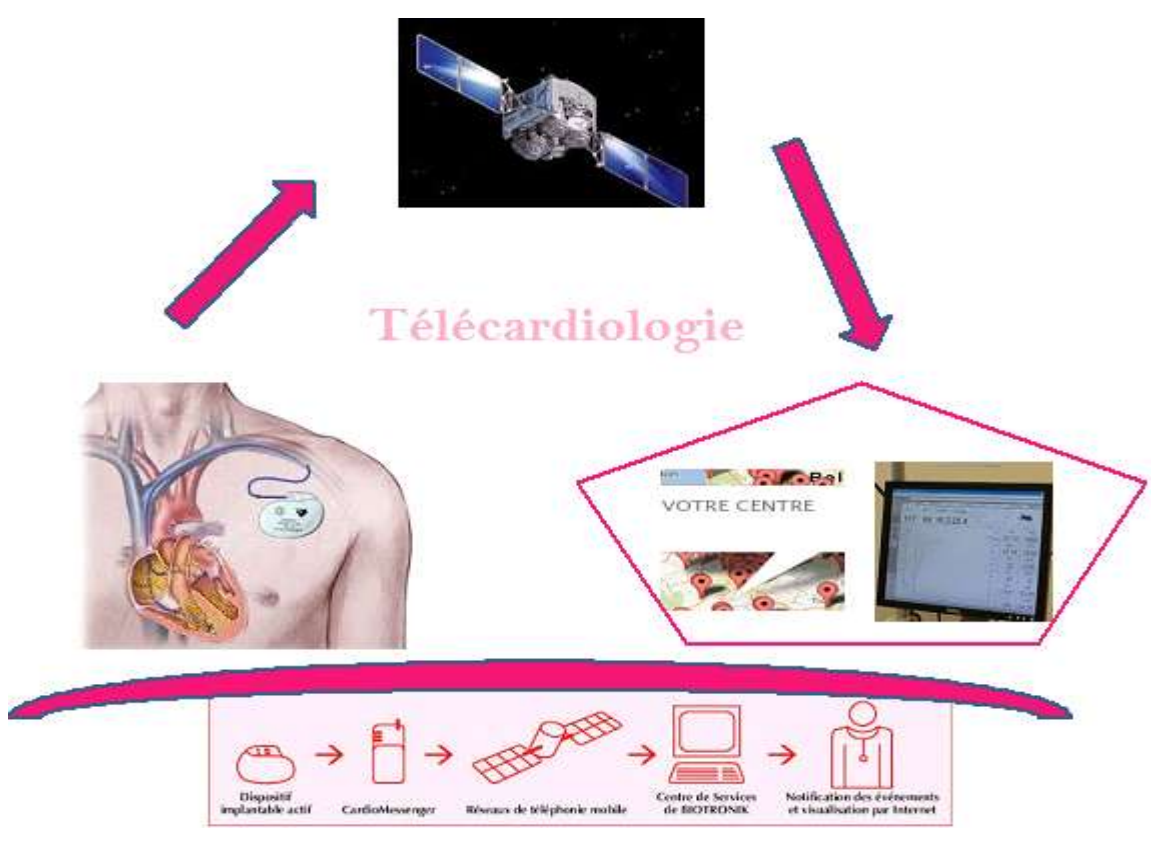

**Figure II.8 :** Plateforme de la télé-cardiologie.

#### **Conclusion**

Dans ce chapitre nous avons abordé l'intérêt de la Télémédecine dans le monde médicale, ses différents actes pour enfin nous intéresser à l'un de ses domaines en l'occurrence de la Télé-cardiologie et le suivie des patients atteints de divers pathologies cardiaques et leurs permettre de vivre en toutes sérénités chez soit afin d'éviter les déplacements et de pouvoir accéder aux soins à tout moment.

Le chapitre suivant est consacré à la réalisation de notre plate forme dédiée à la Télécardiologie, permettant au médecin de suivre à distance leurs patients.

*Chapitre 03 : Réalisation de la carte d'acquisition*

#### **Introduction**

Dans ce projet nous nous sommes intéressés au développement et la réalisation d'un dispositif permettant de faire des explorations fonctionnelles cardio-vasculaires à travers: L'Electrocardiogramme ECG, le Phonocardiogramme PCG et le Photopléthysmogramme PPG.

Le principe le plus classique d'une mesure physiologique consiste à capter, amplifier,mettre en Forme et visualiser les variations de grandeurs physiques issues du corps humain.

Dans ce chapitre nous présentons la conception des circuits électroniques en abordant le choix des capteurs, la réalisation des circuits de mise en forme et la mise en œuvre de l'interface homme machine.

#### **1**. **Description du dispositif à réaliser**

#### **1.2. Processus adopté**

Le processus de développement utilisé dans la réalisation du dispositif consistait en plusieurs phases d'exécution. S'agissant des phases d'étude et de réalisation pratique, l'approche adoptée était d'abord**:**

- $\checkmark$  de proposer le schéma bloc du dispositif,
- $\checkmark$  de faire une étude théorique de chaque bloc,
- $\checkmark$  de proposer des circuits pour chaque bloc,
- $\checkmark$  de faire une simulation de fonctionnement du circuit.
- $\checkmark$  de le réaliser, d'introduire les logiciels de traitement de chaque grandeur,
- $\checkmark$  de le tester sur les membres au sein du laboratoire,

Afin d'établir le traitement numérique et l'analyse des grandeurs recueilli (ECG-PPG et PCG), l'approche est adoptée au prochain chapitre est**:**

- $\checkmark$  de développer les programmes de traitement sous environnement Matlab,
- $\checkmark$  de tester les programmes en temps réel sur le dispositif réalisé.

#### **2. Etude et réalisation de l'électrocardiogramme**

#### **2.1.Capteurs et électrodes**

Un capteur est l'élément fonctionnel qui converti une forme d'énergie en une autre.

Les capteurs utilisés pour l'acquisition de signal ECG sont des électrodes de mesure qui sont placées directement aux différents endroits sur le corps. Ces endroits sont standardisés et sont connus sous le nom de « dérivations »**[26].**

Dans cette réalisation, nous nous sommes intéressés seulement aux dérivations standards d'Einthoven (I, II et III). Dans ces dérivations deux électrodes doivent être placées sur les bras gauche et droit, de plus d'une troisième électrode (électrode de référence) placée sur la jambe gauche.**[27]**

L'électrode Ag/Agcl est la plus utilisée. Les électrodes de surface sont de simples plaques métalliques reliées à la peau du patient (La résistance de la peau peut varier entre 100Ω et 2MΩ) par une pâte électrolytique (gèle conducteur). Afin de réduire les artefacts du mouvement, une isolation mécanique est collée à la périphérie de l'électrode**. [28]**

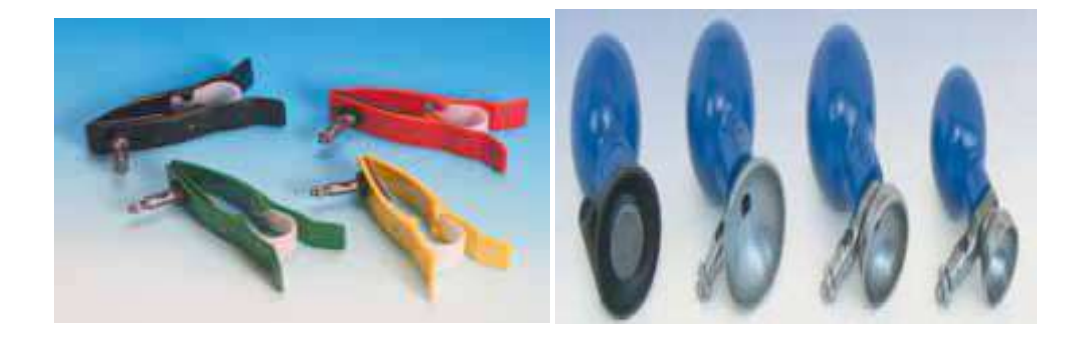

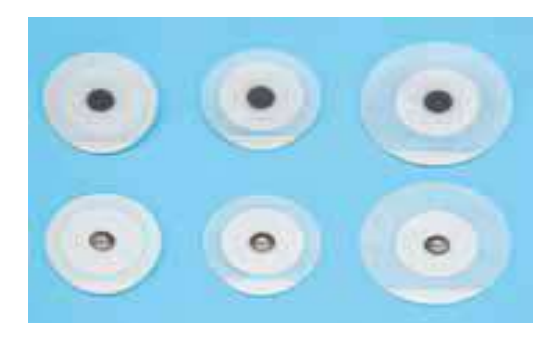

**Figure III.1 :** Exemple de différentes électrodes d'ECG.

### **2.2. Mise en forme**

### **2.2.1. Circuit d'amplification**

Le schéma bloc suivant représente la réalisation pratique d'un électrocardiogramme ECG. A travers ce schéma bloc (figure III.2) deux grandes parties se distinguent, partie des électrodes et la partie d'amplification différentielle.

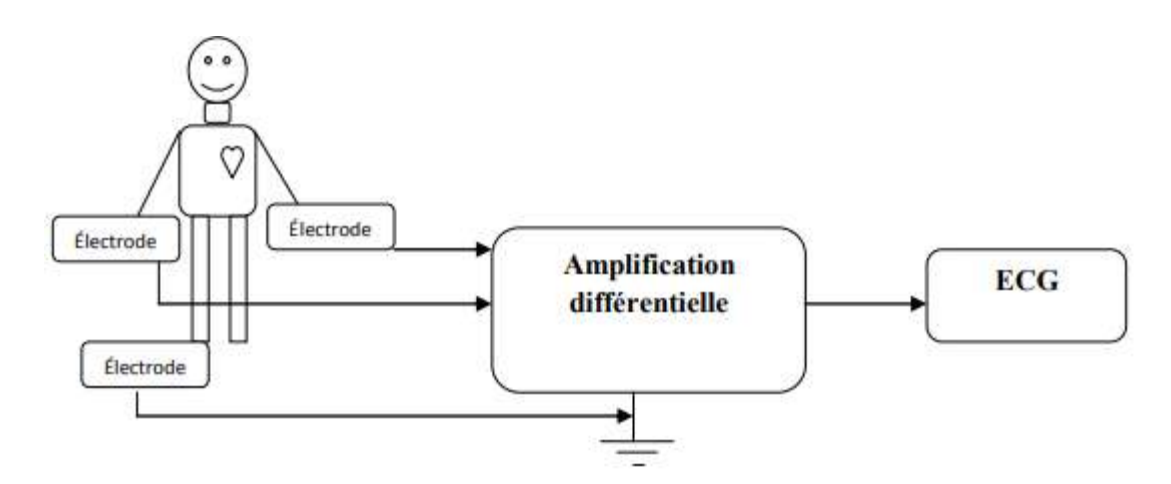

**Figure III.2 :**Schéma bloc du système réalisé ECG

Pour faire une amplification « sélective » qui élimine ou atténue fortement toutes les Interférences pour ne garder que le signal informatif issu de capteur, On fait appel alors à l'amplificateur d'instrumentation AD620.

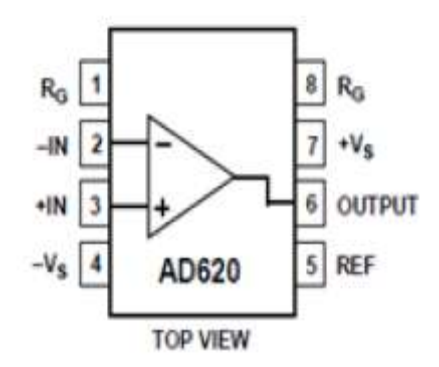

**Figure III.3 :** Amplificateur d'instrumentation AD620.

#### **Caractéristiquesd'AD620**

L'amplificateur d'instrumentation AD620 adapte le signal utile (ECG) à la chaîne d'acquisition de manière la plus précise. Son rôle est de fournir en sortie, une tension proportionnelle à la différence des deux tensions d'entrée. L'amplificateur d'instrumentation présente un grand gain en tension, un fort taux de réjection en mode commun, de faibles décalages d'entrée, un faible dérive en température et une forte impédance d'entrée. Pour que l'amplification soit correcte, Il doit réaliser la fonction **[26].**

$$
V_s = G_d(V^{\dagger} \cdot V^{\dagger})
$$

Cet amplificateur présente les caractéristiques suivantes **:**

- $\checkmark$  un gain G assez élevé (G allant de 1 à 10.000), ajustable par une seule résistance externe.
- $\checkmark$  Un taux de réjection en mode commun élevé.
- $\checkmark$  Une faible valeur d'offset.

Le gain de l'AD620 est donné par l'équation ci-dessous **:**

$$
G = \frac{49.4K}{R_g} + 1
$$

Rg est la résistance du gain fixée à 220 ohm, permet d'avoir un gain acceptable de 113. Le circuit ci-dessous représente le brochage de ce circuit avec le patient : **[8]**

 $\checkmark$  Dans cette réalisation nous avons utilisé deux amplificateurs opérationnels(OP07) :

Le premier est un suiveur de tension pour l'adaptation d'impédance.

Le deuxième est un amplificateur inverseur de gain : **-R4/R3.**

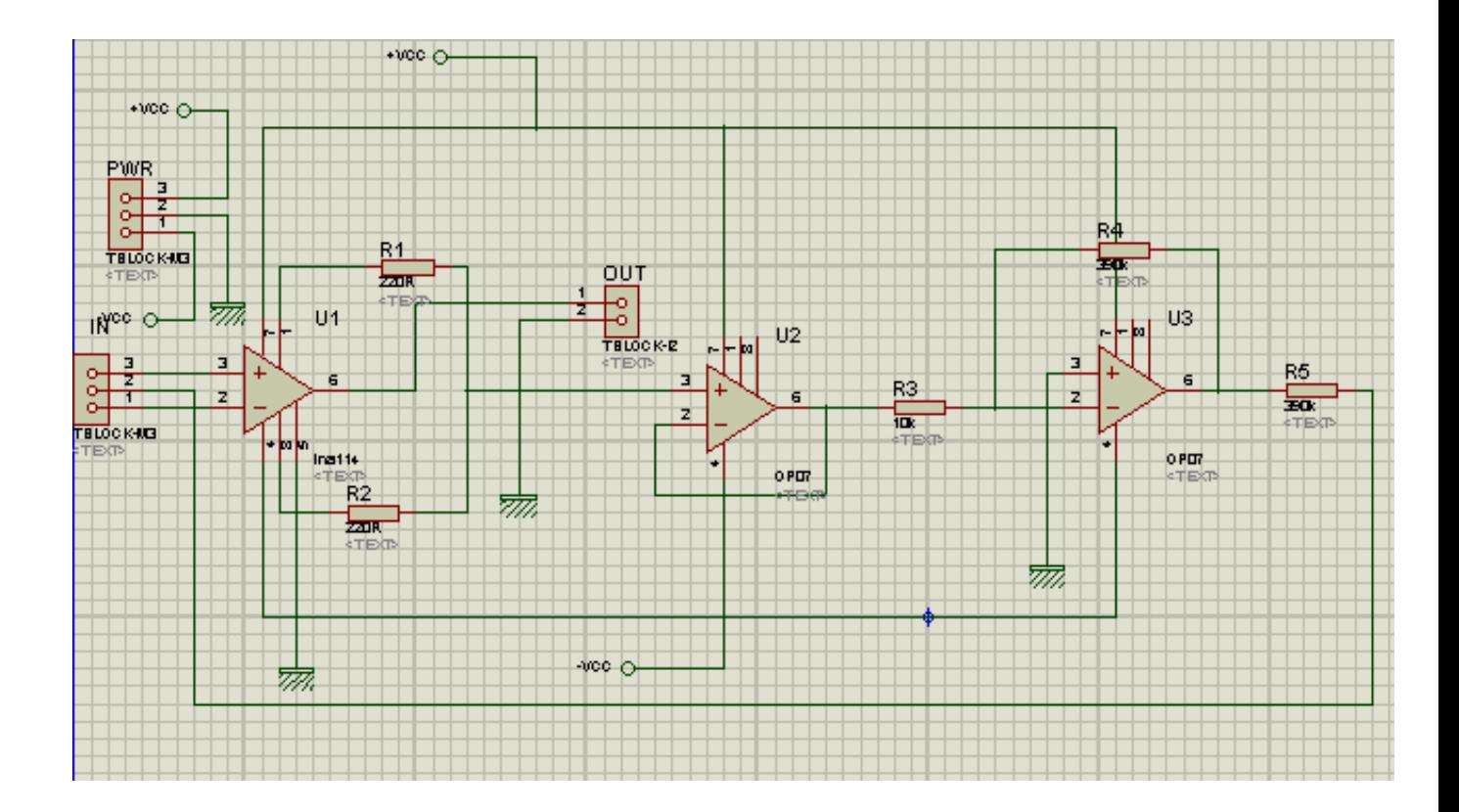

**Figure III.3** : Circuit de mise en forme d'ECG

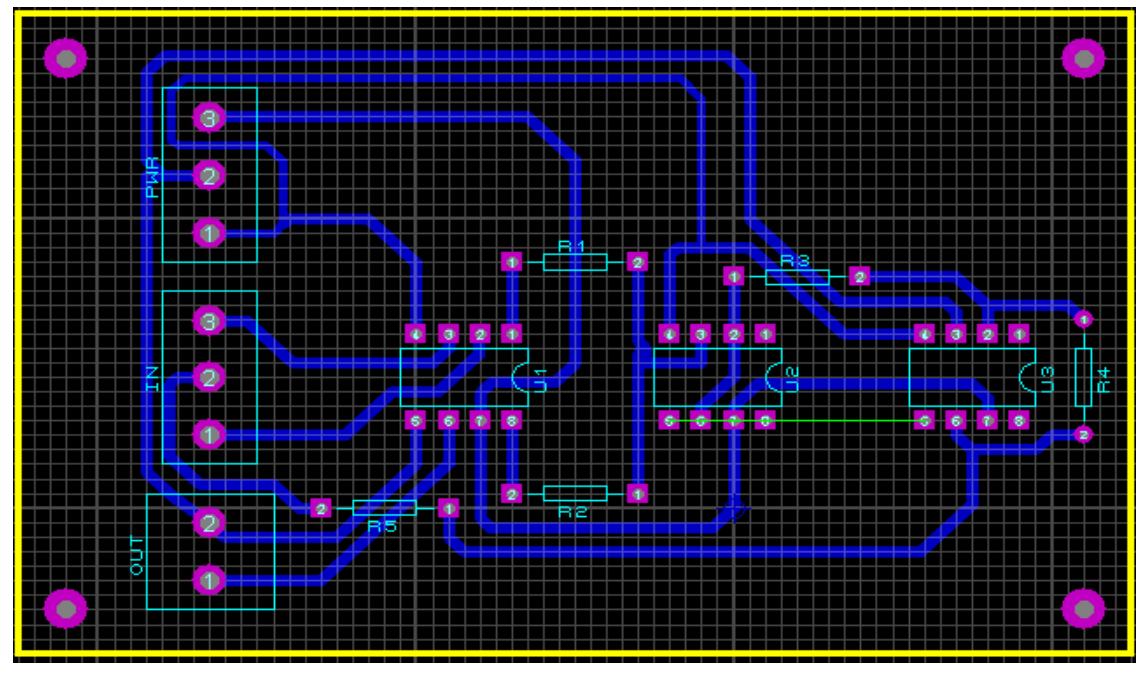

Le circuit imprimé de l'ECG est représenté sur la figure suivante :

**Figure III.4 : Circuit imprimé d'ECG.**

Le circuit global de l'ECG est représenté sur la figure suivante:

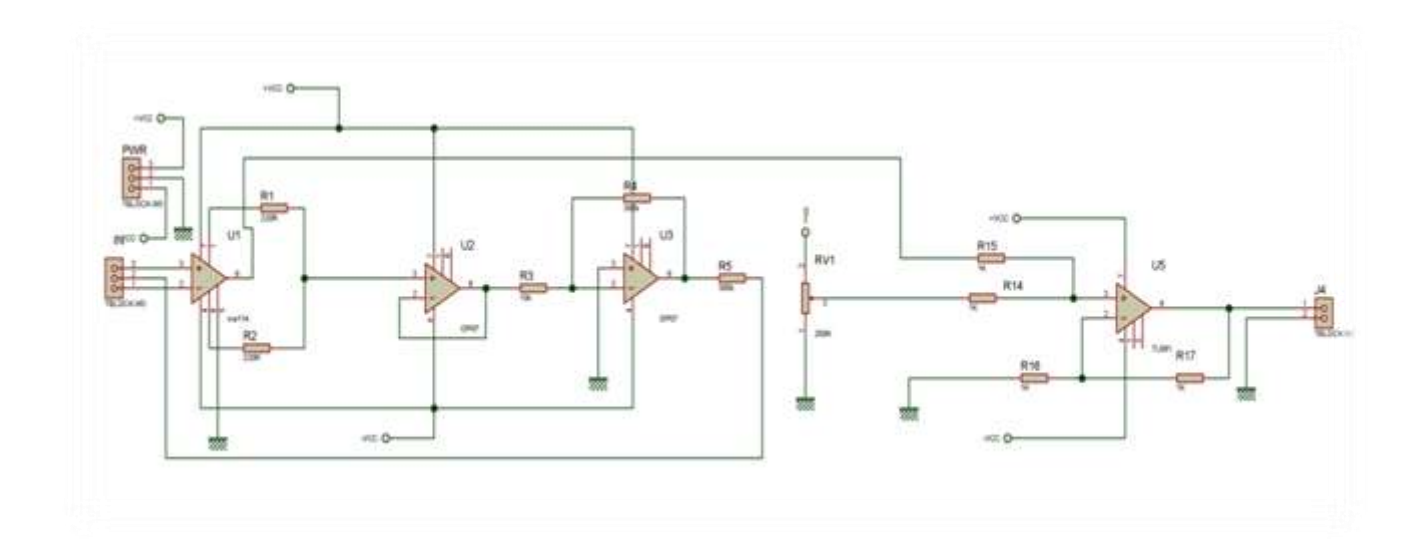

**Figure III.5:**Circuit global d'ECG.

### **2.3. Tests de fonctionnement du circuit**

Après la réalisation du circuit sur la plaque d'essai, et après avoir testé le circuit, on remarque clairement sur (Figure III.7) que le signal ECG est bien détecté. Les différentes ondes telles que l'onde P, le complexe QRS et l'onde T sont clairement visibles.

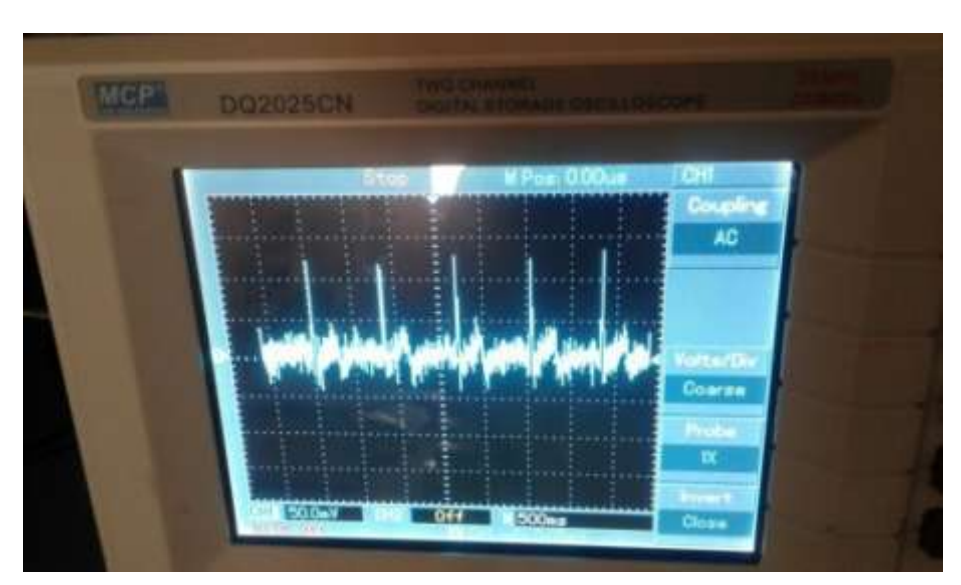

**Figure III.6 :** Tracé ECG visualisé sur oscilloscope.

La Réalisation du circuit est représentée sur la figure suivante:

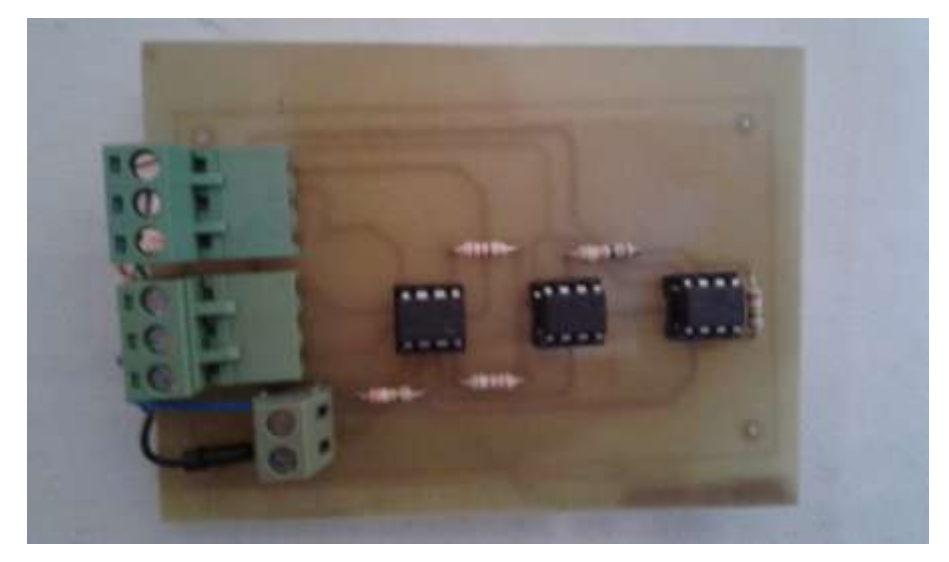

**Figure III.7 :** Circuit d'acquisition du signal ECG.

### **3. Etude et réalisation du circuit de détection du Phonocardiogramme PCG :**

### **3.1. Microphone à électret [29]**

Dans cette réalisation nous avons utilisé un microphone à électret est un microphone doté d'un composant appelé Electret, qui peut être assimilé à un condensateur. Ce dernier possède la particularité d'être polarisé de façon permanente au moment de sa fabrication. Permanente en théorie, car en pratique:

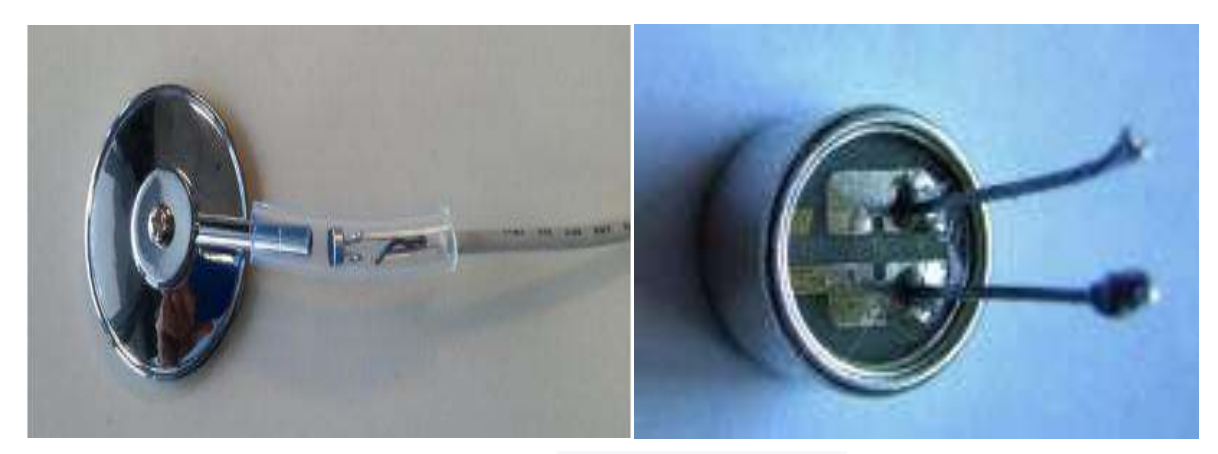

**Figure III.8 :** Microphone à électret.

### **3.2. Mise en forme**

Le signal PCG détecté sur la partie thoracique d'un sujet à travers un stéthoscope nécessite un circuit électronique de mise en forme :

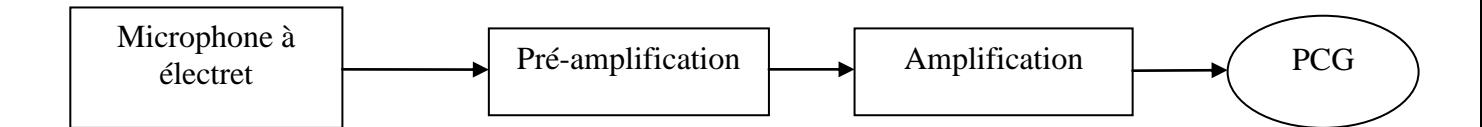

**Figure III.9 : S**chéma bloc du circuit de détection du signal PCG.

### **3.2.1. Pré-Amplification**

L'étage d'amplification qui suit le microphone est à base de transistor JFET du type 2N3819 (équivalent du transistor MPF102), la figure suivante représente lecircuit de pré-amplification.

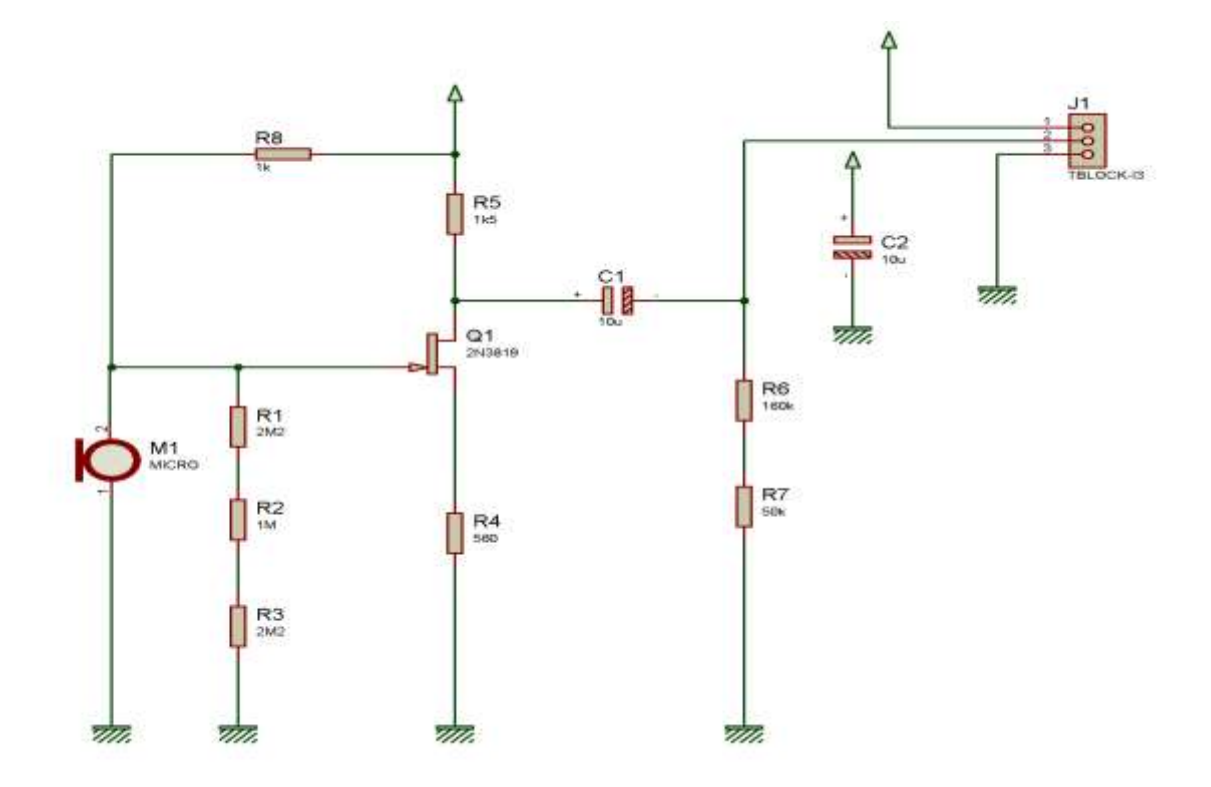

Figure III.10 : Circuit de pré-amplification.

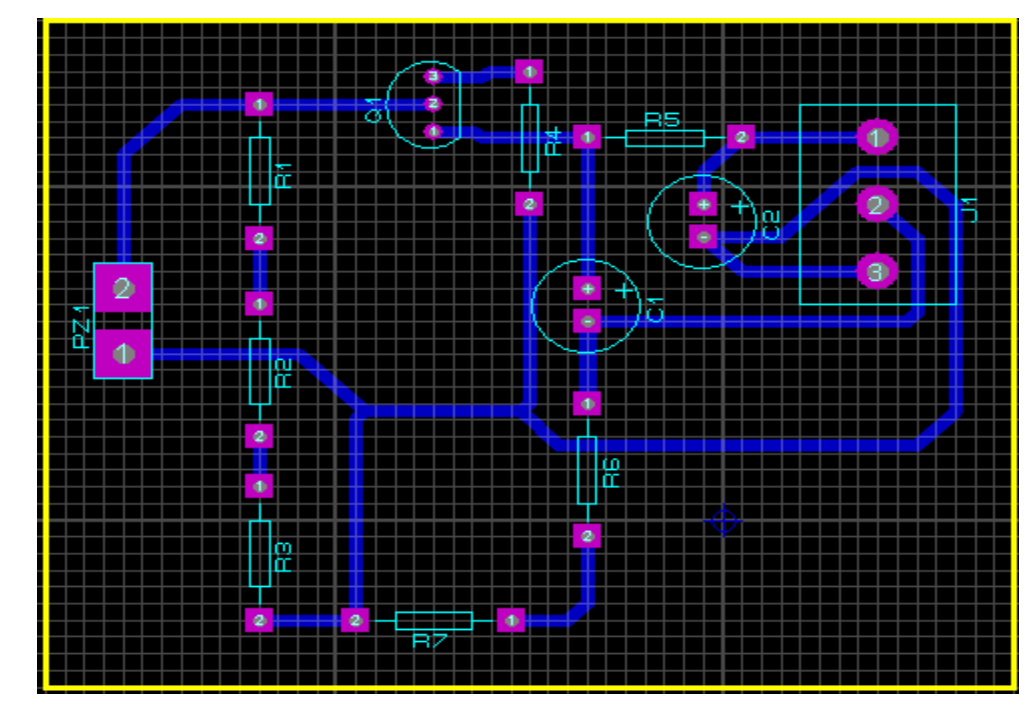

La figure suivante représente le circuit imprimé du circuit de pré-amplification PCG :

**Figure III.11 :** Circuit imprimé du circuit de pré-amplification PCG.

### **3.2.2. Amplification**

Compte tenu que le signal détecté par le microphone est très faible, de l'ordre de quelques Microvolts une amplification est nécessaire. L'amplificateur employé dans notre circuit est L'amplificateur LF 356, le circuit d'amplification du signal PCG est représenté sur la figure suivante :

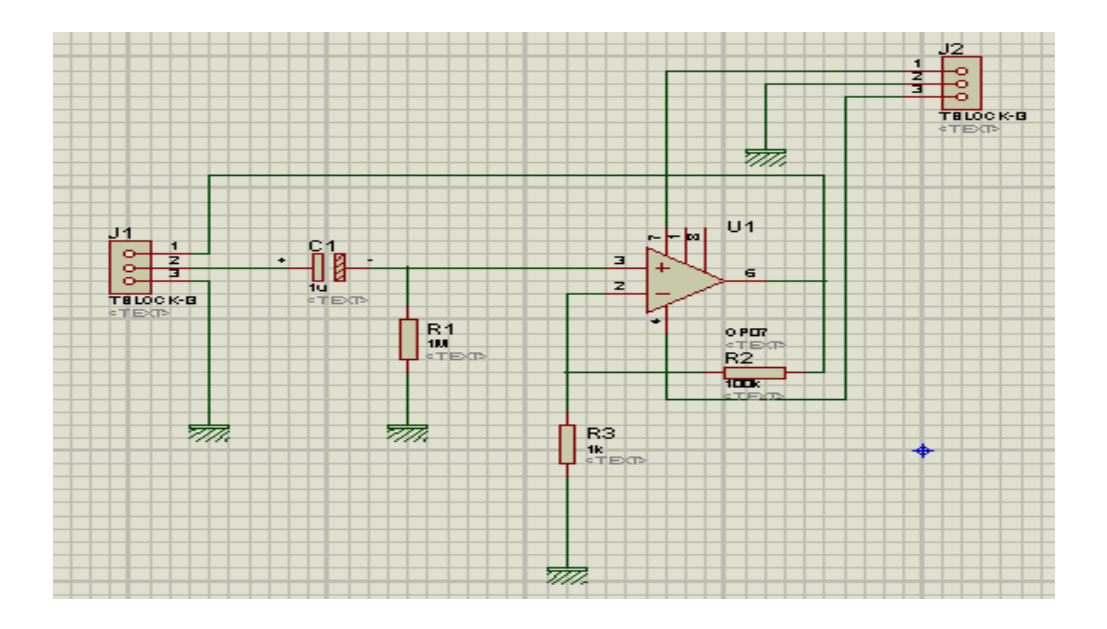

**Figure III.12 :** Circuit d'amplification du signal PCG.

Le Circuit global pour l'acquisition du signal PCG est représenté sur la figure suivante :

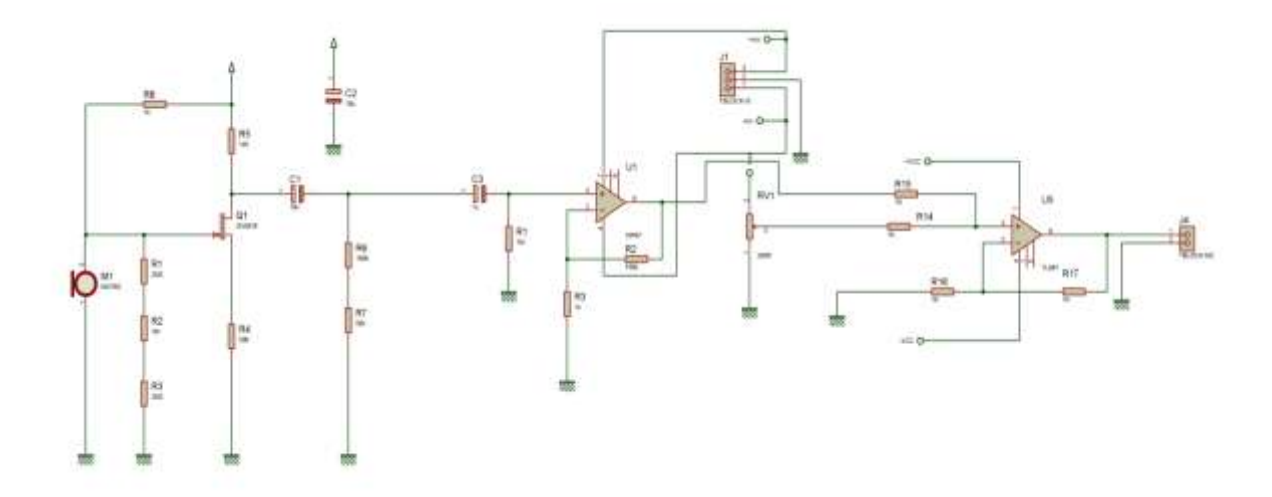

**Figure III.13 :** Circuit global du signal PCG.

## **3.3. Test de fonctionnement du circuit de détection du signal PCG**

Le signal PCG obtenu sur un oscilloscope est représenté sur la figure ci-dessous. Les bruits cardiaques détectés sont très clair, en effet les 4 composantes de Bruit B1 sont bien détectées pareil pour les deux déflexions de B2.

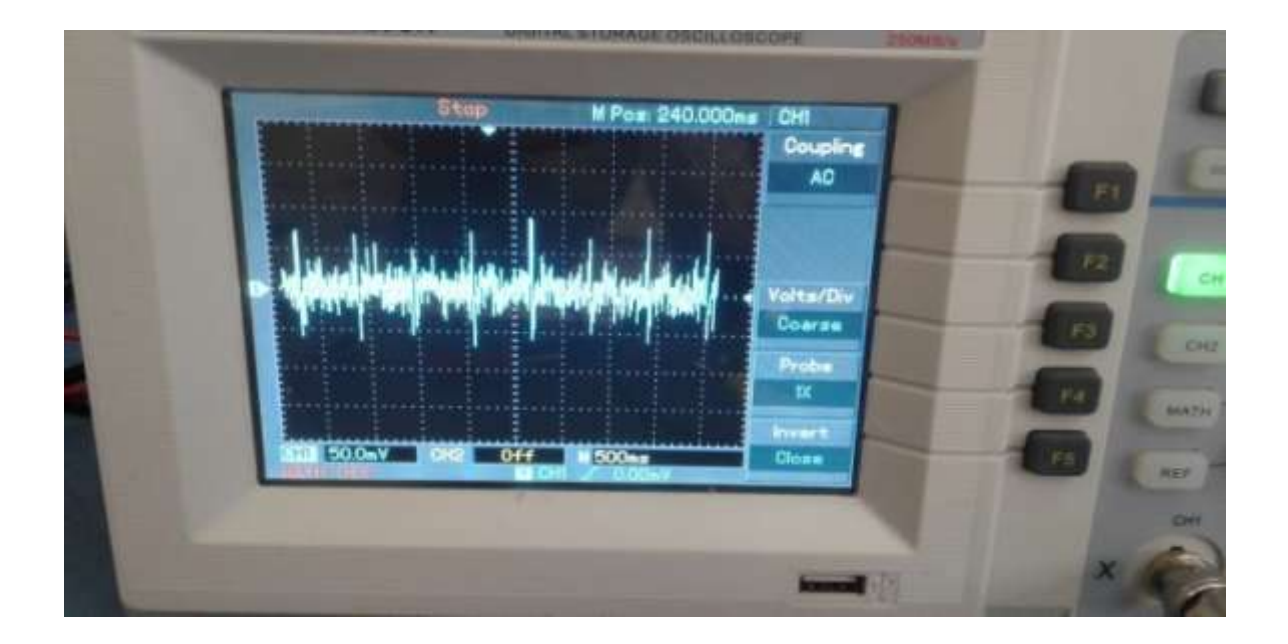

**Figure III.14 :** Tracé du signal PCG visualisé sur oscilloscope.

Le circuit réalisé pour l'acquisition du signal PCG est représenté sur la figure suivante:

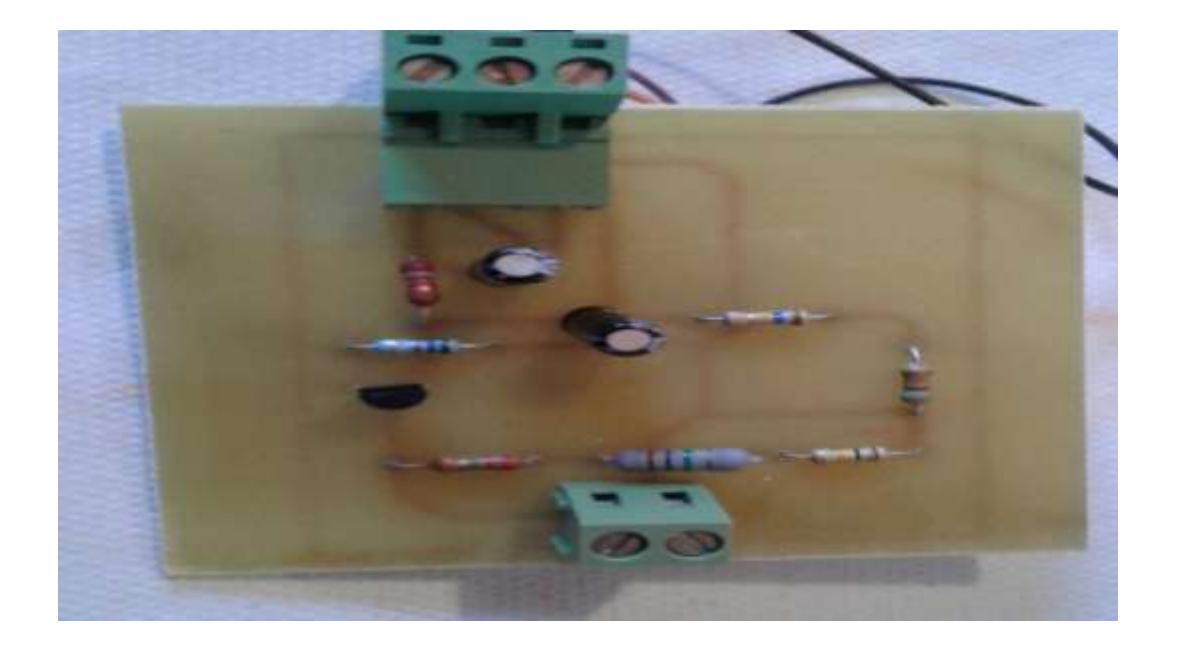

 **Figure III.15 :** Circuit réalisé pour l'acquisition du signal PCG.

# **4. Etude et réalisation du circuit d'acquisition du signal Photopléthysmogramme 4.1. Capteur du signal Photopléthysmogramme**

Le capteur de l'oxymétrie réalisé est constitué d'une diode émettrice de lumière rouge à800 nm. Un photo-détecteur (un phototransistor), placé à l'opposé de la diode, mesurant l'intensité de lumière transmise à travers le lit vasculaire. Les variations de l'intensité lumineuse transmises au photo-détecteur, dues aux variations dans l'absorption de la lumière par l'hémoglobine oxygénée dans le lit vasculaire permet de déterminer la variation pulsée de l'oxygène dans le sang. **[30]**

La figure ci-dessous représente le capteur du signal PPG utilisé :

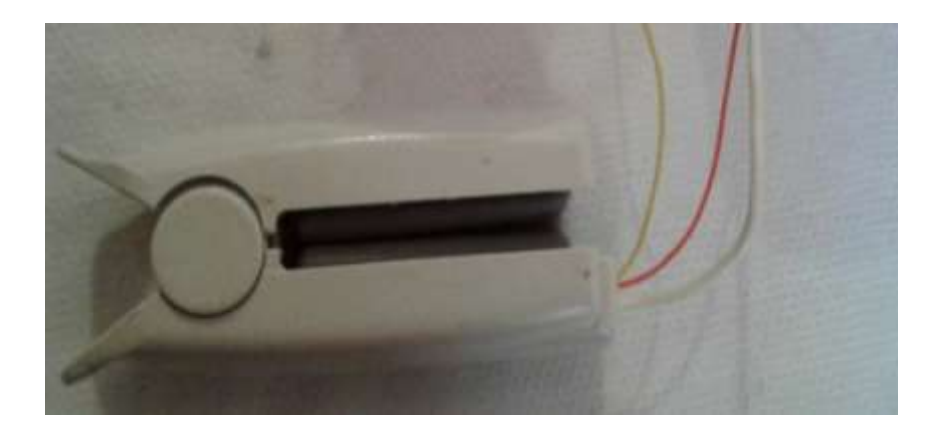

**Figure III.16:**Capteur du signal PPG**.**

### **4.2. Mise en forme**

La photopléthysmographie est une technique optoélectronique dédiée essentiellement pour la mesure de la variation du volume sanguin à l'intérieur d'un segment vasculaire**[8].** En utilisant le schéma bloc de la figure III.18, qui est constitué de deux parties**:**

- La sonde regroupe la source lumineuse et le photo-détecteur.
- Le circuit de mise en forme.

Le schéma bloc du photopléthysmographe est représenté sur la figure III.18 **:**

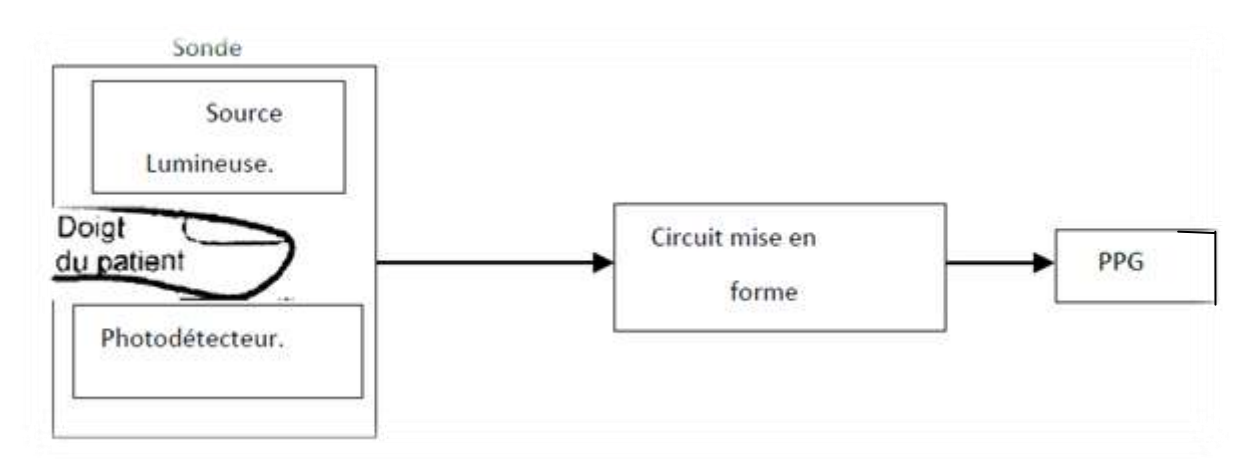

**Figure III.17:** Schéma bloc général d'un Photopléthysmographe.

### **4.2.1. Circuit de pré-amplification**

La pré-amplification du signal PPG est accomplie par l'utilisation de l'amplificateur TL082. Le circuit d'amplification est illustré sur la Figure III.19:

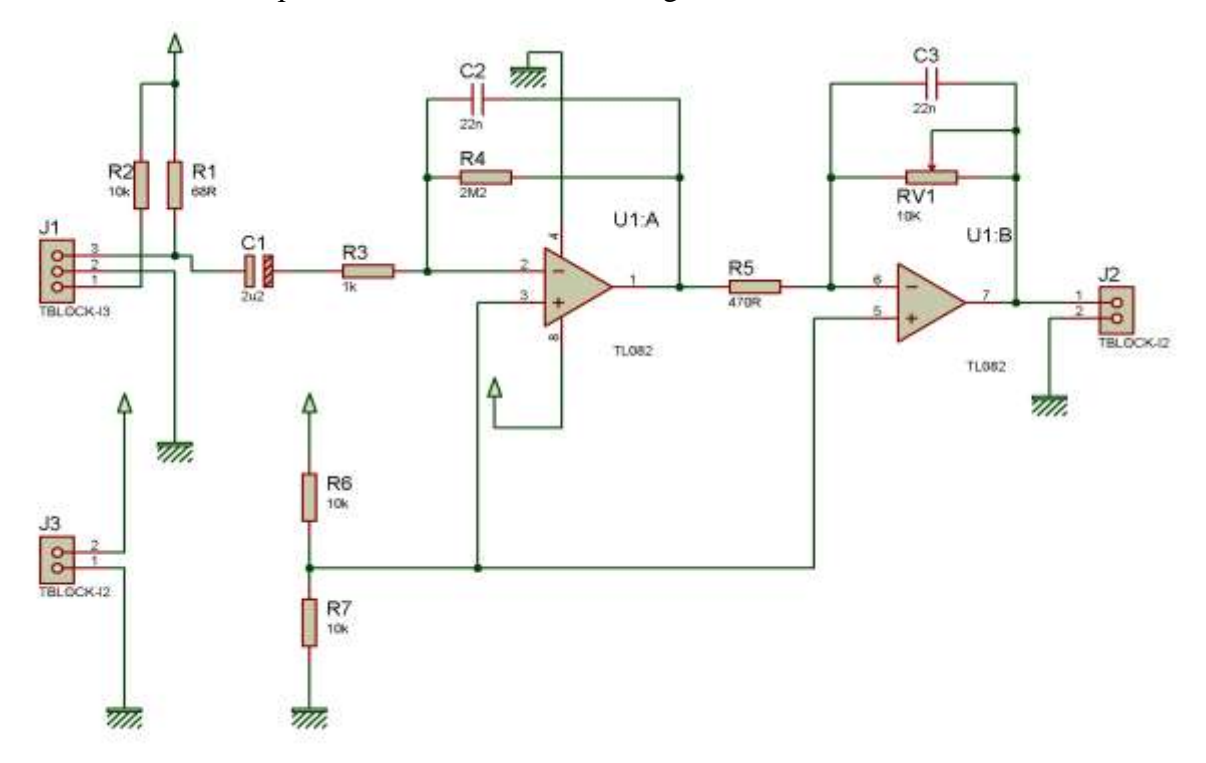

**Figure III.18 :** Circuit de pré-amplification du signal PPG.

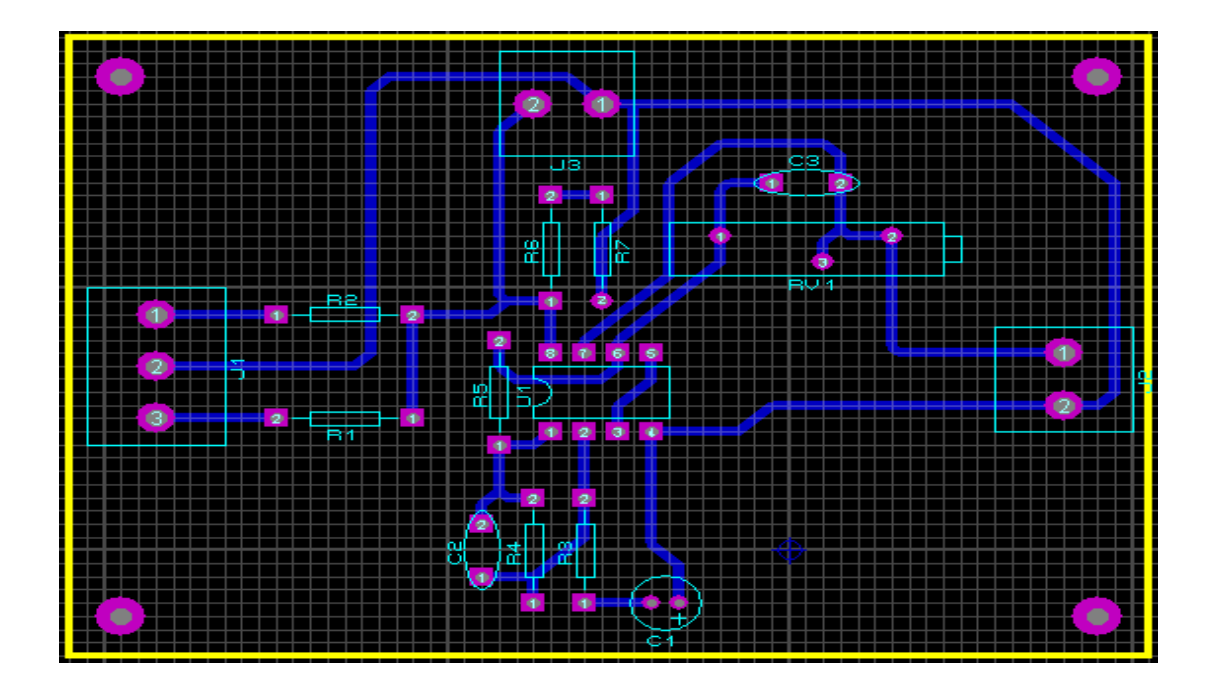

Le circuit imprimé de pré-amplification du signal PPG est représenté sur la figure suivante :

**Figure III.19 :** Circuit imprimé de pré-amplification du PPG.

## **4.2.2. Amplification du signal PPG**

Le signal PPG provenant de la sonde est de faible niveau de quelque mV, pour pouvoir le capter, il est nécessaire que l'étage de détection présente une impédance d'entrée élevée afin de limiter l'action des parasites extérieurs, cette tâche est accomplie par l'amplificateur LF356. (Voir la Figure III.20) :

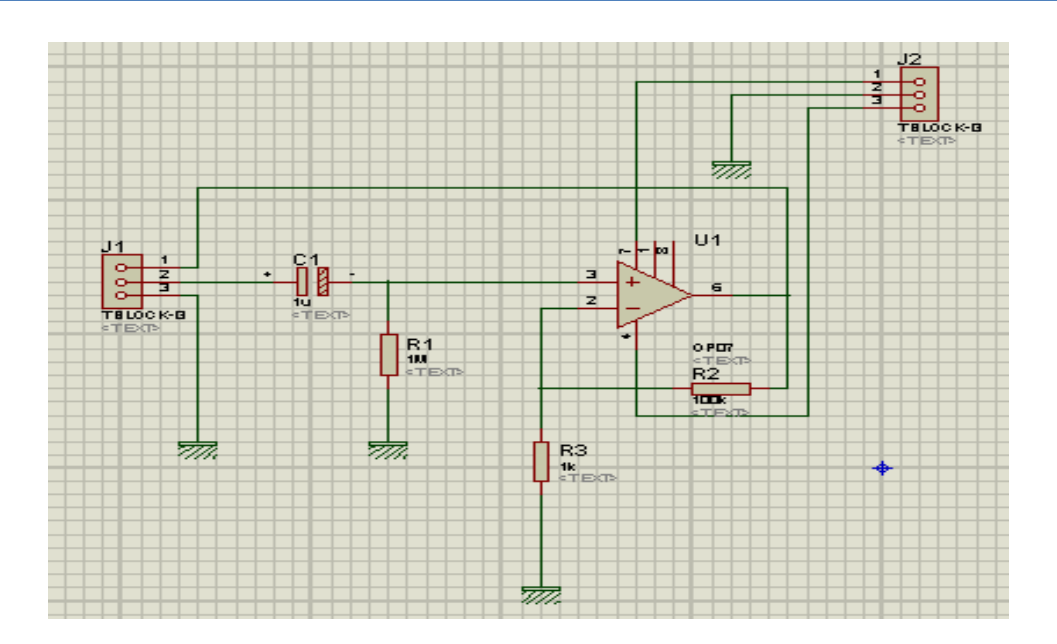

**Figure III.20:** Circuit d'amplification du signal PPG

Le Circuit imprimé d'amplification du signal PPG est représenté sur la figure suivante :

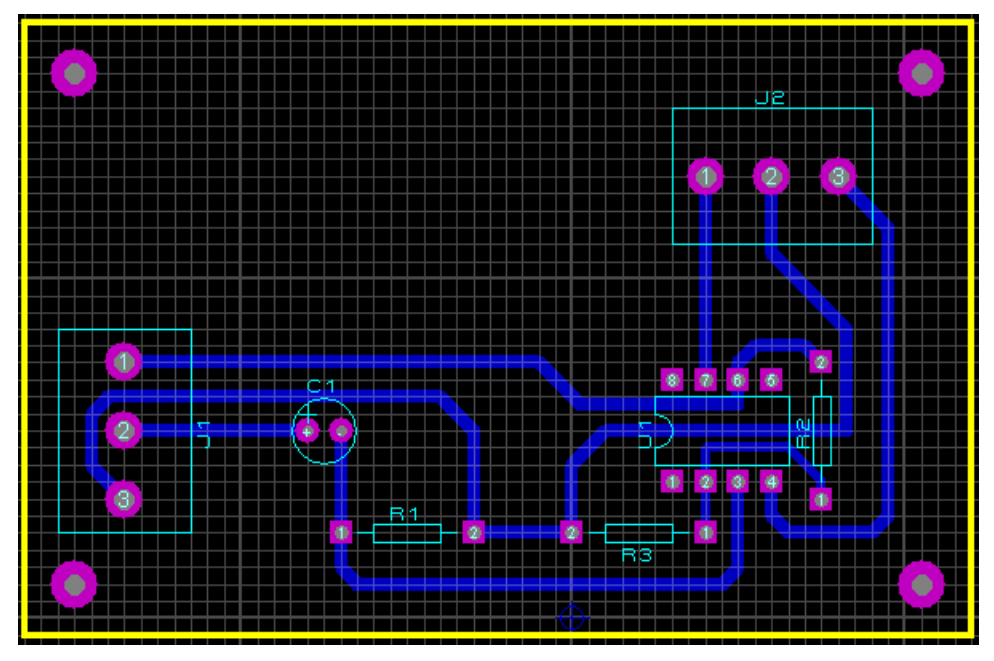

**Figure III.21 :** Circuit imprimé d'amplification du signal PPG. Le circuit global du signal PPG est représenté sur la figure suivante :

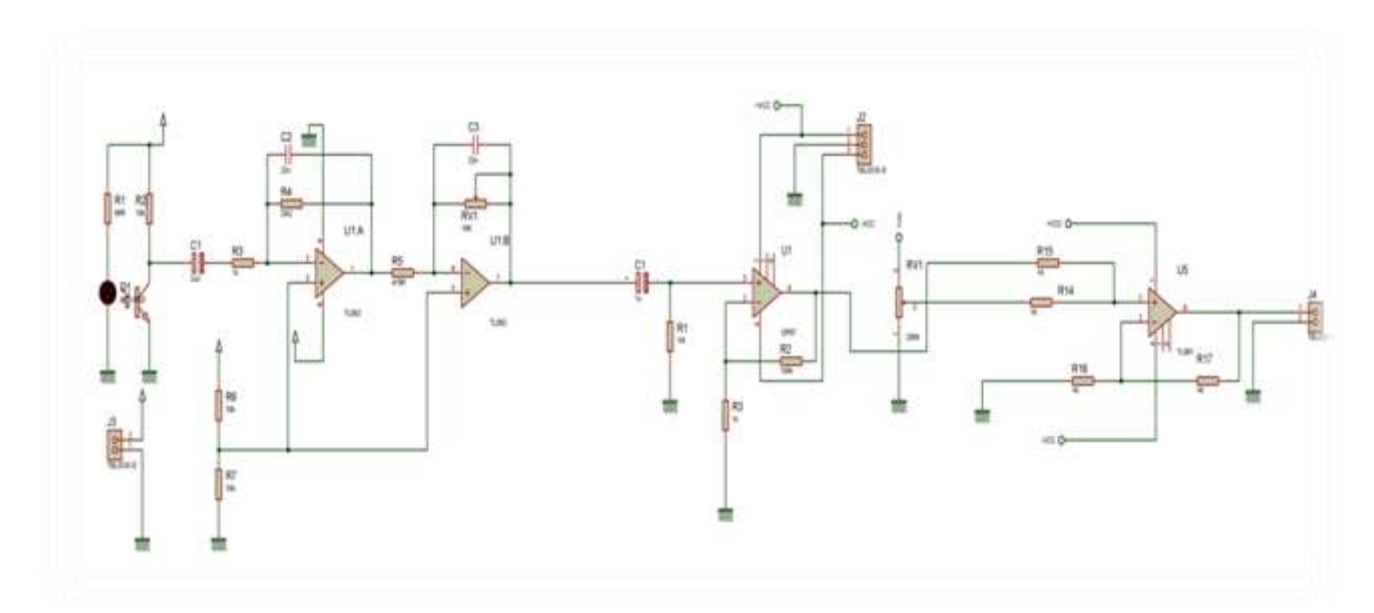

**Figure III .22 :** Circuit global de PPG.

### **4.3. Test du circuit de détection du Photopléthysmogramme PPG**

Après la réalisation du circuit sur plaque d'essai, et le test du circuit, nous remarquons clairement sur Figure III.16que le signal PPG est bien détecté.

Cette technique permet de faire un monitorage continu de la saturation du sang en oxygène.

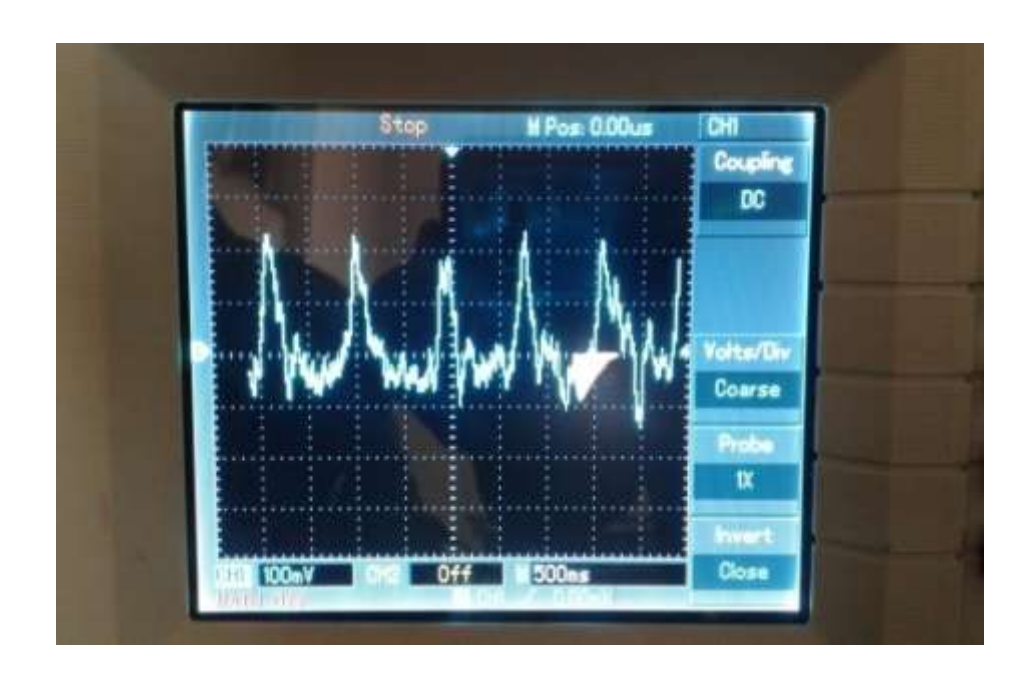

**Figure III.23:** Tracé du signal PPG visualisé sur oscilloscope.

Le circuit réalisé de mise en forme du signal PPG est représenté sur la figure suivante :

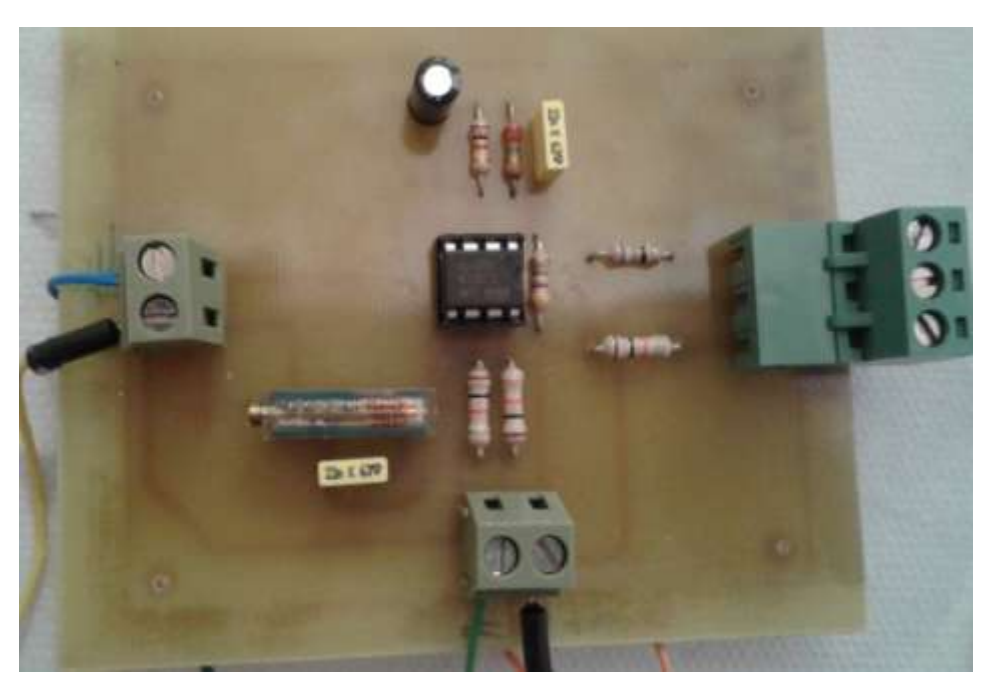

**Figure III.24 :** Circuit réaliséde mise en forme du signal PPG.

### **5. Circuit d'offset**

Circuit d'offset (voir figure III.25) utilisé pour la mise en forme des signaux. Puisque les entrées analogiques de la carte Arduino ne peuvent recevoir que des signaux unipolaires allant jusqu'à 5V. Le potentiomètre de 10 kΩ multi tour branché entre +5V et GND permet d'ajuster la tension d'offset. L'AOP TL081 permet d'assurer une adaptation d'impédance entre le circuit de mise en forme et l'entrée analogique de la carte ArduinoUno.

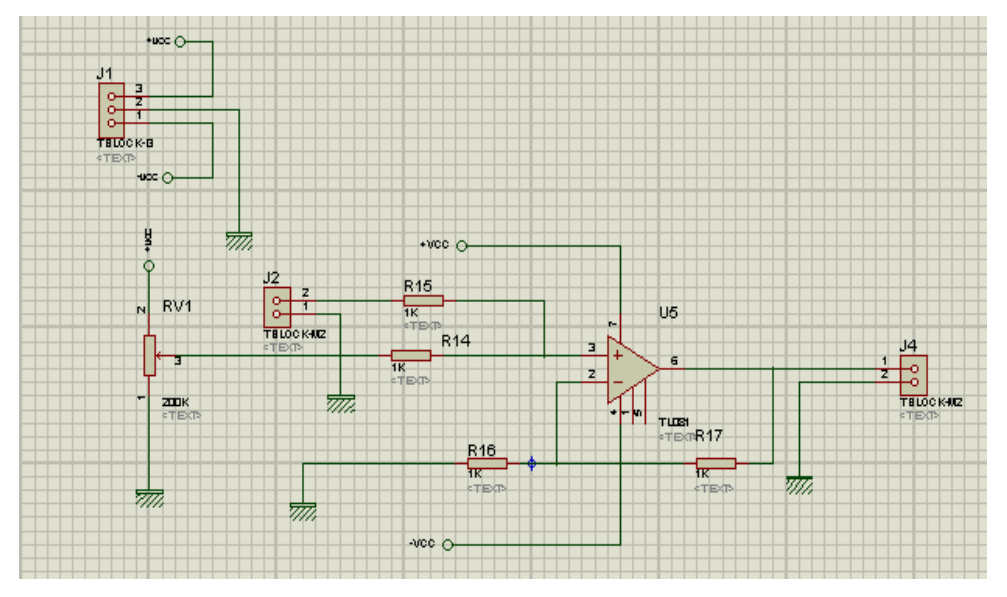

 **Figure III.25 :** Circuit d'offset.

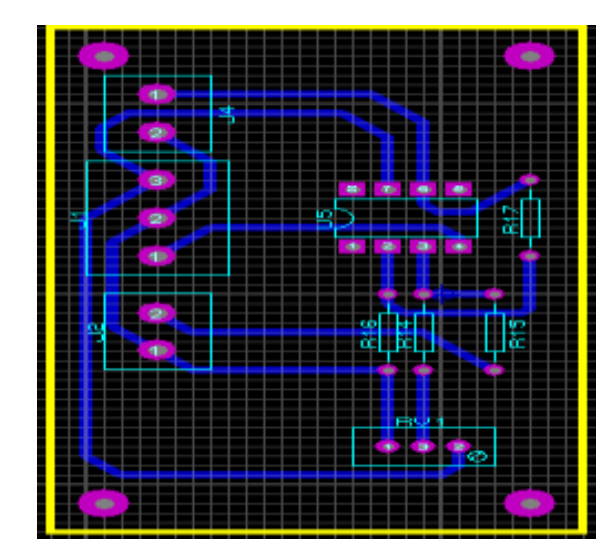

Le circuit imprimé d'offset est représenté sur la figure suivante :

**Figure III.26 :** Circuit imprimer d'offset.

## **6. Circuit d'alimentation**

L'alimentation électrique est un appareil destiné à fournir de l'électricité, à partir du réseau électrique jusqu'à l'appareil. [31]

Dans ce présent projet**:**

- Nous avons choisi un circuit intégré de type ICL7660 pour générer la tension négative -5V.
- Nous avons alimenté les composants du circuit complet par l'alimentation provenant de la carte Arduino.

Le circuit d'alimentation est représenté sur la figure suivante :

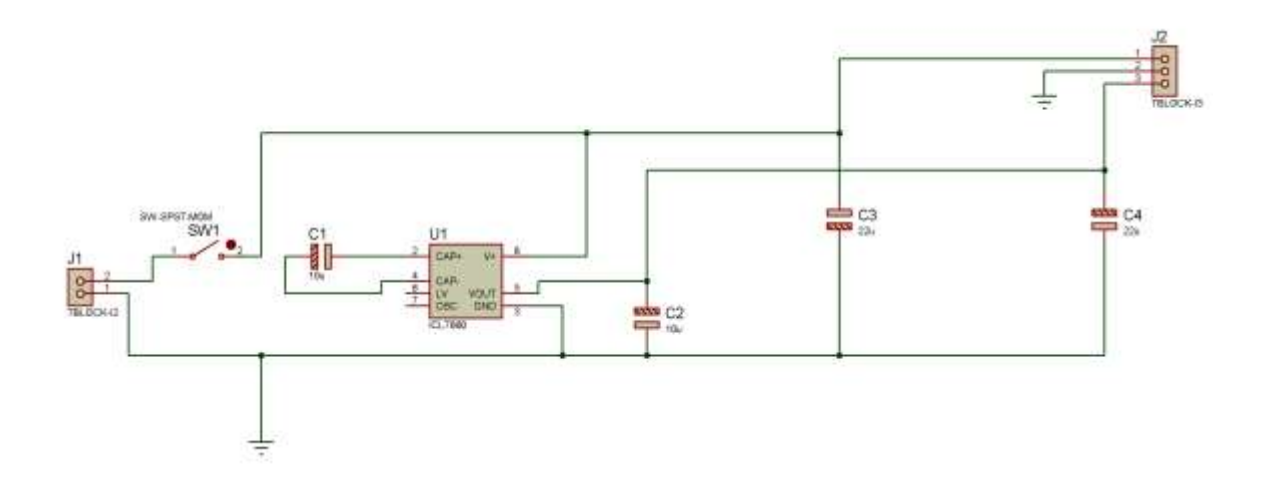

**Figure III.27 :** Circuit d'alimentation.

Le circuit imprimé de l'alimentation est représenté sur la figure suivante :

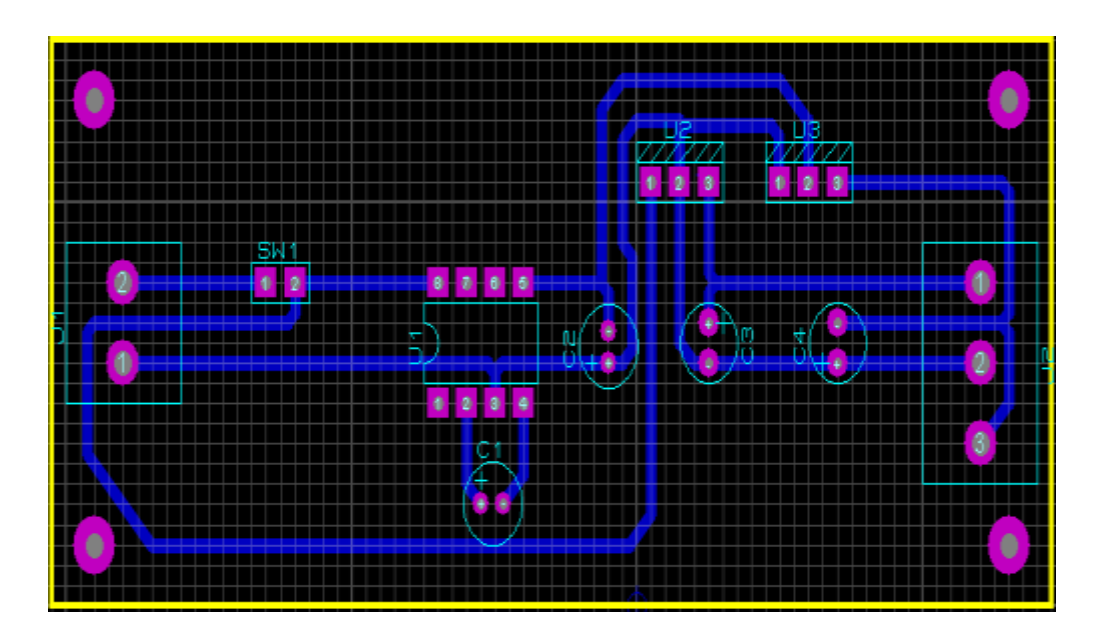

**Figure III.28 :** Circuit imprimer de l'alimentation

#### **7. Conversion analogique numérique**

Les cartes réalisés de mise en forme des signaux respectifs ECG, PCG, et PPG comportent une partie numérique dédiée à l'acquisition des données qui est donc la partie responsable de la numérisation des signaux afin de pourvoir les lire par un système numérique (PC) et d'être traité en vue d'extraire les gradeurs physiologiques appropriées pour une l'aide au diagnostic

médical. Elle est conçue autour d'une Carte multifonctions ArduinoUno qui est détaillé par la suite.

### **7.1. Carte Arduino**

Arduino fournit un environnement de développement avec un éditeur de source, les opérations de compilation et de chargement dans la mémoire du microcontrôleur étant ramenées à des clicks sur des boutons dans l'IHM (très simple). La communication entre le PC et la carte se fait via le port USB, en installant le driver adapté (fourni par Arduino).

### **7.2. Etape de programmation Arduino**

Après la préparation du programme, les étapes suivantes sont établies**:**

- Obtenir une carte [Arduino](https://www.arduino.cc/) et un câble USB ;
- Télécharger l'environnement [Arduino](https://www.arduino.cc/) ;
- Raccorder la carte à l'ordinateur ;
- Installation des pilotes du périphérique Série-USB ;
- Lancer l'application [Arduino](https://www.arduino.cc/) ;

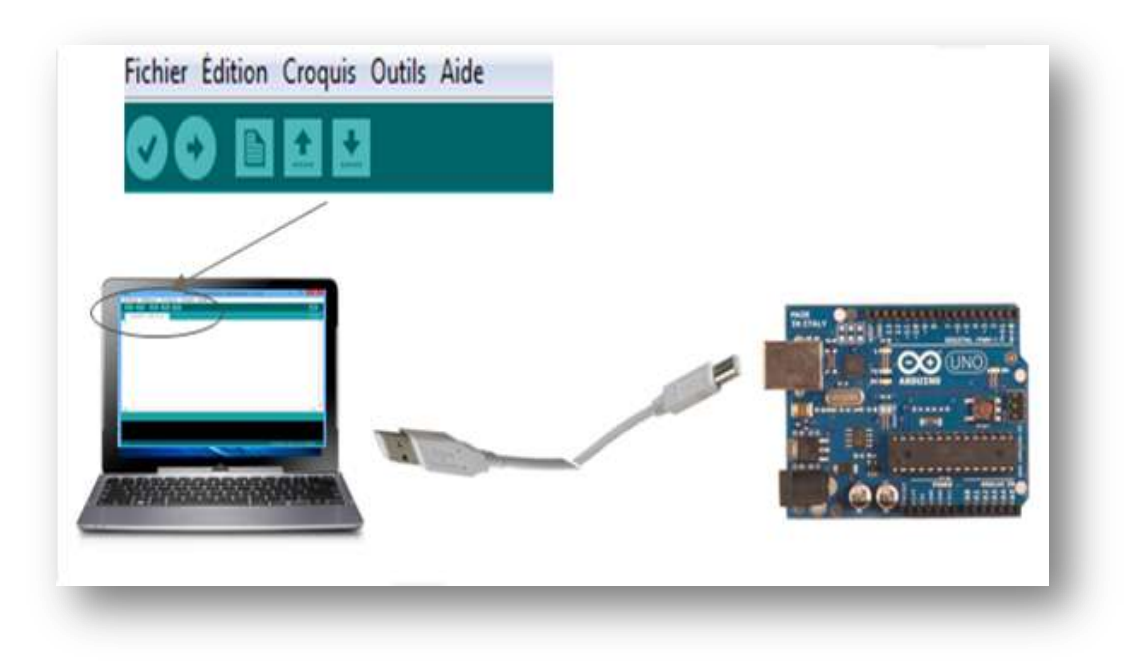

**Figure III.29 :** Système Arduino

#### **7.3. Chargement du programme dans la carte**

Afin de charger le programme dans la carte, nous suivons les étapes suivantes :

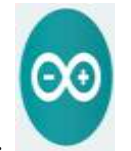

Etape 1 : Lancer le logiciel.

Etape 2 : Ouvrir et modifier le programme.

Etape 3 : Vérifier le programme.

Etape 4 : Connecter la carte à l'ordinateur avec le cordon USB.

Etape 5 : Transférer le programme vers la carte.

Etape 6 : Vérifier le fonctionnement.

La figure suivante représente la barre des boutons :

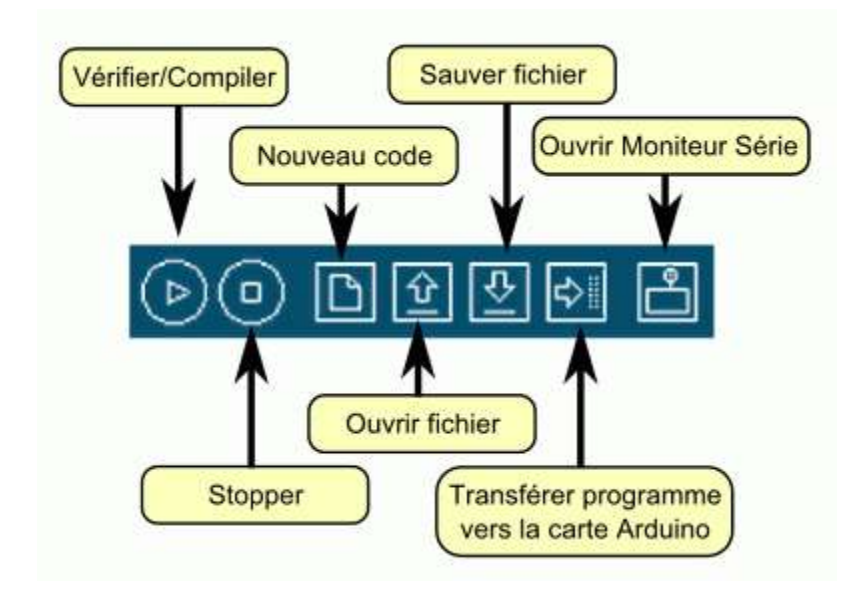

**Figure III.30 : Barre des boutons** 

### **7.4. Structure du projet Arduino**

Le langage [Arduino](https://www.arduino.cc/) est très proche du C et du C++.Pourtant il y a des différences surtout au niveau de l'écriture des fichiers :

- Pas de fonction main.

- Deux fonctions sont obligatoires (setup et loop).
- Et bien d'autres points de différences.

Un programme Arduino est composé de 3 parties**:**

La partie déclaration des variables (optionnelle)

- **Fonction setup () :** C'est la partie d'initialisation et de configuration

des entrées /sorties. Elle est appelée une seule fois lorsque le programme commence.

 **- Fonction loop() :** C'est la partie principale contenant le programme. Elle est

répétée indéfiniment en boucle infinie. [32]

La figure suivante représente l'IDE Arduino :

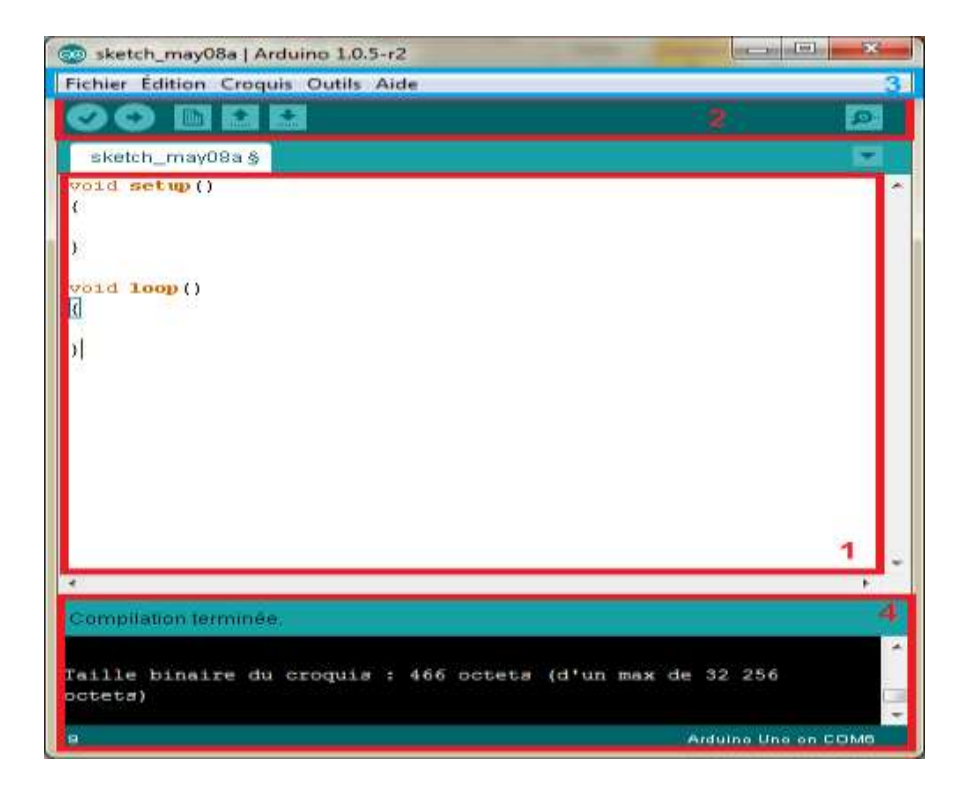

 **Figure III.31:**IDE Arduino

### **7.5. Synthèse des caractéristiques d'arduino [33]**

Parmi les caractéristiques d'arduino, nous citons :

- Le Microcontrôleur ATmega328
- $\checkmark$  La Tension de fonctionnement 5V
- $\checkmark$  La Tension d'alimentation (recommandée) 7-12V
- $\checkmark$  La Tension d'alimentation (limites) 6-20V
- $\checkmark$  La Broches E/S numériques 14 (dont 6 disposent d'une sortie PWM)
- $\checkmark$  La Broches d'entrées analogiques 6 (utilisables en broches E/S numériques)
- $\checkmark$  L'Intensité maxi disponible par broche E/S (5V) 40 mA
- $\checkmark$  L'Intensité maxi disponible pour la sortie 3.3V, 50 mA
- $\checkmark$  L'Intensité maxi disponible pour la sortie 5V, Fonction de l'alimentation utilisée 500
- La Ma max siPort USB utilisé seul.
- $\checkmark$  La Mémoire Programme Flash 32 Ko (ATmega328) dont 0.5 Ko sontutilisés par leBoot loader.
- $\checkmark$  La Mémoire SRAM (mémoire volatile) 2 Ko (ATmega328)
- La Mémoire EEPROM (mémoire non volatile)1 Ko (ATmega328)
- La Vitesse d'horloge16 MHz
- L'ADC de l'arduino 12 bits.

### **7.6. Caractéristiques de l'alimentation [34]**

La carte Arduino peut être alimentée via le câble USB ou par une alimentation externe ;

- $\checkmark$  Un adaptateur du secteur qui convertit la tension 220V alternatif en tension continue, aussi connu comme bloc d'alimentation standard.
- $\checkmark$  une pile ou des accumulateurs rechargeables, très convenable pour un système mobile.

La tension d'alimentation externe doit être comprise entre 7 et 12V.

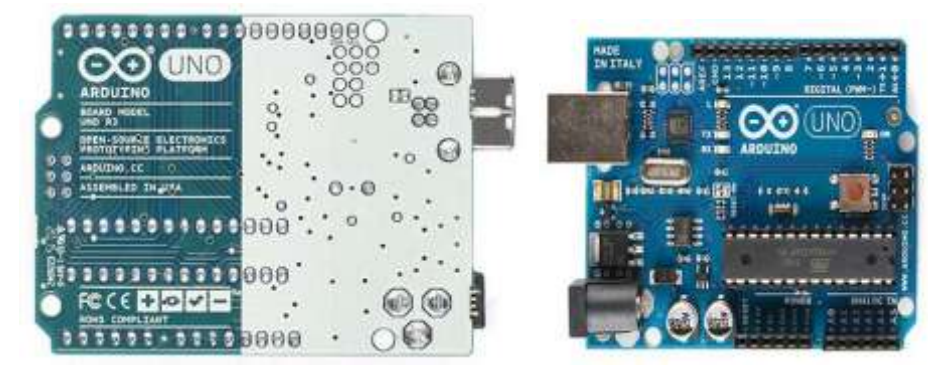

**Figure III.32 :** Carte ArduinoUno vue de face (à droite), vue arrière (à gauche)

### **Conclusion**

Ce chapitre a été consacré essentiellement à la réalisation pratique des différents circuits permettant le recueil des signaux dédiés à l'exploration cardiovasculaire c'est à-dire réalisation d'une plateforme homme machine capable de recueillir sur le corps humain les trois signal ECG, PPG et PCG qui ont fait l'objet de notre étude, la partie interface permettant le transfert de ses fichiers enregistrés d'un post local à un post distant avec transfert textuel et traitement numérique de ces signaux est réalisé dans le chapitre suivant.

*Chapitre 4 :* 

*Présentation de notre application.*

### **Introduction**

Dans notre projet nous avons réalisé une application basée sur l'architecture clientserveur pour transférer les fichiersmédicaux sous environnement Visual basic 6.0sous le protocole TCP/IP et uneapplication sous environnement MATLAB permettant d'établir un traitement des signaux(ECG, PCG, PPG),ce dernier permet l'acquisition et le filtrage des signaux dans une interface pour pouvoir détecter la pathologie cardiaque.

Notre application facilite la tâche au patient et au médecin. Une fois le signal acquis, l'infirmier transmet ce signal au médecin spécialiste afin d'établir undiagnostic.

### **1. Environnement Visual basic 6**

Visual Basic est un langage de programmation existant actuellement en trois versions. Ce langage est réputé pour permettre un développement rapide d'applications, des interfaces utilisateur graphique[35].

#### **1.1. Architecteur client /serveur [36]**

Le modèle client-serveur représente un dialogue entre deux processus informatiques par l'intermédiaire d'un échange de messages. Le processus client sous-traite au processus serveur des services à réaliser. Le client et le serveur communiquent via des protocoles.

### **Client [37]**

Le client fournit au serveur les données pour effectuer des traitements, il doit s'adresser au bon serveur, lui fournir toutes les données pour effectuer le service, attendre les résultats et assurer la présentation. Le client fonctionne toujours en mode graphique, GUI, et communique avec l'utilisateur.

### **Serveur [37]**

Le serveur rend le service et retourne au client les résultats, il doit être actif pour récupérer les donnéeset effectuer le traitement puis renvoyer au client concerné les résultats.

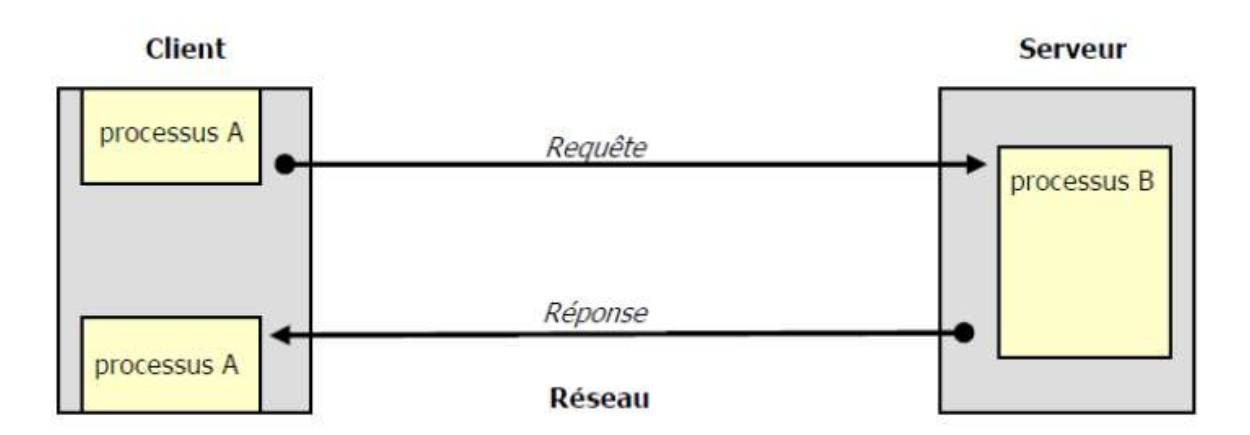

**Figure IV.1:** Modèle client/serveur**.**

#### **1.2. Présentation du protocole de communication [38]**

TCP/IP est un protocole de communication utilisé sur Internet. Ce protocole définit les règles que les ordinateurs doivent respecter pour communiquer entre eux sur le réseau Internet. Le protocole TCP/IP fait travailler ensemble IP et TCP pour que les paquets IP ne se perdent pas ou n'arrivent pas en double exemplaire et pour s'assurer que le paquet est bien arrivé à destination. TCP/IP permet donc à des logiciels situés sur des ordinateurs différents de communiquer de façon fiable.

#### **1.2.1. Rôle du protocole IP [39]**

Le protocole IP pour "Internet Protocol" permet aux ordinateurs reliés à [Internet](https://www.gralon.net/articles/internet-et-webmaster/logiciel/article-internet---plus-de-2-milliards-d-utilisateurs-dans-le-monde-4664.htm) de dialoguer entre eux. Protocole Internetpermet l'acheminement des données sur le réseau. Pour que les paquets parviennent à leur destination, une adresse IP unique est attribuée à chaque ordinateur connecté au réseau. Cette [Adresse IP](https://www.gralon.net/articles/internet-et-webmaster/logiciel/article-l-adresse-ip---definition-et-fonctionnement-1129.htm) se présente sous la forme de 4 nombres (entre 0 et 255) séparés par des points: 127.0.0.1. Les paquets de données transitent par des dizaines d'ordinateurs jusqu'à atteindre leur destinataire.

### **1.2.2. Rôle de protocole TCP [39]**

TCP utilisé pour charger la communication entre les applications, c'est-à-dire entre leslogiciels utilisés par les ordinateurs.Il fractionne les messages en paquets plus petits (car les paquets IP ont une taille limitée) et numérote les paquets.Ce protocole réassemble les paquets avant de les transmettre aux logiciels. TCP envoie des accusés de réception pour prévenir l'expéditeur que les données sont bien arrivées.

### **1.3. Présentation de l'application**

Notre application comporte deux principaux cotés (client/serveur) qui permettent d'établir une connexion entre eux dans le but de transférer les données médicales.Cet échange ouvre le champ de la pratique médicale à distance à savoir la Télésurveillance, la Téléconsultation, le Télédiagnostic, la Télé-expertise, la Téléassistance…, et permet le contrôle ainsi que l'analyse de ces données afin de préciser les diagnostics et de faciliter l'accès aux soins à tous. Nous allons commencer par la présentation de l'interface client/serveur et les différentes options de communication introduites pour faciliter le dialogue patient – médecin dans le cadre de la Télésurveillance ou le contact entre médecins généralistes et médecins spécialistes s'inscrit dans le cadre de la Télé-expertise.

Par la suite nous présenterons notre interface de traitement de signal qui permet le filtrage des trois signaux (ECG, PCG et PPG) sous environnement Matlab et le calcul de la fréquence cardiaque.

### **1.3.1. Application sous Visual Basic 6**

Nous présentons deux cotés (Client/serveur), chaque côté est constitué d'une fenêtrepour gérer la mise en marche de la connexion (voir Figure IV.2).

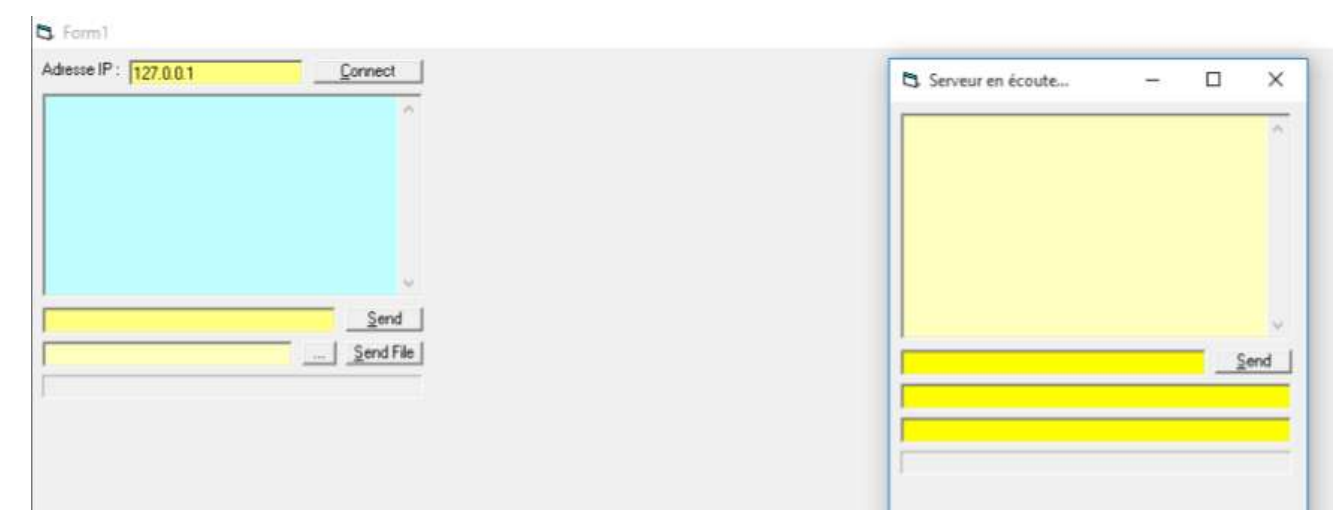

### **Figure IV.2.** : Interface Client/Serveur.

## **a- Connexion**

Avant l'échange de n'importe quelle information sous protocole TCP/IP entre Client et Serveur, il faut tout d'abord établir une connexion entre les deux correspondants en lançant le serveur

## b- **Transfert de texte**

C'est un processus simple comme tous les systèmes de chat qui repose sur le principe de discussion instantanée.

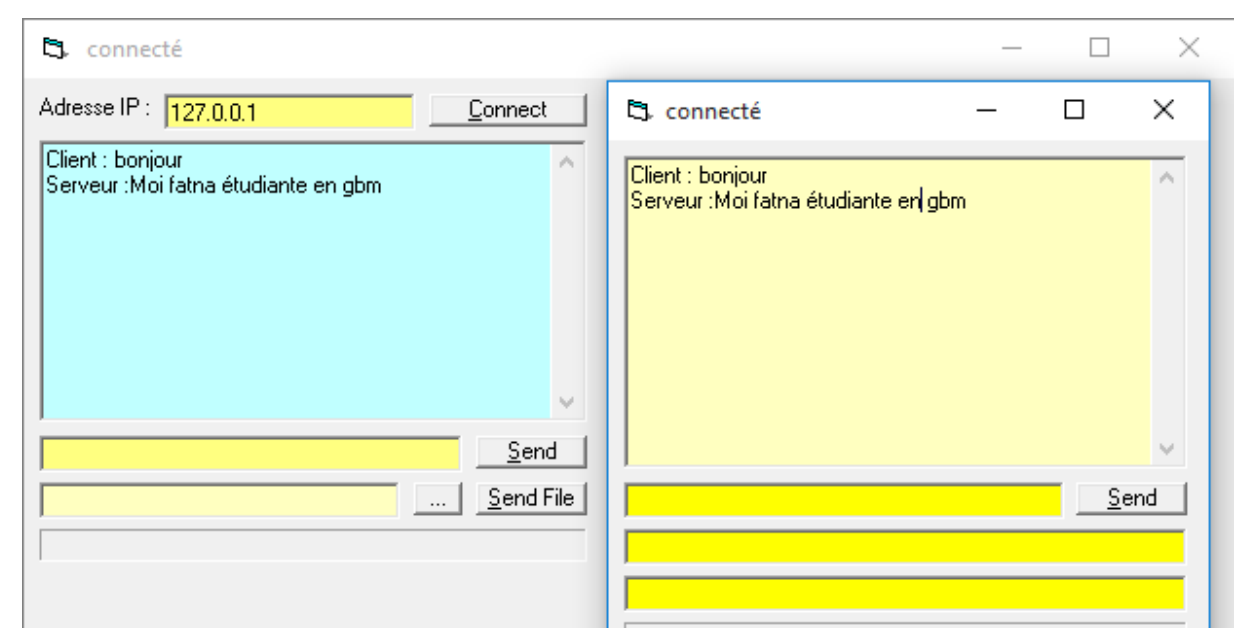

**Figure IV.3**:Fenêtre de transfert textuelle

## c- **Transfert de fichier**

Afin d'établir le transfert d'un fichier, il faut d'abord s'assurer que la connexion entre le client et le serveur soit bien établi, puis le fichier est alors sélectionné et envoyé par la suite.

| D Diminage distanched                                |                                                                                                    | o<br>$5 - 1$<br>×<br>$\sim$     |
|------------------------------------------------------|----------------------------------------------------------------------------------------------------|---------------------------------|
| Covent<br>Advoir P. (127 DBT)                        |                                                                                                    | Cleve BONJOUR                   |
| Cleve BONJOUR<br>Seven COMMENTALLEZ VOUS             |                                                                                                    | <b>Terma: COMMERTALLEZ VOUS</b> |
| ٠<br>Smd<br>Send File<br>C. User/USER/Plotaer/a2.pxg | serveur!<br>- 7<br>Acceptes-yours le transfert venant de 127.00.17<br>1000A (1910) 아정보 (T, T) 사장자 (H) A.H | Sent.                           |
|                                                      | .<br>Non<br>Dut                                                                                           |                                 |

**Figure IV.4 :** Fenêtre d'acceptation du transfert.

Afin d'accéder à l'interface Matlab à partir de notre principale interface, il suffit de cliquer sur le bouton « Matlab» qui va directement faire appel à notre seconde application de traitement des signaux.

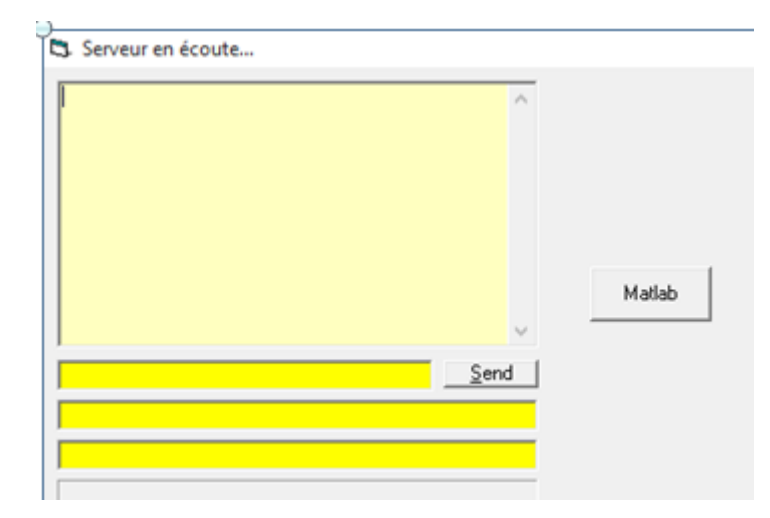

**Figure IV.5 :** Fenêtre serveur pour aller à l'interface Matlab.

### **1.3.2. Applications Matlab**

Notre réalisation pratique nous permet de faire l'acquisition des signaux physiologiques, pour cela, nous avons développé une interface Matlab afin d'établir le traitement numérique basé sur les filtres numériques et le calcul de la FFT, la fréquence cardiaque à partir du signal PPG, est alors calculée après détection des pics de ce signal, le même algorithme est alors appliqué aux signaux ECG et PCG afin de calculer la fréquence cardiaque.

#### **1.3.3. Filtres numériques** [40]

Les filtres numériques sont de plus en plus utilisés grâce à leur bonne précision, grande flexibilité ainsi que leur utilisation en temps réel et différé dans le traitement du signal. Dans notre projet nous avons utilisé le filtre Butterworth pour les deux signaux ECG, PCG et le filtre Wiener pour le signal PPG.

### **1.3.4. Résultats obtenu sous Matlab**

#### **a- Filtrage du signal ECG**

Après filtrage, par Butterworth, nous remarquons que la ligne de dérive a été supprimée (voir la figure suivant) :

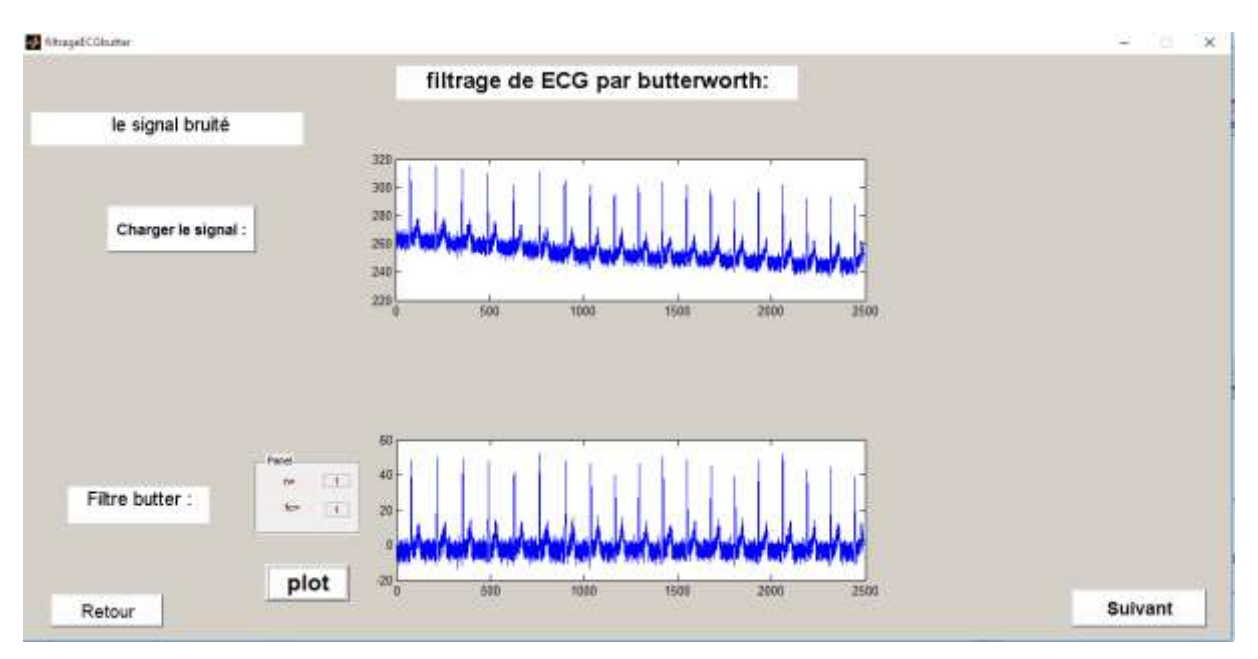

**Figure IV.6** : Filtrage d'ECG par butterworth**.**

# **b-Filtrage de signal PCG**

Le filtre de Butterworth a été utilisé pour filtrer le signal PCG, où le signal est plus claire.

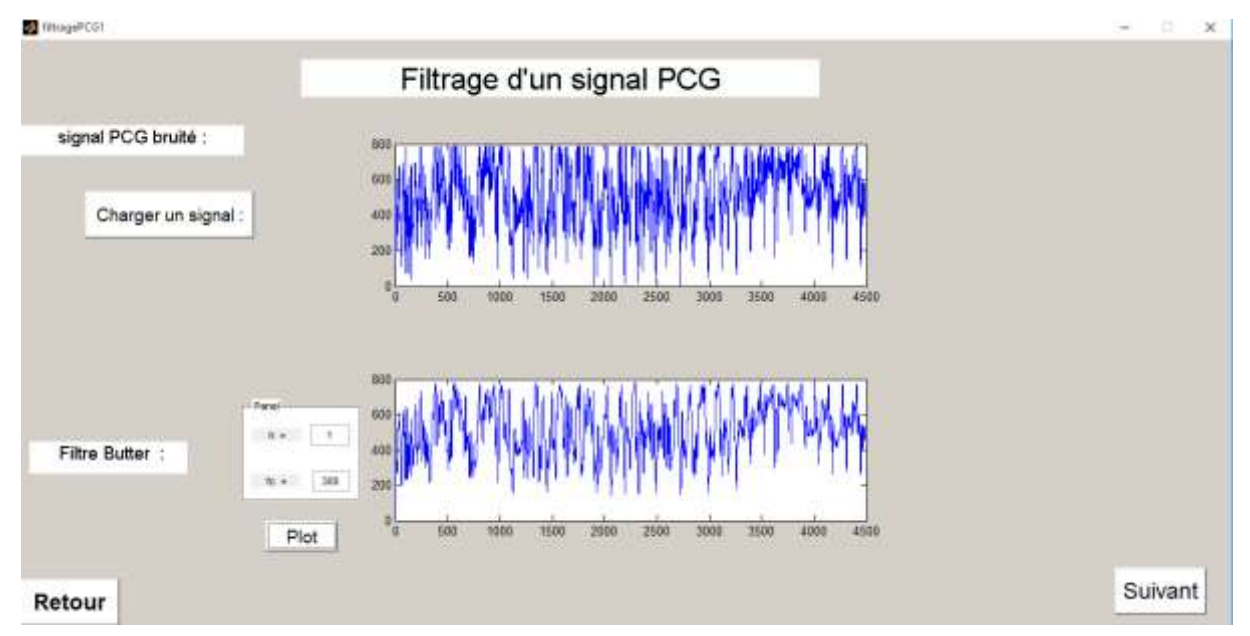

**Figure IV. 7 : Filtrage du signal PCG par Butterworth** 

## **b- Filtrage de signal PPG**

Après acquisition du signal PPG, nous avons procédé au filtrage par Wiener, qui donne un très bon filtrage, puis nous avons procédé au calcul de la fréquence cardiaque après détection des pics. Le troisième tracé est le tracé de la FFT de ce signal.
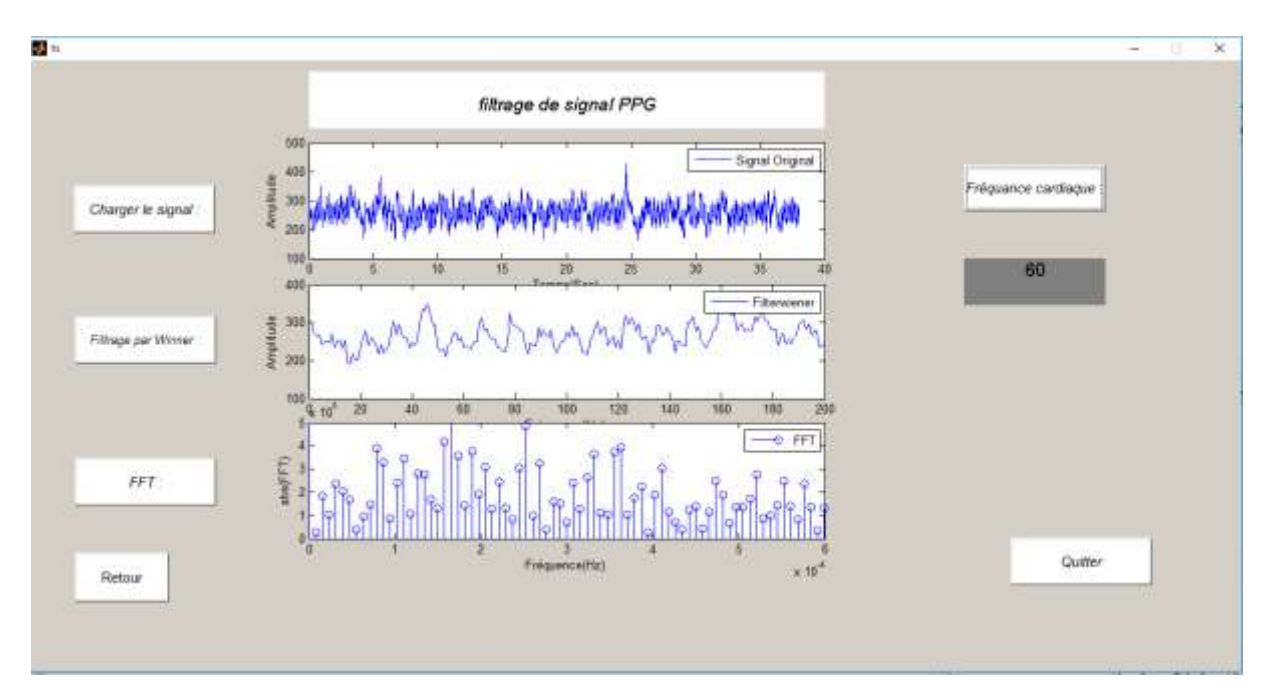

**Figure IV.8 :** Filtrage du signal PPG par le filtre de Weiner**.**

## **Conclusion**

Nous avons réalisé une plate forme capable de prendre en charge l'acquisition de trois signaux physiologiques,

Notre principale interface Client/serveur, nous permet d'établir une connexion dans le cadre d'une Téléconsultation assurant le contact entre le patient et son médecin traitant, ou une Télé-expertise assurant le contact entre médecins spécialistes. A partir de cette interface, nous pouvons faire appel à notre seconde interface pour le traitement du signal physiologique permettant le calcul de la fréquence cardiaque.

**Conclusion générale**

## **Conclusion générale**

Le développement dans le domaine de l'informatique et de la télécommunication a donné naissance à une nouvelle pratique de médecine reliant entre ces deux domaines qui est laTélémédecine. Cette dernière comprend plusieurs domaines notamment la Télé-cardiologie qui faitl'objet de notre projet.

Ce domaine nous as permis de développer certaines connaissances notamment en cardiologie, en nous familiarisant avec les trois signaux physiologiques (ECG, PCG et PPG). L'étude qui a été menée dans ce projet de fin d'étude a porté à l'étude des circuits.

Ce présent projet de subdivise en trois étapes fondamentales. La première étape concerne la conception et la réalisation des capteurs biomédicaux permettant de reproduire au mieux l'activité cardiaques. La deuxième étape consiste en la mise en forme de ces signaux en termes d'amplification, puis l'acquisition conçus au tour de l'environnement Arduino et le filtrage numérique sous environnement Matlab, et enfin une application basée sur l'architecture client-serveur pour transférer les fichiers médicaux sous environnement Visual basic 6.0.

Le dispositif ainsi réalisé permet alors, à travers des capteurs et des circuits électroniques simples, de détecter l'ECG en utilisant des électrodes mises à la surface de la peau, et le PCG à l'aide d'un capteur piézoélectrique disposé sur un pavillon de stéthoscope, est correctement localisé au niveau du thorax. Le PPG à travers un capteur utilisant le principe de spectrophotométrie placée sur le doigt ou la vascularisation est très importante. Compte tenu que ces trois explorations (ECG, PCG et PPG) sont devenues aujourd'hui inséparables.

Comme perspectives, nous souhaitons qu'il y aurait d'autres étudiants chercheures qui continuant le travail que nous avons abordé. En introduisant une application sur Smartphone, permettant d'acquérir ces signaux et d'établir leur traitement, en affichant directement la fréquence cardiaque.

## BIBLIOGRAPHIE

**[1]** master en génie biomédicale spécialité : instrumentation biomédicale présenté par : meziane tani assia et taleb asma<< conception et réalisation d'une cartée mise en forme de bruits cardiaques >>soutenu le 23 juin 2013.

**[2]** consulté le 09/03/2018,

.

https://www.icmmhi.org/sites/default/files/docs/Enseignement/Formation\_initiale/rappel\_anat omie\_et\_pysiologie\_cardiaque

**[3]** Consulté le01/02 /2018, sur<http://www.cours-medecine.info/anatomie/coeur.html>

**[4]** mémoire de projet de fin d'études pour l'obtention du diplôme de master en génie biomédicale spécialité : instrumentation biomédicale présenté par : bennaoum meriem <<mesure indirecte de la tension artérielle a travers les signaux ecg pcg et ppg>>soutenu le 17 septembre 2017.

**[5]** consulté le 08/05/2018,:https://www.icmmhi.org/sites/

default/files/docs/Enseignement/Formation\_initiale/rappel\_anatomie\_et\_pysiologie\_cardiaque

**[6]** consultéle12//05/2018,http://campus.cerimes.fr/semiologie

cardiologique/enseignement/cardiologie/site/html/cours.

**[7]** mémoire de projet de fin d'études pour obtenir le diplôme de master en génie biomédicale Spécialité : télémédecine présenté par : hamza cherif fayçal et menouar souheyla <<transfert du signal ecg d'un poste local a un poste distant pour la télésurveillance médicale>> Soutenu le 28 mai 2015.

**[8]** mémoire de projet de fin d'études pour obtenir le diplôme de master en génie biomédicale spécialité : instrumentation biomédicale présenté par : siyahia karima & kaddour mokhtaria <<conception et réalisation d'un dispositif d'exploration fonctionnelle cardio-vasculaire>> soutenu le 15 juin 2016.

**[9]** Doctorat spécialité : « génie biomédical » par badir benkrelifa lahouaria <<étude et réalisation d'une interface homme machine dédiée à la spectrophotométrie d'absorption moléculaire: application à la télé surveillance des insuffisants rénaux et cardiaques>> soutenue en 2014.

**[10]** consulté le 13/04/2018, Introduction à l'électrocardiogramme (ECG) Juan Sztajzel Service de Cardiologie Hôpitaux Universitaires Genève.

**[11]** consulté le 13/04/2018**,**https://phychim.ac-versailles.fr/IMG/pdf/dossier\_coeur.

**[12]** consulté le 11/05/2018,http://studylibfr.com/doc/6727069/phonocardiographie-et-bruitscardiaques.

**[13]** mémoire de fin d'études en vue de l'obtention du diplôme: mémoire<<conception et réalisation d'un système d'acquisition du signal pcg>>présenté par houili abd el.aziz.

**[14]** consulté le 10/06/2018**,**<http://dspace.univtlemcen.dz/bitstream/112/11209/1> /Ms.EBM.Smahi%2BOudjedaoui*.*

**[15]** consulté le 12/04/2018,http://www.lalettredelatelecardiologie.fr/load/LettreTC\_26.

**[16]** consulté le 03/03/2018,http://solidarites-

sante.gouv.fr/IMG/pdf/Rapport\_final\_Telemedecine.

**[17]** consulté le 01/03/2018, [https://dokodoc.com/telemedecine-f-brunet-28-octobre-](https://dokodoc.com/telemedecine-f-brunet-28-octobre-2010.html)[2010.html.](https://dokodoc.com/telemedecine-f-brunet-28-octobre-2010.html)

**[18]** consulté le 01/03/2018[,https://dokodoc.com/telemedecine-f-brunet-28-octobre-2010.html](https://dokodoc.com/telemedecine-f-brunet-28-octobre-2010.html)

**[19]** Mémoire de projet de fin d'études pour l'obtention du diplôme de master en génie biomédicale spécialité : télémédecine présenté par : boufatah djalila <<réalisation d'une interface dédiée a la télécardiologie >> soutenu le 25 mai 2016.

**[20]** consulté le 12/05/2018, ylvie MANSION.TÉLÉMÉDECINE EN FRANCHE-COMTÉ PROGRAMME.agence régional de santé

**[21]** consulté le 12/06/2018, http://formaticsante.fr/images/stories/Dossiers

/Setif/TelemedecineTelesanteLCazellet.

.

**[22]** consulté le 23/6/2018.,http://www.cdta.dz:81/divisions/asm/

telechargement/presentation\_Hatem\_hocini.

**[23]** consulté le 11/06/2018[,https://dumas.ccsd.cnrs.fr/dumas-01388015](https://dumas.ccsd.cnrs.fr/dumas-01388015)

**[24]** consulté le 10/06/2018**,**http://www.lalettredelatelecardiologie.fr/load/LettreTC\_26.

**[25]** mémoire de projet de fin d'études pour obtenir le diplôme de master en génie biomédicale spécialité : télé-médecine présenté par : lehsaini ilyes et bendimerad abderrahman << etude et réalisation d'une plateforme d'acquisition micro contrôlée et de transmission Bluetooth du signal ecg sur Smartphone>>. Soutenu le 24 mai 2015.

**[26]** Mémoire de projet de fin d'études pour obtenir le diplôme de master en génie biomédicale spécialité : instrumentation biomédicale présenté par : farhan amr abdou ahmed et aljaberi majdi jaber << étude et réalisation d'un électrocardiographe trois dérivations >>soutenu le 23 octobre 2013.

**[27]** consulté le 01/05/2018[,https://fr-fr.facebook.com/public/Latifa-Tlemcen](https://fr-fr.facebook.com/public/Latifa-Tlemcen)

**[28]** consulté le 01/05/2018,G. Webster, « Médicale Instrumentation Application And Design», Edition: 4, Isbn-10: 0471676004, Isbn-13: 978-0471676003, February 3, 2009. **[29]** J. Eargle, The Microphone Book: From mono to stereo to surround-a guide to microphone

Design and application. CRC Press, 2012.consulter le 02/05/02018.

**[30]** thèse présentée pour l'obtention du grade de master 2 en : génie biomédicale Spécialité : télémédecine par : mlle. zatla assia sous la direction du pr. benabdellah mohamed. Sujet étude et réalisation d'une plateforme télé médicale sous protocole arduino, bluetooth et androïde, application en télé cardio-respiratoire soutenue le 17/ 06 /2015.

**[31]** consulté le 02/06/02018,Techno-Science.net

**[32]** consulté le 06/06/2018[,https://www.technologuepro.com/microcontroleur-](https://www.technologuepro.com/microcontroleur-2/arduino/programmer.html)

[2/arduino/programmer.html](https://www.technologuepro.com/microcontroleur-2/arduino/programmer.html)

**[33]** consulté le 02/05/2018, J.-D. Warren, J. Adams, and H. Molle, *Arduino for robotics*. Springer,

**[34]** mémoire de projet de fin d'études pour obtenir le diplôme de master en génie biomédicale spécialité : instrumentation biomédicale présenté par : bouzid asma et chergui ahlem carte électronique de mise en forme et d'acquisition des signaux phonocardiographiques thoraciquessoutenu le 14 juin 2016.

**[35]** consulté le 02/06/02018, cours Visual basic 6 master1 télémédecine, madame hamlil.

**[36]** consulté le 03/06/2018,http://dspace.univ-

tlemcen.dz/bitstream/112/3457/1/belkhouche.pdf

**[37]** consulté le 20/06/02018[,http://lionne.cnam.fr/Cours/CPI/TCP\\_IP.pdf](http://lionne.cnam.fr/Cours/CPI/TCP_IP.pdf)

**[38]** consulté le 20/06/02018,http://web.maths.unsw.edu.au/~lafaye/CCM/internet/tcpip.htm

**[39]** consulté le 22/06/2018, [https://www.gralon.net/articles/internet-et-](https://www.gralon.net/articles/internet-et-webmaster/logiciel/article-le-protocole-tcp-ip---presentation-et-fonctionnement-1597.htm)

[webmaster/logiciel/article-le-protocole-tcp-ip---presentation-et-fonctionnement-1597.htm](https://www.gralon.net/articles/internet-et-webmaster/logiciel/article-le-protocole-tcp-ip---presentation-et-fonctionnement-1597.htm)

**[40]** help MATLAB2010.